Luciano Saifert

## **"CARACTERIZAÇÃO FENOTÍPICA E GENÉTICA DE ACESSOS DO BANCO ATIVO DE GERMOPLASMA (BAG) DE** *Acca sellowiana* **(O. Berg) Burret DA EPAGRI DE SÃO JOAQUIM"**

Dissertação submetida ao Programa de Pós-Graduação em Recursos Genéticos Vegetais da Universidade Federal de Santa Catarina para a obtenção do Grau de Mestre em Ciências, área de concentração: Recursos Genéticos Vegetais.

Orientador: Prof. Dr. Rubens Onofre Nodari

Florianópolis 2018

Ficha de identificação da obra elaborada pelo autor, através do Programa de Geração Automática da Biblioteca Universitária da UFSC.

> Saifert, Luciano CARACTERIZAÇÃO FENOTÍPICA E GENÉTICA DE ACESSOS DO BANCO ATIVO DE GERMOPLASMA (BAG) DE Acca sellowiana (O. Berg) Burret DA EPAGRI DE SÃO JOAQUIM / Luciano Saifert ; orientador, Rubens Onofre Nodari, 2018. 112 p. Dissertação (mestrado) - Universidade Federal de Santa Catarina, Centro de Ciências Agrárias, Programa de Pós-Graduação em Recursos Genéticos Vegetais, Florianópolis, 2018. Inclui referências. 1. Recursos Genéticos Vegetais. 2. Goabeira serrana. 3. Diversidade genética. 4. Conservação genética. 5. Conservação ex situ. I. Nodari, Rubens Onofre . II. Universidade Federal de Santa Catarina. Programa de Pós-Graduação em Recursos Genéticos Vegetais. III. Título.

## Caracterização fenotípica e genética de acessos do banco ativo de germoplasma (BAG) de Acca sellowiana (O. Berg) Burret da EPAGRI de São Joaquim

por

# Luciano Saifert

Dissertação julgada e aprovada em 09/03/2018, em sua forma final, pelo Orientador e membros da Banca Examinadora, para obtenção do título de Mestre em Ciências. Área de Concentração Recursos Genéticos Vegetais, no Programa de Pós-Graduação em Recursos Genéticos Vegetais, CCA/UFSC.

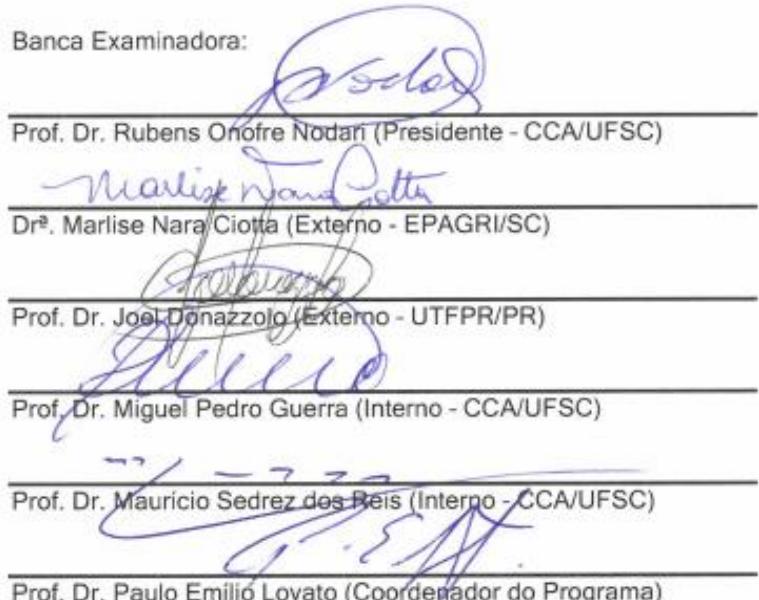

Florianópolis, março de 2018

Este trabalho é dedicado a minha filha Isabela; minha companheira Fabiane; ao meu irmão Juliano e aos meus queridos pais Ingo e Solange.

### **AGRADECIMENTOS**

Gostaria de agradecer ao professor Rubens Onofre Nodari pela oportunidade apoio, ajuda, amizade e orientação.

Agradecer a minha companheira Fabiane dos Santos e a minha filha Isabela que as Amo muito.

Agradecer a meus pais Ingo e Solange pelo apoio que sempre me deram e que não seria possível chegar até aqui sem o apoio e ajuda deles.

Ao meu irmão Juliano que é muito importante para mim.

Ao meu Grande Amigo Fernando David Sánchez Mora, pela amizade que se iniciou no teu mestrado e perdurará por toda a vida. Também pela ajuda em todas as etapas desta dissertação.

À Bernadete Ribas pela disponibilidade e ajuda.

Aos professores do programa de Pós-graduação em Recursos Genéticos Vegetais, professor Miguel Pedro Guerra, Maurício Sedrez dos Reis, Aparecido Lima da Silva e Rosete Pescador pelos ensinamentos.

A minha amiga (colega) Vanessa Samara Petry pela amizade e dupla nas disciplinas do mestrado.

Aos Nodarianos, Joana, Edison, Anyela, Julia, Gustavo, Ihangika, Lenon, Lido, Juan, Morgana, Newton, Lilian, Gregório, Carol, Márcia, Denise, Sarah, Vinícius, Joel e Rodrigo.

A todos os colegas do Laboratório de Fisiologia do Desenvolvimento e Genética Vegetal (LFDGV) da UFSC, Miguel, Rafael, Montagna, Caroline, Joseph, Ornelas, Daniel, Leila, Hugo, Patrick, Márcia, Thiago, Ramon, Yohan, Ângelo e Daniela.

Ao pessoal do Lapad Josi e Bianca pelas ajudas.

Ao CNPq pela bolsa de mestrado

A Epagri da Estação Experimental de São Joaquim que disponibilizaram as fichas de coleta dos acessos, também autorizaram a coleta do material vegetal dos acessos, possibilitando esta pesquisa.

#### **RESUMO**

A goiabeira-serrana [*Acca sellowiana* (O. Berg) Burret], conhecida internacionalmente por feijoa, é uma espécie nativa do Sul do Brasil e Uruguai, com dispersão na Argentina e, possivelmente, no Paraguai. Já se provou o seu potencial econômico devido à alta qualidade sensorial de seus frutos em vários países. Nos últimos anos isto também vem ocorrendo no seu centro de origem e diversidade (Brasil e Uruguai). A diversidade genética de populações naturais da espécie já é relativamente conhecida, entretanto, a diversidade genética existente no maior Banco Ativo de Germoplasma (BAG) - (EPAGRI/Estação Experimental de São Joaquim- SC) - da espécie, mantido no país sede do maior centro de diversidade genética, ainda é incipientemente conhecida. Caracterizar e conservar esta diversidade genética em Bancos Ativos de Germoplasma (BAGs) é vital para os programas de melhoramento e para a conservação da espécie. Assim, o objetivo deste projeto foi referenciar a origem dos acessos mediante a organização das fichas catalográficas de ingresso ao BAG, caracterizar fenotipicamente os acessos que possuíam informação catalogada e também caracterizar geneticamente todos os acessos de goiabeira-serrana do BAG com oito marcadores microssatélites. As fichas catalográficas indicaram que os acessos do BAG são oriundos de 26 municípios do sul do Brasil, sendo cinco municípios do Rio Grande do Sul, 20 municípios de Santa Catarina, um município do Paraná, seleções de cruzamentos dirigidos e acessos oriundos do Exterior (Nova Zelândia e Uruguai), dando um total de 313 acessos. Os acessos introduzidos no BAG-São Joaquim são predominantemente provenientes de mato (borda de floresta) e de quintal representando 73,2%, seguido de acessos introduzidos de capão (15,3%), campo (10,8%) e várzea (0,6%). A diversidade fenotípica dos acessos, com base da Análise dos Componentes Principais, não formou nenhum padrão de agrupamento, pois houve a distribuição dos acessos em todos os quadrantes. Os resultados revelam que os acessos do BAG são, predominantemente, oriundos de Santa Catarina, existindo um grande número de seleções provenientes de cruzamentos e pouca representação de acessos dos estados do Rio Grande do Sul e Paraná. A caracterização genética possibilitou identificar um total de 119 alelos com o uso de oito marcadores. Enquanto os locos ASE34, ASE31 e ASE08 apresentaram 27, 20 e 20 alelos, respectivamente, os locos ASE40 e ASE42, apresentaram 7 e 8 alelos, respectivamente, média de 15 alelos por loco. Os valores de diversidade, estimada por *H<sup>e</sup>* , variaram de 0,491 (ASE40) a 0,899 (ASE34), média de 0,746. Os valores de PIC

(Índice de Conteúdo Polimórfico) variaram de 0,466 (ASE40) a 0,890 (ASE34), média de 0,718. Os resultados da análise também mostraram que há uma alta diversidade genética mantida por agricultores, indígenas (TIs), quilombolas (QLs), Unidades de Conservação Federal (UCs) e em áreas de ocorrência natural que não está representada no BAG. Além disso, foi constatado que em todos os oito locos, há alelos ausentes no BAG – São Joaquim, reforçando a necessidade de introdução de novos acessos no BAG. Dentre as implicações, este estudo proporciona subsídios para o enriquecimento do BAG de goiabeira-serrana, bem como possíveis populações a serem amostradas. Além disso, plantas que apresentarem altíssima probabilidade de identidade genética podem ser descartadas. Em termos de uso, os resultados do presente estudo, quando combinado aos demais estudos já realizados de caracterização fenotípica de plantas e frutos, darão maior robustez às decisões de escolha de parentais para futuros cruzamentos que visem tanto à adaptação à locais específicos ou mesmo o desenvolvimento de novas variedades.

**Palavras-chave:** *Feijoa sellowiana*; Goabeira-serrana; Diversidade genética; Conservação genética; Conservação *ex situ*

#### **ABSTRACT**

Pineapple guava [*Acca sellowaiana* (O. berg) Burret], also known as feijoa or goiaba-serrana, is a species of the Myrtaceae family native to southern Brazil and Uruguay, with populations in Argentina and possibly Paraguay. Pineapple guava has shown to have economical potential in various countries due to the unique sensorial qualities of its fruits; however, commercial production in Brazil has only begun recently. The genetic diversity of pineapple guava's natural populations has been studied and is relatively well-documented; however, the genetic diversity of pineapple guava accessions in largest active germplasm bank in Brazil, Banco Ativo de Germplasma (BAG), maintained by EPAGRI/Experimental Station of São Joaquim-SC, is still poorly documented. Characterizing and conserving pineapple guava accessions present at the BAG is essential for developing breeding programs and conserving the species' diversity. Thus, the objective of this project was to identify accession origins and to characterize the phenotypes using the catalogued information, and to characterize the genetic diversity of these accessions using microsatellite markers. The available catalog of BAG's includes accessions from 26 municipalities in Brazil: five from the state of Rio Grande do Sul; 20 from the state of Santa Catarina; one from the state of Parana, as well as selected clones and accessions from New Zealand and Uruguay for a total of 313 accessions. Out of the total, 73.2% are originated from the borders of forest and private gardens, 15.3% from isolates tree copses surrounded by grassland, a formation called capão, 10.8% from open fields, and 0.6% from river banks. PCA analysis revealed a large amount of phenotypic diversity without forming a grouping pattern amongst the accessions. The results revealed that BAG accessions originated predominately in Santa Catarina, that many of accessions were the result of crosses, and that there was little representation of accession from the states of Rio Grande do Sul and Paraná. A total of 119 alleles were identified by eight microsatellite markers. The loci ASE34, ASE31, and ASE08 exhibited, 27, 20, and 20 alleles, respectively, being the highest number of alleles in all studied loci, and the loci ASE40 and ASE42 showed, respectively, 7 and 8 alleles, the lowest numbers of all studied loci, with an average of 12 alleles per locus. *He* for each loci ranged from 0.492 (ASE40) and 0.899 (ASE34) with a mean of 0.746 across all loci. Polymorphism information content (*PIC*) values varied between 0.566 (ASE40) and 0.980 (ASE34) with an overall mean of 0.718. The results also indicates that, a significant proportion of pineapple guava's

genetic diversity which is absent in BAG accessions are present in germplasm maintained by farmers, indigenous peoples, quilombolas, federal conservation units, and areas of natural occurrence. In addition, it was found that certain alleles of all eight loci are absent in the BAG accessions, reinforcing the need to introduce new accesses in the São Joaquim's BAG. Thus, the present study suggests that BAG's collection of pineapple guava germplasm could be further enriched by clones to be collected in specific populations already genetically characterized, in order to fill the gap of absent alleles. Similarly, this study highlighted the presence of accessions with a high degree of genetic similarity among themselves; therefore, some of these accessions can be discarded safely. Finally, the results presented in this study, when combined with previous ones focused on plant and fruit phenotype characterization, will improve future decisions on which parents would be best suited for crossing in terms of adaption to specific locations or the development of new varieties.

**Keywords:** *Feijoa sellowiana*; Pineapple guava; Genetic diversity; Genetic conservation; *ex situ* conservation

## **LISTA DE FIGURAS**

**Figura 1.** [Mapa político dos municípios e regiões dos Estados do Rio](#page-35-0)  [Grande do Sul, Santa Catarina e Paraná, de onde foram obtidos](#page-35-0) os [acessos de goiabeira-serrana que compõem o BAG de São Joaquim-SC.](#page-35-0) [...............................................................................................................](#page-35-0) 36 **Figura 2**[. Número e procedência dos acessos de goiabeira-serrana que](#page-36-0)  [compõem o BAG de São Joaquim-SC. RS –](#page-36-0) Rio Grande do Sul, SC – [Santa Catarina, PR –](#page-36-0) Paraná, EXT – outros países. .............................. 37 **Figura 3.** [Distribuição de frequências das características avaliadas nos](file:///C:/Users/Luciano/Downloads/Luciano%20Saifert_Dissertação_REVISÃO_24Maio2018.doc%23_Toc514901279)  [acessos de goiabeira-serrana introduzidos no BAG São Joaquim no](file:///C:/Users/Luciano/Downloads/Luciano%20Saifert_Dissertação_REVISÃO_24Maio2018.doc%23_Toc514901279)  momento da coleta. Quint = Quintal: Várz = Várzea: Abund = Abundante; Esverdea = Esverdeada; Esbranqui = Esbranquiçada; Ama = Amarela; Ve Ama = Verde Amarela; Ve Oli = Verde Oliva; Ve Esc = Verde Escura; Gl = Globoso; El = Elipsóide; Ob = Obovóide; Pi = Piriforme;  $Ov = Ov$ óide; La = Lanceado; Lan = Lanceolado; Tr = Truncado [...............................................................................................](file:///C:/Users/Luciano/Downloads/Luciano%20Saifert_Dissertação_REVISÃO_24Maio2018.doc%23_Toc514901279) 42 **Figura 4.** [Análise de Componentes Principais \(PCA\) a partir de 10](#page-43-0)  [características avaliadas em 111 acessos de goiabeira-serrana no BAG-](#page-43-0)São Joaquim. [.........................................................................................](#page-43-0) 45 **Figura 5.** Dendrograma obtido a [partir de 10 características fenotípicas](file:///C:/Users/Luciano/Downloads/Luciano%20Saifert_Dissertação_REVISÃO_24Maio2018.doc%23_Toc514901281)  [quantitativas e qualitativas \(Apêndice 2\) avaliadas no BAG-São](file:///C:/Users/Luciano/Downloads/Luciano%20Saifert_Dissertação_REVISÃO_24Maio2018.doc%23_Toc514901281)  [Joaquim em 111 acessos de goiabeira-serrana l, com base nas medidas](file:///C:/Users/Luciano/Downloads/Luciano%20Saifert_Dissertação_REVISÃO_24Maio2018.doc%23_Toc514901281)  [de dissimilaridade genética. Coeficiente de](file:///C:/Users/Luciano/Downloads/Luciano%20Saifert_Dissertação_REVISÃO_24Maio2018.doc%23_Toc514901281) Correlação Cofenética 0,81. [...............................................................................................................](file:///C:/Users/Luciano/Downloads/Luciano%20Saifert_Dissertação_REVISÃO_24Maio2018.doc%23_Toc514901281) 47 **Figura 6.** [Dendrograma da distância genética de Nei \(1978\) pelo](#page-58-0)  [método UPGMA para 309 acessos de goiabeira-serrana no sul do Brasil,](#page-58-0)  mantidos no BAG da Epagri de [São Joaquim, baseado em oito locos](#page-58-0) 

microssatélites. GI - [um acesso \(clone 502 –](#page-58-0) Fraiburgo/SC); GII - um acesso (clone 050-2 – Videira/SC); GIII - [um acesso \(clone 066 -](#page-58-0) Caçador/SC); GIV - [um acesso \(clone 053-B7 –](#page-58-0) Videira/SC); GV - um acesso (clone 124 – São Joaquim/SC); GVI - [dois acessos \(clones 099B](#page-58-0)  - Videira/SC; 117 - [São Joaquim/SC\); GVII -](#page-58-0) dois acessos (079 – Frei Rogério/SC; 118 – [São Joaquim/SC\); GVIII -](#page-58-0) quatro acessos (138-A – [Fraiburgo/SC; 103 –](#page-58-0) Videira/SC; 231- Urupema/SC; 235 - Urupema); GIX- [263 acessos \(do clone 138 ao 418\); GX -](#page-58-0) 33 acessos (do clone 247 [ao 132\)...................................................................................................](#page-58-0) 59

**Figura 7.** [Dendrograma representando cinco grupos de acessos obtidos](#page-62-0)  pelo método [de UPGMA, com base na distância genética de Nei. RS](#page-62-0)  [\(Rio Grande do Sul\); SC \(Santa Catarina\); Seleções; Exterior; S.O.D](#page-62-0)  [\(Sem Origem Definida\). Coeficiente de correlação cofenético =](#page-62-0) 0,8126.

[..............................................................................................................](#page-62-0) 63 **Figura 8.** [Logaritmo da variação dos valores L\(K\) \(A\) e Delta K \(B\)](#page-64-0)  para *A. sellowiana*[, obtidos através da análise de atribuição bayesiana](#page-64-0)  [com informação a priori da origem dos indivíduos. A representação](#page-64-0)  [gráfica foi obtida com o uso do programa Structure Harvester.](#page-64-0) ........... 65 **Figura 9.** [Resultados do agrupamento para K=2 com informação a](#page-64-1)  [priori, obtido da análise bayesiana. Os indivíduos são representados](#page-64-1)  [como colunas e as linhas pretas delimitam os grupos amostrais \(1\) RS;](#page-64-1)  [\(2\) SC; \(3\) Seleções; \(4\) Exterior e \(5\) S.O.D.](#page-64-1) ..................................... 65 **Figura 10.** [Mapa político das Microrregiões do Estado de Santa](#page-66-0)  [Catarina com três grupos de acessos \(Microrregião Campos de Lages,](#page-66-0)  [Microrregião de Curitibanos e Microrregião de Joaçaba\) de goiabeira](#page-66-0)[serrana que compõem o BAG de São Joaquim-SC...............................](#page-66-0) 67

### **LISTA DE TABELAS**

**Tabela 1.** [Contribuição dos três primeiros eixos criados pela Análise de](#page-42-0)  [Componentes Principais \(PCA\), correlação das variáveis com o eixo,](#page-42-0)  [percentagem de variância explicada e acumulada, baseados em dez](#page-42-0)  [características avaliadas e coletadas em acessos de goiabeira-serrana no](#page-42-0) BAG. [.....................................................................................................](#page-42-0) 43 **Tabela 2.** [Caracterização do motivo, sequência, temperatura de](#page-51-0)  [anelamento e tamanho esperado para 12 pares de iniciadores](#page-51-0)  [desenvolvidos por Santos et al. \(2008\)..................................................](#page-51-0) 52 **Tabela 3.** [Índices de diversidade genética para oito marcadores](#page-56-0)  [microssatélites \(SSRs\) em 309 acessos de](#page-56-0) *A. sellowiana* do BAG de São [Joaquim-SC...........................................................................................](#page-56-0) 57 **Tabela 4.** [Índices de diversidade genética para seis grupos de acessos](#page-59-0)  de goiabeira-serrana. *N* [= tamanho da amostra;](#page-59-0) *P(99%)* = porcentagem de locos polimórficos;  $N^\circ$  = número de alelos;  $A$  = número médio de alelos por loco; *Ap* [= número de alelos por loco polimórfico;](#page-59-0) *Ae* = alelos exclusivos;  $Ar =$  alelos raros;  $H_e$  [=heterozigosidade esperada;](#page-59-0)  $H_o =$ [heterozigosidade observada...................................................................](#page-59-0) 60 **Tabela 5.** [Matriz de distância genética de Nei \(1978\) abaixo da diagonal](#page-61-0)  [e matriz de identidade genética de Nei \(1978\) acima da diagonal para](#page-61-0)  [cinco grupos de acessos de](#page-61-0) *A. sellowiana* do BAG da Epagri de São [Joaquim-SC, obtido com oito marcadores microssatélites. RS \(Rio](#page-61-0)  [Grande do Sul\); SC \(Santa Catarina\); Seleções; Exterior; S.O.D \(Sem](#page-61-0)  Origem Definida). [.................................................................................](#page-61-0) 62 **Tabela 6.** [Análise da Variância Molecular em cinco grupos de acessos](#page-63-0)  [\(RS, SC, Seleções, Exterior e S.O.D\) de](#page-63-0) *Acca sellowiana* obtidos a [partir de oito locos microssatélites.](#page-63-0) ....................................................... 64 **Tabela 7.** [Índices de diversidade genética de](#page-67-0) *Acca sellowiana* para três [grupos de acessos coletados no estado de Santa Catarina.](#page-67-0) *n* = tamanho da amostra;  $P_{0.99\%}$  = porcentagem de locos polimórficos;  $N^{\circ}$  = número de alelos; *A* [= número médio de alelos por loco;](#page-67-0) *Ap* = número de alelos [por loco polimórfico;](#page-67-0) *Ae* = alelos exclusivos; *Ar* = alelos raros; *H<sup>e</sup>* =heterozigosidade esperada; *H<sup>o</sup>* [= heterozigosidade observada............](#page-67-0) 68 **Tabela 8.** [Matriz de distância genética de Nei \(1978\), abaixo da](#page-67-1)  [diagonal, e matriz de identidade genética de Nei \(1978\), acima da](#page-67-1)  [diagonal, obtida com oito marcadores microssatélites para três grupos de](#page-67-1)  acessos de Santa Catarina *A. sellowiana* [do BAG da Epagri de São](#page-67-1)  [Joaquim distribuídos por Microrregião \(Microrregião Campos de Lages,](#page-67-1)  [Microrregião de Curitibanos e Microrregião de Joaçaba\).....................](#page-67-1) 68

**Tabela 9.** [AMOVA de acessos coletados em Santa Catarina agrupados](#page-68-0)  [por Microrregião \(Microrregião Campos de Lages, Microrregião de](#page-68-0)  [Curitibanos e Microrregião de Joaçaba\) de](#page-68-0) *Acca sellowiana* obtidos a [partir de oito locos microssatélites........................................................](#page-68-0) 69 **Tabela 10.** [Índices de diversidade genética de acessos coletados em](#page-69-0)  [Santa Catarina e Rio Grande do Sul, agrupados por altitude.](#page-69-0)  $N =$ tamanho da amostra;  $P_{(99\%)}$  = porcentagem de locos polimórficos; N° = número de alelos; *A* [= número médio de alelos por loco;](#page-69-0) *Ap* = número [de alelos por loco polimórfico;](#page-69-0) *Ae* = alelos exclusivos; *Ar* = alelos raros;  $H_e$  = heterozigosidade esperada;  $H_o$  [= heterozigosidade observada......](#page-69-0) 70 **Tabela 11**[. Matriz de distância genética de Nei \(1978\) abaixo da](#page-70-0)  [diagonal e matriz de identidade genética de Nei \(1978\) acima da](#page-70-0)  [diagonal obtida com oito marcadores microssatélites para quatro grupos](#page-70-0)  [de acessos de Santa Catarina de](#page-70-0) *A. sellowiana* do BAG da Epagri de São Joaquim agrupados por Altitude. [..........................................................](#page-70-0) 71 **Tabela 12.** [Número de alelos por loco presentes no BAG de](#page-72-0) *Acca sellowiana* [\(BAG\), número de Alelos Ausentes no BAG \(AAB\) e](#page-72-0)  [presente em Terras indígenas \(TIs\), Comunidades Quilombolas \(QLs\) e](#page-72-0)  [Unidades de Conservação Federal \(UCs\), Agricultores \(AG\), Quintais](#page-72-0)  [de Vacaria \(QV\), SeleçãoCAV \(SelCAV\), População Chilena \(CH\) e](#page-72-0)  [População Natural \(PN\) e Alelos presentes nestas áreas e também no](#page-72-0)  BAG (AP). [............................................................................................](#page-72-0) 73 **Tabela 13.** [Alelos Ausentes no BAG e presentes em Terras Indígenas](#page-73-0)  [\(TIs\), Comunidades Quilombolas \(QLs\), Unidades de Conservação](#page-73-0)  [Federal \(UCs\) e Melhoramento Genético Participativo \(MGP\)............](#page-73-0) 74 **Tabela 14.** [Alelos Ausentes no BAG por população \(AABP\) e presentes](#page-81-0)  [em Terras Indígenas \(TIs\), Comunidades Quilombolas \(QLs\), Unidades](#page-81-0)  [de Conservação Federal \(UCs\) e Melhoramento Genético Participativo](#page-81-0)  (MGP). [..................................................................................................](#page-81-0) 82

## **LISTA DE APÊNDICES**

**Apêndice 1.** [Ficha de coleta utilizada nas expedições para a formação](#page-96-0)  do BAG de *A. sellowiana* [da Empresa de Pesquisa Agropecuária e](#page-96-0)  [Extensão Rural de Santa Catarina \(EPAGRI\), Estação Experimental de](#page-96-0)  São Joaquim-SC. [...................................................................................](#page-96-0) 97 **Apêndice 2.** [Formação de Grupos produto da análise de cluster das](#page-98-0)  [características qualitativas e quantitativas obtida pela distância de](#page-98-0)  [Gower....................................................................................................](#page-98-0) 99 **Apêndice 3.** [Alelos exclusivos encontrados nos acessos coletados no](#page-105-0)  [Rio Grande do Sul \(RS\), Santa Catarina \(SC\), Cruzamentos e Exterior.](#page-105-0) [.............................................................................................................](#page-105-0) 106 **Apêndice 4.** [Alelos exclusivos encontrados nos acessos](#page-106-0) coletados nas [Microrregiões Campos de Lages e Joaçaba.........................................](#page-106-0) 107 **Apêndice 5.** [Gráfico plotagem em múltiplas linhas de atribuição](#page-107-0)  individual de acessos de *A. sellowiana*[, gerado através da análise](#page-107-0)  [bayesiana, no programa Structure. Cada cor representa os possíveis](#page-107-0)  [agrupamentos genéticos. Alguns grupos são predominantes formados](#page-107-0)  [por indivíduos de determinada](#page-107-0) origem: vermelho – acessos tipo Brasil; verde – [tipo Uruguai............................................................................](#page-107-0) 108 **Apêndice 6.** [Relação de alelos encontrados nas avaliações do BAG São](#page-108-0)  [Joaquim \(1\); Terras Indígenas, Comunidades Quilombolas e Unidades](#page-108-0)  [de Conservação Federal \(2\) \(BORSUK, 2018\); Melhoramento Genético](#page-108-0)  [Participativo \(3\), \(DONAZZOLO, 2012\)............................................](#page-108-0) 109

# **SUMÁRIO**

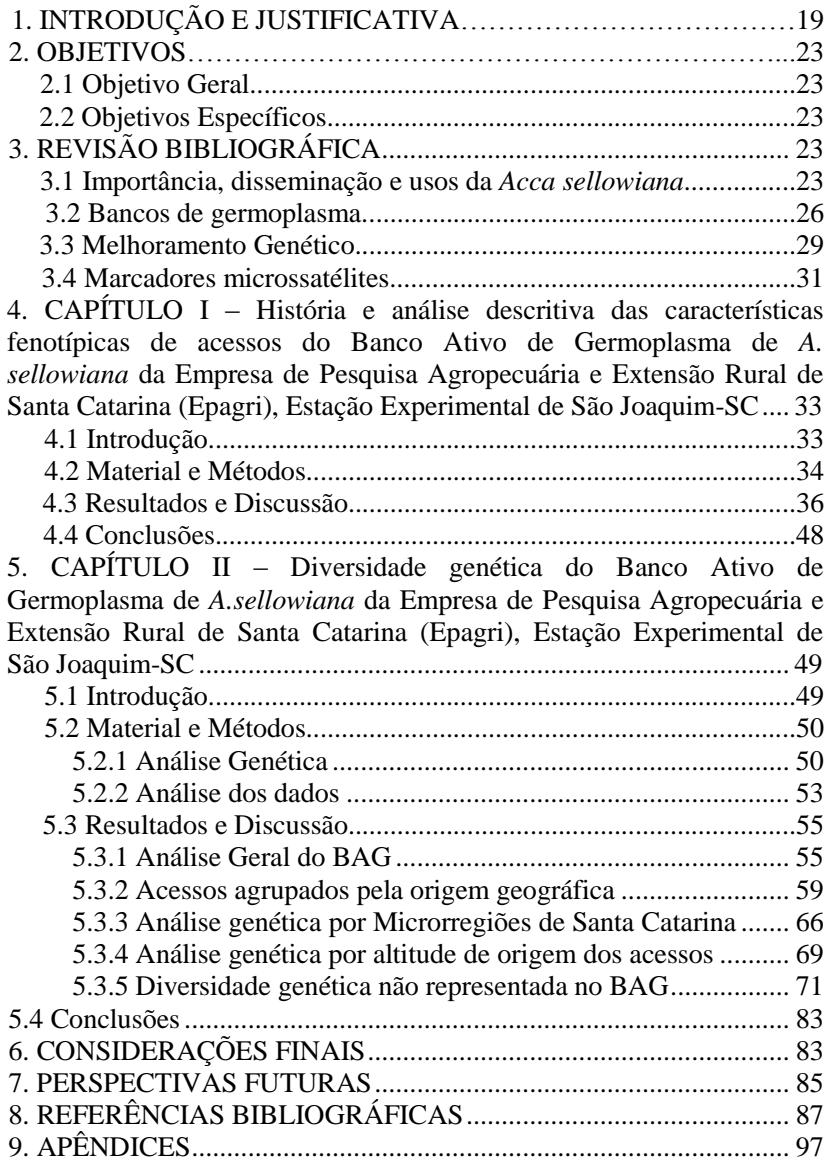

## <span id="page-18-0"></span>**1. INTRODUÇÃO E JUSTIFICATIVA**

A goiabeira-serrana [*Acca sellowiana* (O. Berg) Burret] é uma espécie nativa do Sul do Brasil e Uruguai, com dispersão na Argentina e, possivelmente no Paraguai (MATTOS, 1986; THORP & BIELESKI, 2002). Esta espécie vem despertando grande interesse econômico por parte de agricultores, devido ao alto potencial sensorial de seus frutos. Esta fruteira é produzida comercialmente em larga escala na Colômbia e na Nova Zelândia e em menor escala em vários outros países, como França, Itália, Rússia, Estados Unidos, Israel, Ucrânia, Turquia, entre outros. Entretanto, essa espécie frutífera ainda é pouco conhecida e consumida no Brasil, seu principal centro de origem e diversidade (THORP & BIELESKI, 2002).

A conservação de acessos de goiabeira-serrana em Bancos Ativos de Germoplasma (BAGs) é estratégica para o país, pois, manter um amplo acervo de diversidade genética pode ser de grande importância para a sociedade no futuro. Segundo o MMA (2016), a conservação *ex situ* apresenta alguns aspectos positivos, como: i) é adequada para a conservação de genes por longos períodos; ii) os BAGs podem armazenar maior diversidade e quantidade de acessos, comparativamente a conservação *in situ*; iii) a avaliação é mais fácil do que nas condições *in situ*; iv) há maior disponibilidade de material genético do que nas coleções *in situ*. Conforme Nuez et al. (2004), os acessos de variedades coletadas e armazenadas em BAGs podem ser utilizados para repor algumas populações extintas. Neste sentido, o BAG de *A. sellowiana* da Empresa de Pesquisa Agropecuária e Extensão Rural de Santa Catarina (EPAGRI), Estação Experimental de São Joaquim-SC, possui o maior número de acessos da espécie dentre as coleções no Brasil. No entanto, a diversidade genética dos acessos de goiabeira-serrana mantidos no BAG é incipientemente conhecida. O principal propósito da implantação do BAG era a obtenção de genótipos superiores visando um cultivo comercial da espécie. Há também, outras coleções menores em Maquiné (RS) e Dois Vizinhos (PR), mantidos pela Fundação Estadual de Pesquisa Agropecuária (FEPAGRO-RS) e Universidade Tecnológica Federal do Paraná (UTFPR), respectivamente.

A primeira coleção de goiabeira-serrana foi implantada na Estação Experimental da Secretaria da Agricultura do Estado do Rio Grande do Sul, em Maquiné, pelo Botânico João Rodrigues Mattos na

década de 1970, que tinha naquela época a sua disposição três coleções de trabalho chamadas de coleção Montevidéu, coleções existentes nos pomares da Fazenda Campininha, em Mogi-Guaçu-SP e da coleção de Maquiné, na Estação Experimental (Mattos, 1986), esta última coleção era formada por plantas originárias da Nova Zelândia. Conforme relatos havia 30 plantas na coleção Maquiné há sete anos (Raquel Paz, comunicação pessoal).

A coleção de goiabeira-serrana mantida pela UTFPR-Dois Vizinhos possui, aproximadamente, 110 plantas obtidas de 20 progênies (irmãos completos e meio-irmãos) (DONAZZOLO, 2012) e 60 plantas obtidas de cruzamentos dialélicos (Joel Donazzolo, comunicação pessoal).

A caracterização de genótipos pela anatomia e morfologia de seus frutos, assume uma grande importância no sentido de aprimorar o embasamento científico necessário para exploração de uma espécie (ESEMANN-QUADROS et al., 2008). Entretanto, segundo Khan et al. (2009) apenas parâmetros fenotípicos não são eficientes para determinar a diversidade genética, pois diferentes genes podem desenvolver fenótipos semelhantes, sendo desta forma, indispensável a utilização de marcadores moleculares na caracterização da diversidade genética em plantas. Assim, é necessário estimar a diversidade genética entre os genótipos, para a sua exploração eficiente, por meio da escolha de parentais dissimilares e que apresentam média elevada e complementaridade para características de interesse (QUINTAL, 2009). Villella et al. (2014) com base na caracterização molecular de variedades crioulas de pimentas (*Capsicum baccatum*) constataram que acessos morfologicamente semelhantes não ficaram no mesmo grupo, reforçando, desta forma, que a caracterização de plantas necessita de marcadores moleculares.

Para o desenvolvimento de novas cultivares de *A. sellowiana* as instituições de pesquisa e ensino tem adotados dois tipos de estratégias no melhoramento. A primeira consiste em selecionar genótipos superiores, previamente selecionados a campo e propagá-los vegetativamente. A segunda consiste na avaliação de populações F<sup>1</sup> (segregantes), produto do cruzamento de genitores previamente selecionados com a seleção das plantas superiores. Desta forma, conhecer genética e fenotipicamente os acessos de um BAG pode facilitar e aumentar a eficiência do melhoramento genético.

A contribuição da caracterização genética pode servir então para a seleção de parentais bem contrastantes geneticamente quando estes possuem boas características de interesse agronômico, assim como para a seleção indireta, nos casos em que marcadores estiverem associados a características de grande importância e de difícil seleção direta.

A caracterização genética de populações de goiabeira-serrana localizadas em áreas de ocorrência natural, mantidas por agricultores, em quintais urbanos, indígenas, quilombolas e Unidades de Conservação vem sendo realizada por estudantes de pós-graduação e docentes do Programa de Pós-Graduação em Recursos Genéticos Vegetais (PPGRGV) há quase 23 anos e vários destes estudos foram realizados com os mesmos marcadores microssatélites que foram utilizados no presente estudo (SANTOS et al., 2008; DONAZZOLO, 2012; BORSUK, 2018). Assim, com base em avaliação comparativa entre os acessos do BAG e as referidas populações, é possível verificar quais populações deveriam ser incorporadas ao BAG de *A. sellowiana* de São Joaquim.

Desta forma e, considerando o aumento da área plantada no país e a demanda de agricultores por variedades melhoradas, este trabalho espera contribuir para melhorar a qualidade e a disponibilidade de informações dos acessos do BAG para fins de conservação, como também para melhorar a eficiência dos programas de melhoramento genético.

### **2. OBJETIVOS**

#### <span id="page-22-0"></span>**2.1 Objetivo Geral**

Caracterizar e avaliar a diversidade fenotípica e genética do Banco Ativo de Germoplasma de *Acca sellowiana* da Estação Experimental da Epagri de São Joaquim-SC.

#### <span id="page-22-1"></span>**2.2 Objetivos Específicos**

- $\checkmark$  Referenciar a origem dos acessos mediante a organização e informatização das fichas catalográficas de ingresso ao BAG;
- $\checkmark$  Analisar a diversidade fenotípica e genética dos acessos de goiabeira-serrana conservados com base em distintos índices de diversidade;
- Comparar a diversidade genética representada no BAG com aquela mantida por agricultores, indígenas, quilombolas, unidades de conservação federal e áreas de ocorrência natural.

## <span id="page-22-2"></span>**3. REVISÃO BIBLIOGRÁFICA**

#### <span id="page-22-3"></span>**3.1 Importância, disseminação e usos da** *Acca sellowiana*

O Brasil é um dos principais centros de diversidade genética de espécies frutíferas. No entanto, poucas são cultivadas comercialmente, enquanto que muitas outras espécies possuem potencial para se tornarem também comerciais em larga escala. Entretanto, a quase totalidade é conhecida localmente, mas não em grandes centros consumidores. Particularmente, no sul do Brasil existem muitas fruteiras nativas que são subutilizadas na alimentação e que possuem um alto potencial para exploração comercial, sendo elas o araçazeiro (*Psidium cattleyanum* Sabine), a goiabeira-serrana ou feijoa [*Acca sellowiana* (O. Berg) Burret], a pitangueira (*Eugenia uniflora* L.), a cerejeira-do-rio-grande (*E. involucrata* D.C.), a uvalheira (*E. pyriformis* Camb.), a jabuticabeira (*Plinia trunciflora* (Berg) Kausel), a guabirobeira (*Campomanesia xanthocarpa* Berg) e o guabiju (*Myrcianthes pungens* Berg), todas pertencentes à família Myrtaceae (EMBRAPA-CLIMA TEMPERADO,

2004). Desta lista, entretanto, a goiabeira-serrana já demonstrou seu potencial há mais de 70 anos, pois é largamente cultivada em países como Nova Zelândia e Colômbia (SHARPE et al., 1993; THORP & BIELESKI, 2002)

Historicamente, sempre houve interesse dos consumidores por frutas nativas, razão pela qual elas vêm sendo consumidas localmente, mesmo em pequena escala, seja *in natura* ou na forma de produtos processados (ex: doces, bebidas e sucos), devido, em grande, parte ao conhecimento tradicional associado (THORP & BIELESKI, 2002; SANTOS, 2009; BORSUK, 2018). Neste contexto, se destaca a *Acca sellowiana* (O. Berg) Burret (Myrtaceae), sinônimo *Feijoa sellowiana*, que é, segundo Mattos (1986; 1990), uma espécie nativa do sul do Brasil, Uruguai, Argentina e Paraguai, embora ainda não existam evidências robustas de ocorrência natural nos dois últimos países.

No Brasil, esta espécie pode ser encontrada, naturalmente, nos estados do Rio Grande do Sul, Santa Catarina e Paraná com maior frequência em altitudes superiores a 1000 metros (MATTOS, 1986; MATTOS, 1990; DUCROQUET & RIBEIRO, 1991). É uma frutífera em vias de domesticação em seu centro de origem, que tem alto potencial para uso alimentar (NODARI et al., 1997; NODARI et al., 2008; BORSUK, 2018). Por ocorrer, preferencialmente, nas bordas das florestas nativas e em áreas antropizadas, a sua disseminação por água, animais e humanos, contribuiu para a atual distribuição na região de origem (DONAZZOLO, 2012; BORSUK et al., 2017).

 Por sua vez os humanos se encarregaram de disseminá-la para todos os continentes. Em 1890, o botânico francês Edouard André, levou para França alguns exemplares de goiabeira-serrana colhidas na região do Prata, possivelmente norte do Uruguai e sul do Brasil. Da França, André enviou exemplares da planta para Califórnia (DUCROQUET et al., 2000), em 1901, a pedido do botânico Francesco Franceschi (MORRETO et al., 2014). Embora com variação em área, ainda é cultivada em várias regiões da Califórnia 117 anos após sua introdução. Posteriormente, da Califórnia, a espécie se espalhou para dezenas de países, entre eles, Itália, Rússia, Nova Zelândia, Israel e Colômbia (THORP & BIELESKI, 2002). Mas também é cultivada comercialmente em quintas ou como ornamental na Ucrânia, Turquia e França, entre outros. Atualmente, a Nova Zelândia e a Colômbia são os maiores produtores e exportadores da fruta. O Brasil possui a principal região de ocorrência natural e, ao mesmo tempo, é importador do fruto desta espécie produzido na Colômbia.

No Brasil foram realizados vários estudos botânicos sobre a goiabeira-serrana a partir de expedições de coleta iniciadas em meados do século XIX (LEGRAND & KLEIN, 1977). No entanto, as maiores contribuições no estudo das mirtáceas brasileiras foram proporcionadas pelo botânico João Rodrigues Mattos, por meio de suas publicações sobre a goiabeira-serrana (MATTOS, 1986). Até quinze anos atrás, o pensamento predominante era de que, a goiabeira-serrana ocorre com maior frequência em áreas com altitudes superiores a 1000 metros e com formação de bosques e matas de araucária (MATTOS, 1990; DUCROQUET & RIBEIRO, 1991; DUCROQUET et al., 2000). No entanto, estudos realizados nesta década vêm demonstrando que populações e plantas isoladas da espécie podem ser encontradas em altitudes bem menores (ex: SANTOS, 2009; DONAZZOLO, 2012; OLKOSKI, 2014; BORSUK, 2018).

A planta apresenta potenciais comerciais múltiplos de uso, em particular na alimentação, pois os frutos podem ser consumidos *in natura* ou ser processados para a produção de sucos, geleias, sorvetes, entre outras (SHARPE et al., 1993; THORP & BIELESKI, 2002). Embora, pouco cultivada para fins comerciais na região de origem, o consumo *in natura* ou de produtos derivados como sucos, geleias e bebidas alcoólicas é frequente por parte de comunidades que vivem em distintas regiões do sul do Brasil onde ocorre a goiabeira-serrana (SANTOS et al., 2009; DONAZZOLO, 2012; BORSUK, 2018). Este tipo de consumo também ocorre em cidades (ex: Vacaria, RS), a partir de frutos produzidos em quintais urbanos (DONAZZOLO, 2012). O consumo por populações urbanas também ocorre no país, notadamente de frutos *in natura*, produzidos no país (ex: Lages, São Joaquim, Vacaria) ou importados da Colômbia (ex: São Paulo, Porto Alegre).

Além disso, extratos dos frutos possuem propriedades farmacológicas que auxiliam na redução de células tumorais mielóides por apoptose celular (BONTEMPO et al., 2007). Uma revisão sobre distintas propriedades farmacológicas foi feita por Weston (2010). Posteriormente, novos estudos foram publicados como o de Pasquariello et al. (2015), que relatam que os frutos de *A. sellowiana* apresentam uma alta atividade antioxidante. Os autores ainda afirmaram que a alta atividade antioxidante é em razão do sinergismo entre a concentração de polifenóis, flavonóides e ácido ascórbico. Além disso, o uso do extrato de frutas de feijoa para tratamento e prevenção da artrite reumatoide e diabetes Tipo-2 foi patenteada (US 20150157678) nos Estados Unidos

(FOO et al., 2015). Portanto, razões não faltam para que ocorra o aumento do uso de frutos de goiabeira-serrana.

#### <span id="page-25-0"></span>**3.2 Bancos de germoplasma**

Banco de germoplasma é conceituado como sendo o local onde se conserva a variabilidade genética de recursos genéticos vegetais para avaliação imediata ou para um uso futuro (SAAD & RAO 2001) e que geralmente consiste de uma base física onde o germoplasma é conservado, podendo estar inserido em centros de pesquisa ou instituições públicas e privadas, que conservam as coleções de germoplasma sob a forma de sementes, explantes *in vitro*, criopreservação ou plantas a campo (FAO, 2010; 2014).

Segundo a FAO (2010), no Segundo Relatório sobre Recursos Genéticos Vegetais Mundiais, o número de acessos conservados *ex situ* aumentou 20% (1,4 milhões), desde 1996, atingindo em 2009 um total de 7,4 milhões, englobando centros internacionais, nacionais e regionais de instituições públicas e privadas, sendo a maioria na forma de sementes. Entretanto, estima-se que somente 30% (1,9-2,2 milhões) deste total, sejam de acessos distintos. Há 12 Bancos Internacionais de Germoplasma: Asian Vegetable Research and Development Centre (AVRDC); Centro Internacional de Agricultura Tropical (CIAT); Centro Internacional de Mejoramiento de Maíz y Trigo (CIMMYT); Centro Internacional de la Papa (CIP); International Centre for Agricultural Research in the Dry Areas (ICARDA); International Centre for Research in Agroforestry [agora sendo o World Agroforestry Centre] (ICRAF); International Crops Research Institute for the Semi-Arid Tropics (ICRISAT); International Institute of Tropical Agriculture (IITA); International Livestock Research Institute (ILRI); International Network for the Improvement of Banana and Plantain, (INIBAP); International Rice Research Institute (IRRI) e West African Rice Development Association [Africa Rice Centre - AfricaRice] (WARDA) sendo que, estes Bancos possuem um total de 741319 acessos. Além disso, o relatório apresenta um panorama de 16 países que possuem Bancos Nacionais de Germoplasma, os quais possuem juntos, aproximadamente, 178.294 acessos.

Em 2008, foi inaugurado o maior reservatório *ex situ* de sementes do planeta, o Svalbard Global Seed Vault - SGSV ou Silo Global de Sementes de Svalbard. O SGSV fica localizado à aproximadamente 800 quilômetros do Polo Norte, na ilha de Spitsbergen no arquipélago das

Ilhas Svalbard, na Noruega. O cofre subterrâneo se encontra a 130 metros no interior de uma montanha, cercado por subsolo permanentemente congelado e rochas espessas, isso devido a questões de segurança contra desastres ambientais, pois o gelo garantiria durante décadas uma temperatura interna nunca superior a  $3.5$   $\degree$ C negativos. Em abril de 2018, o banco possuía mais de 968.557 acessos de 76 institutos (www.nordgen.org/sgsv).

Contudo, ainda há importantes lacunas na conservação da biodiversidade mundial que precisam ser reparadas urgentemente, a principal delas é quanto à representatividade de algumas culturas nos bancos de germoplasma e do total descaso em relação a outras. Um exemplo factível é quanto ao número de acessos de cereais nos bancos nacionais e internacionais que representam mais de 40% do total FAO (2010) e dos poucos acessos de outras espécies. E também do resgate e conservação de espécies silvestres que em 2009 representavam menos de 20% do total de acessos nas coleções *ex situ* de germoplasma.

Uma boa caracterização de materiais de um BAG e a determinação da distância genética entre os acessos é de grande relevância na identificação e seleção de genótipos de interesse para os programas de melhoramento genético (SUDRÉ et al., 2010). A matériaprima para alimentar estes programas de melhoramento é a variabilidade genética, disponível nos bancos de germoplasma (FERREIRA, 2005). A caracterização é uma atividade fundamental para geração de conhecimentos sobre o germoplasma conservado em bancos ou coleções, por permitir melhor manejo dos acessos e por fornecer subsídios para a conservação e preservação, bem como para a utilização em programas de melhoramento (DANTAS et al., 2012). Outro ponto de grande importância quanto à preservação de acessos únicos é a duplicata ou triplicata desses materiais, principalmente devido a questões de falhas técnicas, doenças e possíveis calamidades. De Moura et al. (2009) avaliando a diversidade e estrutura genética espacial em populações fragmentadas de *Solanum* spp. do Cerrado observou que a antropização causa, de modo geral, uma redução nos níveis de diversidade genética populacional. Sendo assim, é de extrema importância ter genótipos de diversas áreas e regiões nas coleções de um BAG, pois estes materiais podem ter genes para tolerância ou resistência aos estresses bióticos e abióticos Villela et al. (2014) e que futuramente podem ser úteis ao melhoramento de plantas, desta forma, preservar estes materiais deve ser uma questão prioritária aos órgãos públicos.

Considera-se que a Região Serrana catarinense, com seu prolongamento nos campos de altitude do sul do Paraná e a serra do nordeste do Rio Grande do Sul, como um centro de dispersão da goiabeira-serrana (SANTOS et al., 2011). Existe ainda outro centro de dispersão no norte do Uruguai (THORP; BIELESKI, 2002), na região da Campanha gaúcha e no Sul do Rio Grande do Sul.

No Brasil os principais centros de pesquisa que possuem coleções de *A. sellowiana* são a Empresa de Pesquisa Agropecuária e Extensão Rural de Santa Catarina (EPAGRI), Estação Experimental de São Joaquim-SC, com 313 acessos; o Departamento de Diagnóstico e Pesquisa Agropecuária (DDPA) antiga FEPAGRO (Fundação de Pesquisa Agropecuária) no município de Maquiné – RS, com 30 acessos (comunicação pessoal Raquel Paz) e a Empresa Brasileira de Pesquisa Agropecuária (Embrapa) Clima Temperado – RS com 243 acessos de fruteiras nativas, sendo um percentual desta de *A. sellowiana* (BARBIERI et al., 2014).

Internacionalmente, também há BAGs que conservam a espécie, como por exemplo, a Colômbia que possui o maior Banco de Germoplasma da espécie, com aproximadamente 1500 acessos, mantidos no Centro Nacional de la Feijoa (CENAF), localizado no município de La Veja na província de Cundinamarca, possuindo cultivares procedentes da Nova Zelândia e de materiais estabelecidos na Colômbia (FISCHER, 2003; PARRA et al., 2013). Outro Banco de Germoplasna de grande importância de goiabeira-serrana está localizado na Ucrânia, na cidade de Yalta, na região da Criméia no *Nikita Botanical Gardens* (NBG) Yezhov et al. (2005). O NBG possui 400 acessos de *A. sellowiana,* além de centenas de acessos de outras frutíferas de clima temperado como maçã, pera, pêssego, nectarina, ameixa, cereja, damasco, além de possuir, também centenas de acessos de amendoeiras.

No Uruguai, a Faculdade de Agronomia da Universidade de La República (Estação Experimental Salto, FA-UdelaR), desde o ano 2000, em coordenação com o Instituto Nacional de Investigação Agropecuária (INIA), estabeleceu uma coleção de germoplasma com mais de 50 acessos do "tipo Uruguai", iniciando trabalhos de conservação e melhoramento da espécie. Estes materiais são provenientes de coletas de variedades locais com níveis diversos de domesticação, acessos de populações subespontâneas e silvestres (VIGNALE; BISIO, 2005; QUEZADA et al., 2008).

Embora, o Brasil seja o possível centro de origem da *A. sellowiana* e tenha uma posição privilegiada, quando comparado aos demais países em termos de recursos genéticos, verifica-se que há, ainda, um longo e urgente caminho a percorrer, notadamente em relação ao resgate e à conservação de germoplasma desta espécie. Nos últimos anos tem se agravado o risco de perda de diversidade genética, principalmente devido ao avanço desenfreado da produção agrícola e florestal na região Sul do Brasil, que hoje estão ocupando o habitat natural da goiabeira-serrana. No entanto, os esforços empreendidos pela EPAGRI resultaram na criação e manutenção de um BAG com 313 acessos. Diante disso, é urgente conhecer mais profundamente que materiais estão presentes no BAG de *A. sellowiana* de São Joaquim, o que precisa ser coletado e inserido, a fim de não perder acessos únicos, avançar na caracterização genética e disponibilizar estas informações para pesquisadores e melhoristas.

A conservação de populações de goiabeira-serrana *in situ/on farm* realizado por agricultores, povos indígenas e comunidades quilombolas (DONAZZOLO, 2012; BORSUK et al., 2017) representa uma importante ferramenta de conservação da biodiversidade, pois estas pessoas possuem um conhecimento tradicional associado ao uso e manejo da espécie, e que estão ocorrendo processos de seleção de genótipos superiores que podem ser de grande importância para os programas de melhoramento. Além disso, esses materiais com características peculiares devem estar representados no BAG de São Joaquim para ter pelo menos uma duplicata para à conservação desses genótipos.

### <span id="page-28-0"></span>**3.3 Melhoramento Genético**

O Brasil possui uma grande diversidade genética e fenotípica de *Acca sellowiana* (NODARI et al., 1997, SANTOS, 2009; DONAZZOLO, 2012; OLKOSKI, 2014; BORSUK et al., 2017) que pode ser usada visando um melhoramento para várias características, entre elas características de importância agronômica (por exemplo contra estresses bióticos). Outro ponto, de extrema importância no melhoramento genético é a avaliação dos ganhos quantitativos dos genótipos. Segundo Bertoldo et al. (2014) a avaliação deve ser realizada durante vários anos e em diferentes condições climáticas e enfatiza que o rendimento e o ciclo dos genótipos estão fortemente relacionados à efeitos ambientais. No caso da goiabeira-serrana também há

experimentos implantados nos estados do Rio Grande do Sul, Santa Catarina e Paraná a fim de conhecer melhor as interações genótipo x ambiente.

A partir de 1995 teve início a parceria entre a Epagri e a Universidade Federal de Santa Catarina-UFSC, especialmente nas áreas de fisiologia, genética e melhoramento de plantas. Especificamente no desenvolvimento das primeiras cultivares comerciais de goiabeira serrana, Ducroquet et al. (2008) mencionam que a seleção foi feita com base na avaliação de duas populações: uma constituída pelos 200 acessos do banco de germoplasma (BAG) da Estação Experimental de São Joaquim e outra de uma coleção de 80 clones pré-selecionados de populações segregantes. O experimento de avaliação de populações segregantes de seis parentais foi conduzido em parceria com o Centro de Ciências Agrárias da Universidade Federal de Santa Catarina - CCA/UFSC. Os cruzamentos foram realizados em 1995 segundo delineamento dialélico originando 21 famílias de 40 irmãos inteiros (progênies). Embora nem todos os cruzamentos recíprocos puderam ter sido obtidos, foram estabelecidas a campo 840 plantas segregantes. Após avaliações de vários anos, 91 plantas (clones) foram consideradas superiores com base em um conjunto de critérios. Produtos desses trabalhos foram lançados as primeiras variedades comerciais: SCS 411 Alcântara (obtida por seleção num lote de 15 *seedlings* oriundos de uma planta amostrada em 1987 em Bom Jardim da Serra**,** SC), SCS 412 Helena (Acesso 101 coletado em Urubici x Unique), SCS 414 Mattos (Clone de planta nativa selecionada em São Joaquim) e SCS 415 Nonante (acesso 101, coletado em Urubici X acesso 50 coletado em Videira), desta maneira, cumprindo com o planejamento de melhorar e aumentar o fluxo de oferta de goiabeira-serrana ao mercado (DUCROQUET et al., 2007, DUCROQUET et al., 2008).

A goiabeira-serrana vem enfrentando dificuldades quanto ao seu plantio em escala comercial no Sul do Brasil, principalmente, devido a problemas fitossanitários, que tem dificultado a implantação de pomares comerciais. No caso brasileiro, a mosca-das-frutas (*Anastrepha fraterculus* Wied) (DUCROQUET et al., 2000; SANTOS, 2014) e a antracnose (*Colletotrichum* sp.) (DUCROQUET et al., 2000; LOPES, 2013) são apontados como os maiores obstáculos para a implantação de pomares comerciais.

A goiabeira-serrana é hospedeira primária de mosca-das-frutas e os frutos são intensamente atacados pela praga, podendo ocorrer até 100% de infestação na época de maturação (DUCROQUET et al., 2000;

SANTOS, 2014). Já a antracnose caracteriza-se, principalmente por um secamento parcial ou total a partir dos ramos, que vai progredindo até ocasionar a morte de plantas jovens ou adultas. Nos frutos, a doença, inicialmente forma pequenos pontos escuros sobre a superfície, os pontos de infecção vão evoluindo, formando manchas deprimidas, que chegam a atingir 5 cm de diâmetro, a podridão se estende para o interior do fruto, inutilizando a polpa para o consumo (DUCROQUET et al., 2000; LOPES, 2013).

#### <span id="page-30-0"></span>**3.4 Marcadores microssatélites**

Os marcadores microssatélites (*Simple Sequence Repeat*, SSR) são altamente polimórficos, co-dominantes, multialélicos e distribuídos por todo o genoma, sendo assim, ideais para estudos de diversidade genética (MORGANTE et al., 2002). O desenvolvimento de SSRs são úteis para uma série de estudos como identificação de cultivares e avaliação da diversidade genética que são fundamentais para a conservação, filogeografia, melhoramento genético e caracterização da estrutura genética populacional (SANTOS et al., 2008; KLABUNDE et al., 2014). Além disso, os SSRs também são largamente utilizados em estudos de mapeamento genético na identificação de QTLs (*Quantitative Trait Loci*) de resistência à doenças em plantas (WELTER et al., 2007; MOREIRA et al., 2011) e na seleção assistida por marcadores moleculares (MAS-*Marker-Assisted Selection*) visando a piramidação de genes de resistência (EIBACH et al., 2007; SCHWANDER et al., 2012).

Santos et al. (2008) e Klabunde et al. (2014) foram os pioneiros no desenvolvimento de marcadores microssatélites específicos para *A. sellowiana*. Santos et al. (2008) desenvolveram 13 SSRs; o desenvolvimento dos pares de iniciadores polimórficos foi realizada com base em 40 plantas provenientes de área de ocorrência natural, esses SSRs, foram posteriormente utilizados em outros estudos (DONAZZOLO, 2012; BORSUK, 2018). Klabunde et al. (2014) desenvolveram 10 novos SSRs para *A. sellowiana* que aumentaram a gama de marcadores microssatélites disponíveis para estudos de diversidade genética. Atualmente, novos marcadores microssatélites nucleares e de cloroplastos estão sendo desenvolvidos no Programa de Pós-Graduação em Recursos Genéticos Vegetais (PPGRGV) da Universidade Federal de Santa Catarina (Lilian de Oliveira Machado, não publicado). Outros estudos concluídos e em andamento demonstram

a eficácia do uso de marcadores SSRs específicos de goiabeira-serrana para vários tipos de estudos genéticos. Além disso, estudos em andamento vêm demonstrando a possibilidade inclusive de transferência para outras espécies como é o caso de espécies do gênero *Plinia*.

<span id="page-32-0"></span>**4. CAPÍTULO I – História e análise descritiva das características fenotípicas de acessos do Banco Ativo de Germoplasma de** *A. sellowiana* **da Empresa de Pesquisa Agropecuária e Extensão Rural de Santa Catarina (Epagri), Estação Experimental de São Joaquim-SC** 

## <span id="page-32-1"></span>**4.1 Introdução**

A Epagri iniciou em 1986 um programa de pesquisa visando o cultivo comercial da goiabeira-serrana. As primeiras providências deste programa foram a coleta e a constituição um Banco de Germoplasma na Estação Experimental de Videira-SC (EEV-SC), onde os melhores exemplares encontrados nas várias regiões do Estado de Santa Catarina foram clonados e enxertados sobre *seedlings*. Muitos exemplares foram encontrados devido a um concurso de amostras realizado na região Serrana com o patrocínio de uma casa agropecuária (Aquiles Marin) de Lages, sendo possível ter acesso a 148 exemplares, dos quais 49 foram na época considerados os melhores e introduzidos na EEV (DUCROQUET & RIBEIRO, 1996).

A coleção foi transferida, posteriormente para a Estação Experimental de São Joaquim-SC (EESJ-SC) devido ao ataque severo de antracnose (*Colletotrichum gloeosporioides*) no ano de 1990 quando 900 *seedlings* acabaram morrendo devido ao ataque do fungo. No ano de 1992 foi instalada uma minicoleção na EESJ-SC com clones de goiabeira-serrana nativos da região, do exterior e do antigo banco da EEV-SC. Sendo os primeiros frutos colhidos em 1995 sem problemas de antracnose e plantas com um bom estado fitossanitário (DUCROQUET & RIBEIRO, 1996).

Atualmente o BAG - EESJ-SC é composto por quatro blocos (200, 300, 400 e 500) totalizando 313 acessos. O bloco 100, que continha 33 acessos, foi extinto e a maioria dos seus acessos inseridos no bloco 500. O bloco 200 é formado por 168 acessos (Rio Grande do Sul, Santa Catarina, Paraná, Exterior e Seleções oriundas de progênies de cruzamentos dirigidos e alguns acessos sem origem definida). O bloco 300 possui 22 acessos, sendo constituído majoritariamente por Seleções F1 de cruzamentos. O bloco 400 é formado por 51 acessos, sendo todos os acessos Seleções F1 de cruzamentos e o bloco 500 com 72 acessos, em sua grande maioria formado por Seleções F1 de cruzamentos. Muitos acessos são oriundos de plantas silvestres

coletadas no Sul do Brasil, onde a planta pode ser encontrada naturalmente nos estados do Rio Grande do Sul, Santa Catarina e Paraná (MATTOS, 1986; 1990).

Muitos dos acessos do BAG possuíam ficha catalográfica e outros, somente informações anotadas pelos coletores ou curadores, esta informação não estava disponível numa base de dados, sendo difícil saber a procedência de um acesso de uma maneira rápida e eficiente. Assim, o objetivo deste trabalho foi digitalizar informações e referenciar a origem dos acessos, realizar uma análise descritiva das características fenotípicas dos acessos por meio das fichas catalográficas de entrada no BAG e também quantificar a diversidade fenotípica de alguns acessos observada no BAG durante sete anos, a fim de dispor esta informação para os curadores e melhoristas da espécie.

#### <span id="page-33-0"></span>**4.2 Material e Métodos**

Neste estudo foram analisadas as fichas catalográficas dos acessos do Banco Ativo de Germoplasma (BAG) e informações fornecidas pelos curadores do BAG. Estas cartilhas continham informações como: Código da Planta, Data da coleta, Nome do coletor, Latitude, Longitude, Altitude (m), Nome do proprietário, Distrito/Comunidade, Município e características qualitativas observadas nas matrizes a ser introduzidas no BAG.

No momento da coleta do material foram registradas também várias características fenotípicas, entre elas (Ficha de coleta em [Apêndice 1\)](#page-96-0): Origem na paisagem (Campo, Mato – borda de floresta, Quintal, Capão e Várzea), Polinizadora a menos de 50 m (Sim e Não), Produção da matriz (Baixa, Média, Abundante e Muito alta), Cor da face inferior da folha (Esverdeada, Esbranquiçada e Branca), Rugosidade (Lisa, Leve, Média e Forte), Cor da casca (Amarela, Verde amarela, Verde oliva e Verde escura), Cor da polpa (Branca, Gelo e Rósea), Textura da casca (Mole, Semidura e Dura), Cálice (Fechado, Semi-aberto e Aberto) e Formato do fruto (Globoso, Elipsóide, Obovóide, Piriforme, Ovóide, Lanceado, Lanceolado, e Truncado). Distribuições de frequências foram realizadas para as características fenotípicas registradas nas matrizes no momento da coleta.

No entanto, para a quantificação da diversidade fenotípica entre os acessos foram utilizadas características fenotípicas observadas no BAG durante sete anos. Entre os anos de 2004 a 2008 as avaliações foram realizadas pela EPAGRI e nos anos de 2016 e 2017 as avaliações

foram feitas pelo doutorando Fernando David Sánchez Mora, do Programa de Pós-Graduação em Recursos Genéticos Vegetais da Universidade Federal de Santa Catarina (PPGRGV – UFSC). Para as variáveis sépalas, formato de fruto, cor de fruto, textura da casca, cor da polpa e rugosidade foi utilizada a moda para representar cada acesso, enquanto que para as variáveis, número e peso de frutos foram calculadas médias dos acessos e, posteriormente, transformadas para uma escala ordinal. A classificação de cada um desses caracteres foi realizada da seguinte maneira: altitude:  $(1) < 900$ ,  $(2)$  901 a 1100,  $(3)$ 1101 a 1300, (4) > 1301; origem na paisagem: (1) sem informação, (2) quintal, (3) campo, (4) capão, (5) mato; sépalas: (1) horizontal, (2) semieretas, (3) eretas; formato de fruto: (1) globoso, (2) elipsóide, (3) obovóide, (4) piriforme, (5) ovóide, (6) lanceado, (7) lanceolado, (8) truncado; cor de fruto: (1) verde amarela, (2) verde média, (3) verde escura; textura da casca: (1) mole, (2) semidura, (3) dura; cor da polpa: (1) branca, (2) gelo, (3) rósea; rugosidade: (1) lisa, (2) leve, (3) média, (4) forte; número de frutos: (0) de 0 a 10 (média de 5) frutos; (1) de 11 a 40 (média de 25) frutos; (2) de 41 a 80 (média de 60) frutos; (3) de 81 a 120 (média de 100) frutos; (4) de 121 a 160 (média de 140) frutos; (5) mais de 161 (média de 180) frutos, conforme Degenhardt et al. (2005); peso médio de frutos: (1) <60, (2) 61-90, (3) >90.

A análise de divergência, com dados coletados no BAG, entre os acessos de goiabeira-serrana foi realizada empregando-se uma matriz mista considerando os dados provenientes dos descritores qualitativos como multiestado ordenado, sendo padronizados juntamente com as variáveis quantitativas. As análises de *cluster* e de componentes principais foram realizadas empregando uma matriz de distância euclidiana como medida de dissimilaridade e como método de agrupamento o algoritmo de classificação hierárquica ascendente UPGMA (*Unweighted Pair Grouped Method Average*), por meio do software livre R (R DEVELOPMENT CORE TEAM, 2017).

Após a tabulação dos dados, com a informação de origem dos acessos foram produzidos mapas por cidades e microrregiões dos estados Santa Catarina, Rio Grande do Sul e Paraná, utilizando o programa QGIS versão 2.2.

#### <span id="page-35-1"></span>**4.3 Resultados e Discussão**

A origem dos acessos do BAG corresponde à 26 municípios, sendo cinco municípios do Rio Grande do Sul (Bom Jesus, Cambará do Sul, São José dos Ausentes, São José do Ouro e Vacaria) e 20 municípios de Santa Catarina (Água Doce, Bom Jardim da Serra, Caçador, Campos Novos, Curitibanos, Fraiburgo, Frei Rogério, Iomerê, Lages, Lebon Régis, Painel, Papanduva, Ponte Alta do Norte, São Joaquim, São José do Cerrito, Tangará, Urubici, Urupema, Vargem Bonita, Videira) e um município do estado do Paraná (Palmas) (Figura 1). Também há genótipos do Exterior (Nova Zelândia e Uruguai).

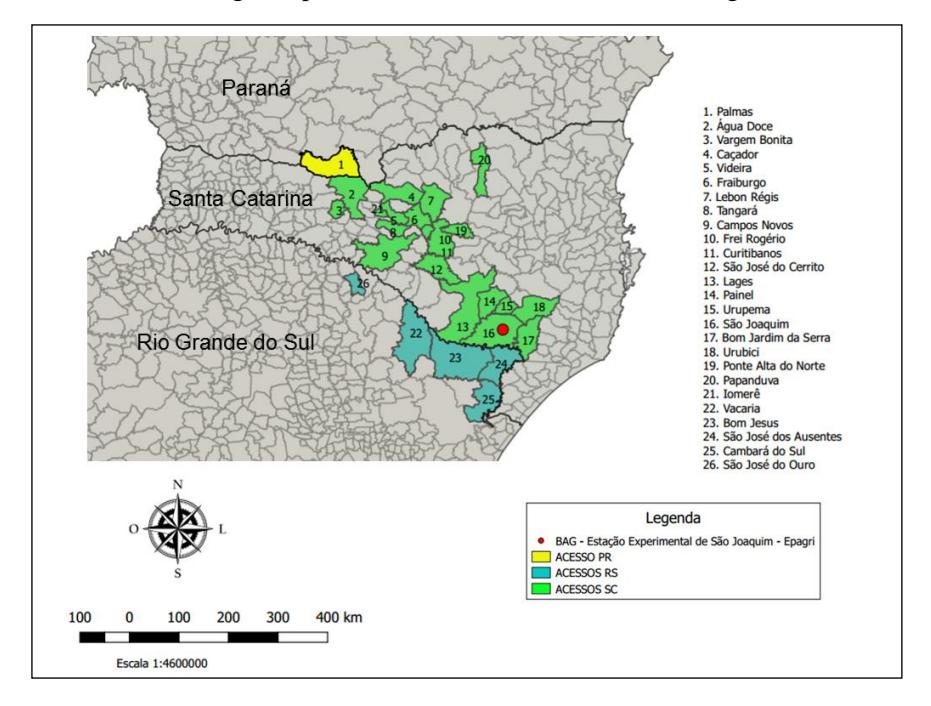

<span id="page-35-0"></span>**Figura 1.** Mapa político dos municípios e regiões dos Estados do Rio Grande do Sul, Santa Catarina e Paraná, de onde foram obtidos os acessos de goiabeiraserrana que compõem o BAG de São Joaquim-SC.
O número total de acessos existentes registrados no BAG é 341, incluindo variedades comerciais e alguns clones duplicados. Eliminando os materiais duplicados, o número de acessos é 313. Foram catalogados 12 acessos provenientes da Região Nordeste de Rio Grande do Sul, 148 acessos originários de Santa Catarina provenientes das Microrregiões de: Lages (96 acessos), Curitibanos (6 acessos), Joaçaba (45 acessos) e Canoinhas (1 acesso) e apenas um acesso do estado de Paraná. O BAG também conta com 12 acessos do Exterior, 122 genótipos que são Seleções de progênies de cruzamentos dialélicos, e 19 acessos sem origem definida (Figura 2).

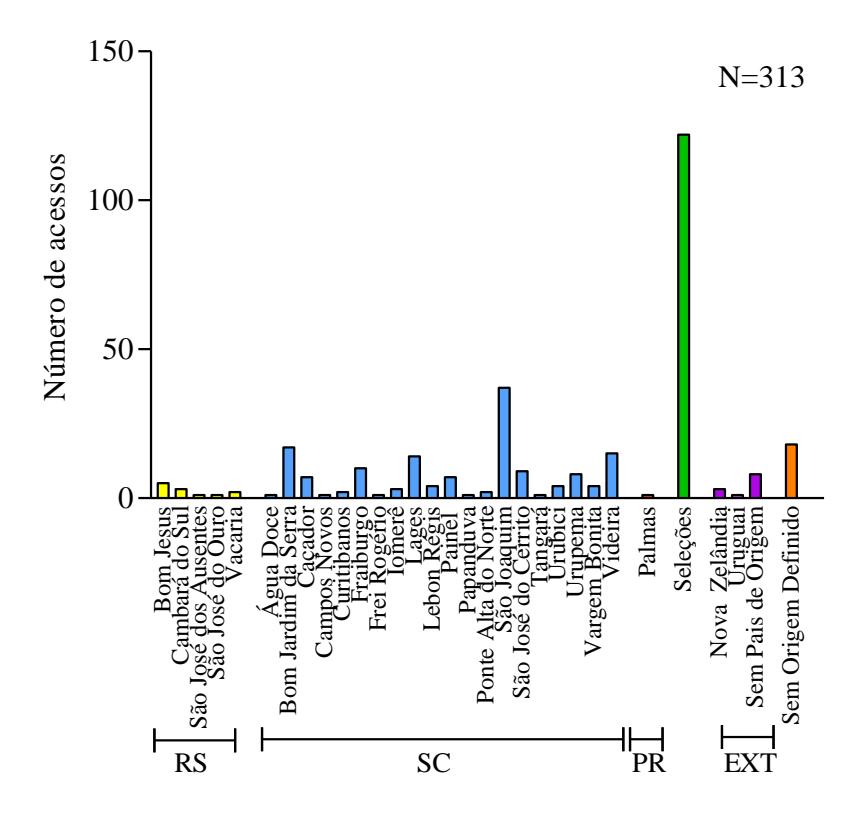

**Figura 2**. Número e procedência dos acessos de goiabeira-serrana que compõem o BAG de São Joaquim-SC. RS – Rio Grande do Sul, SC – Santa Catarina, PR – Paraná, EXT – outros países.

Foram identificadas 28 duplicatas no BAG referente aos acessos (527, B11.01, 101, 129, 132, 148, 260, 366, 387, 453, 509, 522, 629, B03.30, B04.03, B10.07, B12.03, B21.39, B22.32, B23.16, B24.21, B28.09, B29.23, L51.02).

As características fenotípicas dos acessos no momento da coleta estão apresentadas na Figura 3. Os acessos provem predominantemente de mato (borda de floresta) e de quintais (73,2%), seguido de acessos introduzidos de capão (15,3%), campo (10,8%) e várzea (0,6%). A presença de acessos em quintais poderia ser relacionada ao processo de domesticação e distribuição na qual a espécie está passando, aonde os agricultores e povos tradicionais (indígenas e quilombolas) selecionam materiais genéticos com atributos superiores e vão fazendo suas próprias seleções (BORSUK, 2018).

Encontrou-se variação na produção de frutos (dados nas fichas de entrada do acesso no BAG) nos acessos introduzidos (N=148), acessos com produção abundante foram os mais representados (39,2%), seguidos de produção média (34,5%) e baixa produção (25,7%). No momento da coleta do material poucos acessos apresentavam produção muito alta (0,7%), isto provavelmente porque quando chegaram os coletores já tinha passado o momento de plena colheita e 85,1% dos acessos tinham uma planta polinizadora a menos de 50 m (Figura 3).

Na cor da face inferior da folha (N=47) observou-se que os acessos com a característica esverdeada foram os mais representativos com 63,8%, a cor esbranquiçada foi verificada em 36,2%, enquanto que com a cor branca não foi registrada em nenhum acesso (Figura 3). Esta é uma das características que diferencia os acessos do Tipo Brasil do Tipo Uruguai, segundo DUCROQUET et al, (2000) THORP & BIELESKI, (2002), o grupo típico, ou "Tipo Brasil" apresenta plantas com folhas de face abaxial verde-clara, pilosidade esbranquiçada curta e rala, já o "Tipo Uruguai" apresenta plantas com folhas e face abaxial brancocinza com densa pilosidade branca tipo feltro. Desta maneira pode-se afirmar que os acessos que foram introduzidos no BAG são, predominantemente, Tipo Brasil.

Acessos com a epiderme do fruto lisa apresentaram a maior representatividade (38,5%), seguida de rugosidade média (29,4%), forte (21,7%) e leve (10,5%) (Figura 3). Ausência de Rugosidade também foi observada em aproximadamente 50% dos frutos das seleções (SANTOS, 2005). Em estudos realizados por Donazzolo (2012) a rugosidade da epiderme apresentou associação significativa à procedência das plantas, especialmente as plantas "Chilenas" (Tipo Uruguai) se diferenciaram das demais por apresentar mais de 80% das amostras na categoria de rugosidade lisa e não apresentar frutos de rugosidade média ou forte.

Na característica cor da casca (N=51), as cores verde oliva e verde escura foram as mais representativas com 43,1 e 39,2%, respectivamente, enquanto que as cores verde amarela (13,7%) e amarela registraram os menores valores (3,9%) (Figura 3). Isto mostra que os acessos de goiabeira-serrana são, predominantemente, de cor verde, mesmo quando o fruto está maduro. Na avaliação de 287 plantas oriundas de progênies de cruzamentos dirigidos a coloração mais comum foi o verde-oliva, seguido de verde-amarelado e depois do verde-abacate (SANTOS, 2005). Donazzolo (2012) avaliando cinco grupos de plantas de goiabeira-serrana no Rio Grande do Sul encontrou que os frutos apresentam com maior frequência a cor verde média.

A cor gelo, na polpa foi verificada em 84,3% nos acessos avaliados (N=127), enquanto que as cores branca e rósea ocorrem em 12,6 e 3,1% dos acessos, respectivamente (Figura 3). Nos acessos avaliados de goiabeira-serrana a cor gelo é a mais predominante. Estes dados estão de acordo com Santos (2005), que avaliando progênies oriundas de cruzamentos dialélicos durante dois anos, constatou que esta coloração ocorria em 89,2% dos frutos. Esta mesma coloração foi predominante em grupos de plantas de goiabeira-serrana estudadas no Rio Grande do Sul, (DONAZZOLO, 2012). Segundo Santos (2009) os acessos mantidos no BAG ainda não apresentam evidencias significativas de domesticação para os caracteres morfológicos, como formato, tamanho e cor do fruto, com exceção do descritor cor de polpa.

Com relação à textura da casca a característica mole esteve presente em 43,0% dos acessos avaliados (N=100), enquanto que as características dura e semidura foram constatadas em 36,0 e 21,0% respectivamente (Figura 3). Donazzolo (2012) verificou que a textura da casca apresentou associação significativa com a procedência das plantas, onde plantas da população natural tiveram mais de 80% de frutos nas categorias semi-dura e dura.

A característica de sépalas fechada representou 51,5% dos acessos estudados (N=33); já as características semi-aberto e aberto junto a casca, ambas alcançaram 24,2% (Figura 3). Donazolo (2012) encontrou na população natural e na população "SelCAV" frutos com maior frequência nas categorias fechado e semi-aberto, e baixa para a categoria aberto, ao passo que nas plantas "Agricultores" e "Quintais" houve um equilíbrio entre as três categorias. Santos (2009), com base nos descritores qualitativos, verificou diferenças na diversidade para as características cor de polpa e inserção de sépalas.

Com relação ao formato do fruto (N=30) a característica globoso (43,3%) registrou-se como o mais representativo, seguido dos formatos ovóide (23,3%) e elipsóide (20%). Já os formatos obovóide e piriforme registraram representatividade menor que 10%, e os formatos lanceolado e truncado não foram representados nos acessos avaliados (Figura 3). Em plantas de goiabeira-serrana oriundas de Rio Grande do Sul Donazzolo (2012) observou que em cinco grupos de plantas três quartos de todas as amostras de frutos avaliadas estão nas categorias, globoso, elipsóide e obovóide, portanto, mais arredondados. O mesmo autor constatou que a partir das frequências relativas observadas foi possível verificar que para as plantas selecionadas pelos "Agricultores", todas as oito categorias foram representadas nas amostras avaliadas, ao passo que na população natural seis categorias foram encontradas. Isto pode ser atribuído aos processos seletivos e às combinações de cruzamentos que os agricultores realizam ao combinar plantas de interesse e, assim, são obtidos outros tipos de formato de frutos.

Na Argentina plantas de goiabeira-serrana foram encontradas na bacia do rio Paraná, nas proximidades dos afluentes Tuna, Arriame, Mártires e Yabebirí e do rio Uruguai, nas proximidades dos afluentes Viera, Liso, Yazá e Ramón, onde um dos afluentes recebe o nome de Guayabera, denominação que provavelmente faça referência à presença abundante de exemplares de *A. sellowiana* naquela região (KELLER; TRESSENS, 2007). No entanto, não há referência se a ocorrência é natural ou se as populações foram introduzidas.

No Uruguai, em uma primeira etapa de prospecção a campo foram identificadas quatro populações silvestres de goiabeira-serrana: Quebrada de los Cuervos (Treinta y Tres), Cañitas (Cerro Largo) e Valle Edén y Laureles, em Tacuarembó. De cada população foram mapeados e caracterizados 50 genótipos com o objetivo de estabelecer programas de conservação e utilização sustentável dos recursos naturais locais (RIVAS et al., 2010). A diversidade genética encontrada entre populações e entre plantas dentro de populações, especialmente em relação ao tipo de frutos (tamanho, cor, rugosidade, acidez e sólidos solúveis) e outros descritores morfológicos apontam para essas populações como importantes reservatórios genéticos da espécie (RIVAS et al., 2010; PUPPO et al., 2014).

O conhecimento sobre a distribuição, diversidade genética e valor agronômico de populações silvestres e materiais de "guayabo del país"

selecionados pelos agricultores locais no Uruguai iniciou-se em 2005 com o projeto PDT: "Primer estudio sistemático de los Recursos Genéticos de *Acca sellowiana* (Berg.) Burret". Os resultados deste projeto mostram a presença de uma alta diversidade genética deste recurso nativo, tanto em características de adaptação e produtividade, como de características do fruto (RIVAS et al., 2010). como de características do fruto (RIVAS et al., 2010).

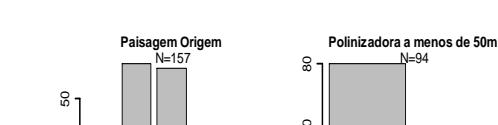

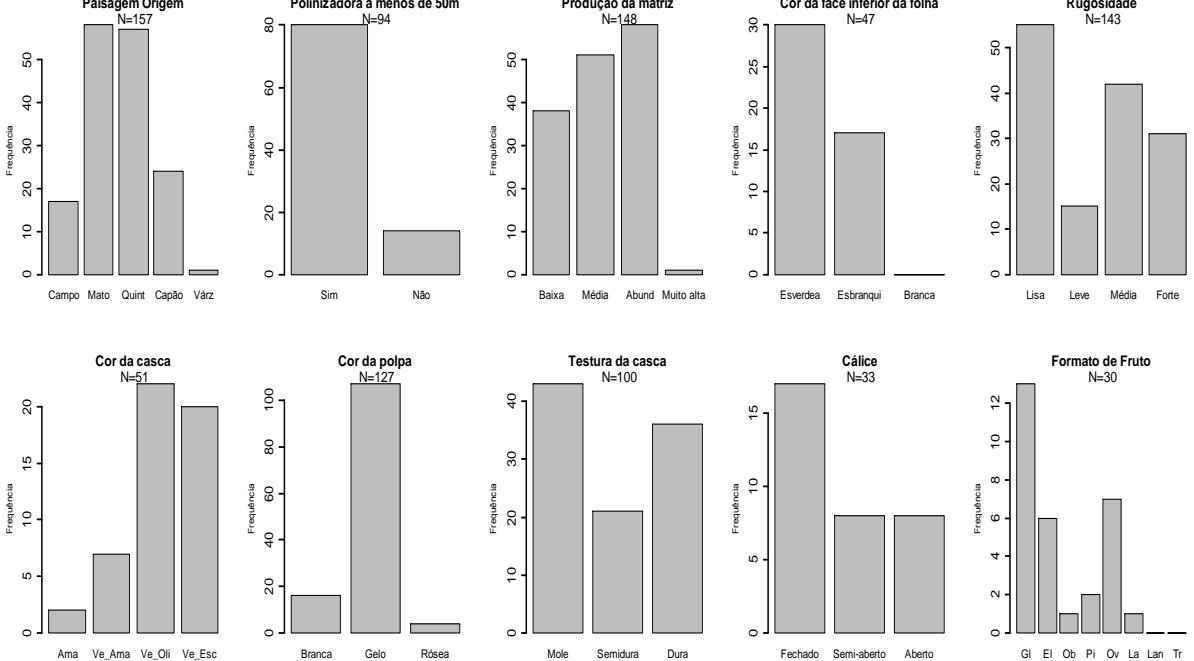

**Produção da matriz**

**Cor da face inferior da folha**

F**igura 3**. Distribuição de frequências das características avaliadas nos acessos de goiabeira-serrana introduzidos no BAG São Joaquim no momento da coleta. Quint = Quintal; Várz = Várzea; Abund = Abundante; Esverdea = Esverdeada; Esbranqui = Esbranquiçada; Ama = Amarela; Ve\_Ama = Verde Amarela; Ve\_Oli = Verde Oliva; Ve Esc = Verde Escura; Gl = Globoso; El = Elipsóide; Ob = Obovóide; Pi = Piriforme; Ov = Ovóide; La = Lanceado; Lan = Lanceolado; Tr = Truncado

Na Tabela 1 são apresentados os pesos canônicos ("loadings"), produtos da Análise de Componentes Principais (PCA) de 111 acessos de goiabeira-serrana provenientes de dados coletados no BAG. Os três primeiros componentes explicam 46,4% da variação dos dados. O primeiro componente principal explicou 16,7% da variabilidade, sendo representado pelas variáveis, textura (-0,577), formato (0,429) e paisagem de origem (0,426), enquanto que o segundo componente explicou 15,7% da variabilidade, onde as características que mais contribuíram foram número de frutos (0,547), peso de frutos (-0,572) e sépalas (-0,487), já o terceiro componente registrou uma variação de 13,9%, com influência das características rugosidade (-0,569) e cor de fruto (-0,543).

**Tabela 1.** Contribuição dos três primeiros eixos criados pela Análise de Componentes Principais (PCA), correlação das variáveis com o eixo, percentagem de variância explicada e acumulada, baseados em dez características avaliadas e coletadas em acessos de goiabeira-serrana no BAG.

| Loadings:                                  | CP <sub>1</sub> | CP <sub>2</sub> | CP <sub>3</sub> | CP4            | CP <sub>5</sub> | CP <sub>6</sub> | CP7           | CP <sub>8</sub> | CP <sub>9</sub> | CP10           |
|--------------------------------------------|-----------------|-----------------|-----------------|----------------|-----------------|-----------------|---------------|-----------------|-----------------|----------------|
| Altitude                                   | $-0.268$        | 0,136           | 0.308           | 0.612          | $-0.224$        | $-0.223$        | 0,371         | $-0.343$        | 0.281           |                |
| Sepalas                                    |                 | $-0.487$        | $-0.215$        | 0.393          | $-0.291$        | $-0.299$        | $-0.140$      | 0.526           | $-0.123$        | 0.274          |
| Formato                                    | 0.429           |                 |                 | 0,335          | 0.457           | 0.118           | 0,586         | 0.237           | $-0.183$        | $-0.199$       |
| Cor_fruto                                  | $-0.223$        | 0.100           | $-0,543$        | $-0.243$       | $-0,266$        | 0,247           | 0.483         | 0.194           | 0.407           | 0,131          |
| Textura                                    | $-0.577$        |                 | $-0,232$        |                | 0.160           | $-0.123$        | 0,221         | $-0.192$        | $-0.689$        |                |
| Cor Polpa                                  | $-0.268$        | 0,256           | $-0,150$        | 0.491          | 0.197           | 0.621           | $-0.391$      | 0.126           |                 |                |
| Rugosidade                                 |                 | $-0.166$        | $-0.569$        | 0.130          | 0.431           | $-0.332$        | $-0.208$      | $-0.423$        | 0.326           |                |
| Numero Frutos                              |                 | 0,547           | $-0.288$        | 0.128          | $-0.259$        | $-0.360$        | $-0,141$      | 0.186           | $-0.109$        | $-0,581$       |
| Peso Frutos                                | $-0.316$        | $-0.572$        |                 |                |                 | 0,202           |               |                 | 0.112           | $-0,715$       |
| Paisagem Origem                            | 0.426           | $-0.113$        | $-0,270$        | 0.144          | $-0,514$        | 0,323           |               | $-0.491$        | $-0.318$        |                |
| Variância explicada<br>Variância Acumulada | 16,72<br>16,72  | 15,76<br>32,47  | 13,90<br>46,37  | 10,67<br>57,03 | 9,72<br>66,75   | 8,19<br>74,94   | 7,90<br>82,84 | 6.38<br>89,22   | 5,50<br>94,72   | 5,27<br>100,00 |

O PCA não formou nenhum padrão de agrupamento, demostrando a distribuição dos acessos em todos os quadrantes (Figura 4). Desta maneira, as introduções no BAG-São Joaquim apresentam divergência entre acessos. Além disso, os resultados indicam que um mesmo fenótipo está associado a distintos fenótipos de outras características avaliadas. Assim, em tese, o melhorista vai encontrar combinações alélicas múltiplas que possam ser selecionadas como parentais de cruzamentos com distintos objetivos. Santos (2009) também constatou uma distribuição continua das características, com exceção do descritor coloração de polpa e inserção de sépalas, não sendo possível enfatizar tendências drásticas de diferenças entre grupos.

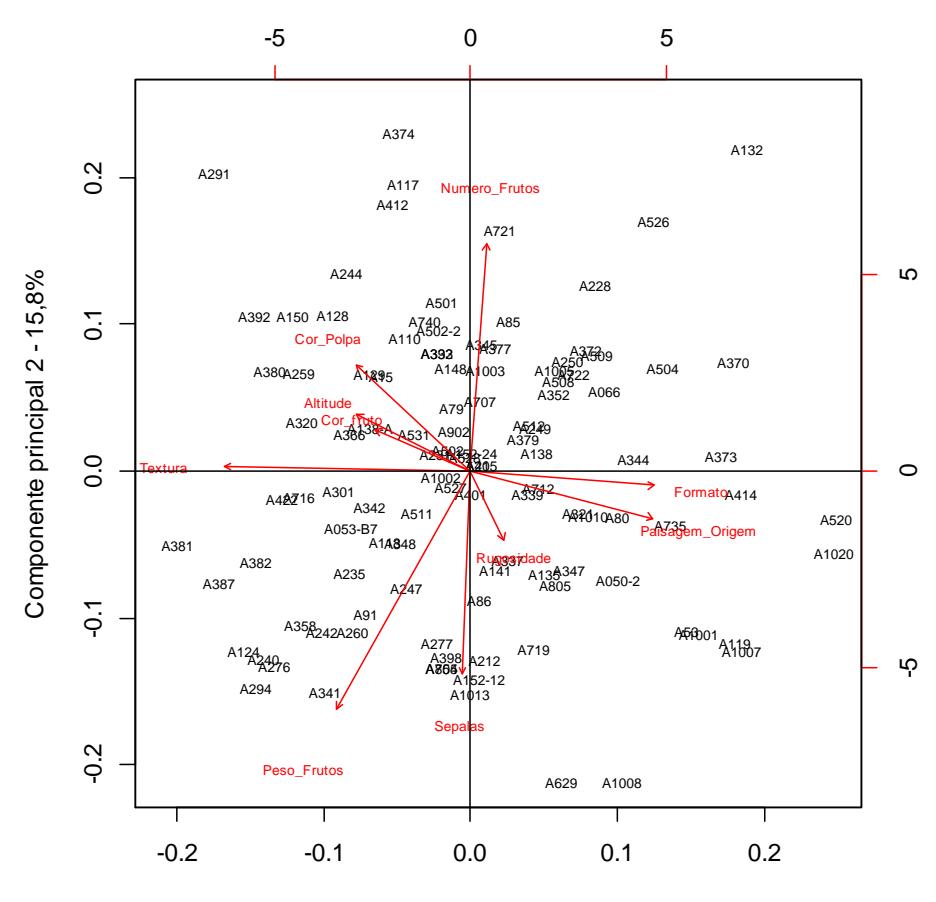

Componente principal 1 - 16,7%

**Figura 4**. Análise de Componentes Principais (PCA) a partir de 10 características avaliadas em 111 acessos de goiabeira-serrana no BAG-São Joaquim.

O dendrograma obtido mostra as relações de dissimilaridade entre os acessos, apoiado pelo Coeficiente de Correlação Cofenética de 0,60 (Figura 5). Santos (2005) e Donazzolo (2012) encontraram correlação cofenética de 0,78 e 0,67 em estudo com características de frutos desta mesma espécie. A análise de agrupamento tem por finalidade reunir, por algum critério de classificação, qualquer tipo de unidade amostral em vários grupos, de tal forma que exista homogeniedade dentro do grupo e heterogeniedade entre grupos (CRUZ; REGAZZI, 2001).

No dendograma são observados a formação de três grupos principais (Figura 5). O primeiro grupo inclui 64 acessos (57,7%), o segundo é composto por 42 acessos (37,8%), e o terceiro conformado por cinco acessos (4,5%).

Embora pertencentes ao mesmo grupo, os acessos Grupos 1 e 2 apresentaram diferenças entre si nas características do fruto, tais como formato, cor, textura, rugosidade e peso do fruto, bem como na cor de polpa, cuja magnitude alcança todas as classes de cada categoria. Por outro lado, os acessos A755 e A804 apresentaram distância similar (Apêndice 2).

Já no Grupo 3 foi constatado a presença de acessos com formatos ovóide, lanceado e lanceolado, de plantas coletadas em altitude superior a 900 m, originados da paisagem mato. Apresentaram pesos de frutos menores, com texturas mais mole e cor amarela. A cor da polpa variou de branca a gelo. Estes resultados indicam a variabilidade fenotípica existente nas características dos frutos no BAG, também demonstram que essas características não são muito úteis para discriminar os acessos.

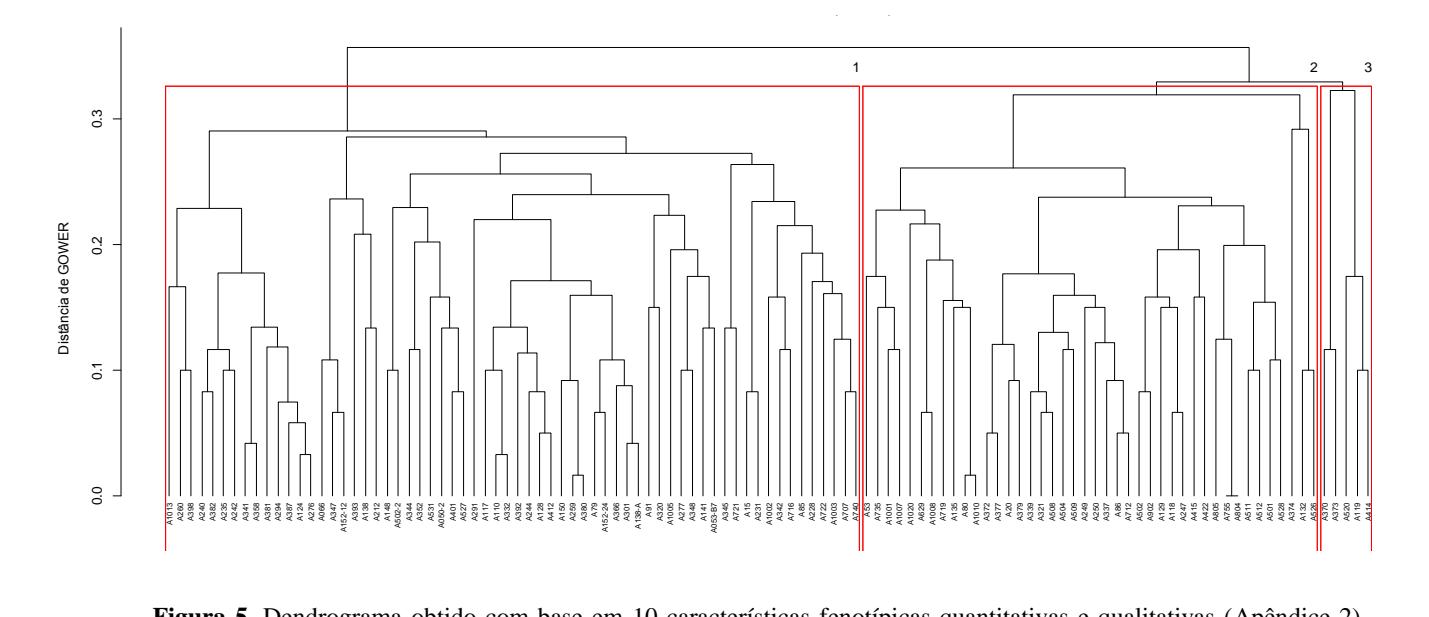

Figura 5. Dendrograma obtido com base em 10 características fenotípicas quantitativas e qualitativas (Apêndice 2) avaliadas no BAG-São Joaquim em 111 acessos de goiabeira-serrana com base nas medidas de dissimilaridade genética. Coeficiente de Correlação Cofenética = 0,60.

Estes resultados são similares aos encontrados por Santos (2009), que mediante a avaliação com descritores qualitativos em grupos de plantas provenientes de comunidades locais, área de conservação e BAG São Joaquim, constatou que as diferenças encontradas ainda não apresentavam tendências que permitam o agrupamento das plantas mantidas nos grupos em estudo, ou inequívocos sinais de um processo de domesticação avançado. Os resultados obtidos no presente trabalho e na literatura permitem inferir que, em virtude da não diferenciação significativa entre grupos de plantas manejadas e silvestres com relação a caracteres altamente propensos a seleção (como formato e cor da casca), o atual estágio das amostras (populações) mantidas e inclusive manejadas é de domesticação incipiente. Além disso, a maioria dos acessos mantidos no BAG ainda não sofreu processo cumulativo de seleção que os diferencie drasticamente das amostras mantidas *on-farm* ou em ambiente natural.

No Uruguai as plantas das populaçoes avaliadas apresentaram uma grande diversidade genética, com diferenças nas características vegetativas das plantas, na forma de frutos (desde redondos a alongados), peso do fruto (5 a 90 g), cor de fruto (de verde obscuro a verde claro), textura externa, espessura de cásca, número e tamanho das sementes e qualidade do fruto, além da produção e época de maturação dos frutos (VIGNALE; BISIO, 2005; RIVAS et al., 2007).

## **4.4 Conclusões**

Os acessos do BAG são predominantemente oriundos de Santa Catarina. De um lado, há um grande número de acessos do tipo seleções, provenientes de cruzamentos, e de outro, pouca representação de acessos dos estados do Rio Grande do Sul e Paraná.

Os acessos que foram introduzidos no BAG são preponderantemente do tipo Brasil, coletados principalmente em bordas de mato e quintais, com cor de casca verde oliva a escura, cor de polpa gelo, sépalas eretas, formato arrendados a oblongos.

Existe divergência fenotípica entre acessos que são importantes para a conservação e o melhoramento da espécie.

**5. CAPÍTULO II – Diversidade genética do Banco Ativo de Germoplasma de** *A. sellowiana* **da Empresa de Pesquisa Agropecuária e Extensão Rural de Santa Catarina (Epagri), Estação Experimental de São Joaquim-SC**

# **5.1 Introdução**

A goiabeira-serrana [*Acca sellowiana* (O. Berg) Burret], sinônimia *Feijoa sellowiana* é uma espécie nativa do Sul do Brasil e Uruguai, com dispersão na Argentina e, possivelmente, no Paraguai (MATTOS, 1986; 1990). A planta apresenta múltiplos potenciais comerciais de uso, em particular na alimentação, pois os frutos podem ser consumidos *in natura* ou ser processados para a produção de sucos, geléias, sorvetes, entre outras (SHARPE et al., 1993; THORP & BIELESKI, 2002). Além disso, a goiabeira-serrana possui distintas propriedades farmacológicas, como por exemplo, a redução de células tumorais mielóides, alta atividade antioxidante, entre outros (BONTEMPO et al., 2007; WESTON, 2010; PASQUARIELLO et al., 2015). Em 2015, nos Estados Unidos, foi concedida uma patente para tratamento e prevenção da artrite reumatóide e diabetes Tipo-2 (FOO et al., 2015) a partir do extrato da fruta.

A Empresa de Pesquisa Agropecuária e Extensão Rural de Santa Catarina (EPAGRI), Estação Experimental de São Joaquim-SC em parceria com Centro de Ciências Agrárias da Universidade Federal de Santa Catarina - CCA/UFSC lançaram as primeiras variedades comerciais de goiabeira-serrana: SCS 411 Alcântara (obtida por seleção num lote de 15 *seedlings* oriundos de uma planta amostrada em 1987 em Bom Jardim da Serra**,** SC), SCS 412 Helena (acesso 101 coletado em Urubici x Unique), SCS 414 Mattos (clone de planta nativa selecionada em São Joaquim) e SCS 415 Nonante (acesso 101, coletado em Urubici X acesso 50 coletado em Videira) (DUCROQUET et al., 2007, DUCROQUET et al., 2008).

A ampliação do uso de acessos de um Banco Ativo de Germoplasma (BAG), em particular para o desenvolvimento de novas cultivares, depende da caracterização dos acessos nele contidos. Neste contexto, a determinação da distância genética entre os acessos é considerada de grande relevância na identificação e seleção de genótipos de interesse para os programas de melhoramento genético (SUDRÉ et al., 2010). A matéria-prima para alimentar estes programas de

melhoramento é a variabilidade genética, disponível nos BAGs (FERREIRA, 2005). Portanto, a caracterização é uma atividade fundamental para geração de conhecimentos sobre o germoplasma conservado em bancos ou coleções, por permitir melhor manejo dos acessos e por fornecer subsídios para a conservação, bem como para a utilização em programas de melhoramento (DANTAS et al., 2012). Também possibilita coletar e incorporar acessos de goiabeira-serrana que ainda não estão representados no atual BAG, enriquecendo a diversidade genética da espécie.

O objetivo deste trabalho foi caracterizar a diversidade genética via SSRs do Banco Ativo de Germoplasma de *Acca sellowiana* da Empresa de Pesquisa Agropecuária e Extensão Rural de Santa Catarina (EPAGRI), Estação Experimental da São Joaquim e propor a coleta de outros acessos que ainda não estão representados no atual BAG.

## **5.2 Material e Métodos**

## **5.2.1 Análise Genética**

Todos os acessos (313) do BAG de *A. sellowiana* da Empresa de Pesquisa Agropecuária e Extensão Rural de Santa Catarina (EPAGRI), Estação Experimental de São Joaquim-SC, foram caracterizados geneticamente, no Laboratório de Fisiologia do Desenvolvimento e Genética Vegetal (LFDGV) da Universidade Federal de Santa Catarina (UFSC), Centro de Ciências Agrárias (CCA). Amostras foliares foram coletadas e ensacadas na presença de sílica gel para desidratação.

Para a extração do DNA, 100 mg de folhas desidratadas foram maceradas no homogeneizador Precellys® 24 em tubos de 2 mL (*selfstanding microtube*, Bertin Technologies) com quatro esferas de cerâmica de 2,8 mm, durante dois ciclos de agitação por 30 s a 5000 rpm. Posteriormente, foi utilizado o kit de extração NucleoSpin® Plant II (Macherey-Nagel) de acordo com as recomendações do fabricante. A quantidade e a qualidade de DNA das amostras extraídas foram determinadas através de eletroforese em géis de agarose 0,8%. Além disso, foram realizadas leituras com espectrofotômetro NanoDrop 1000 (Thermo Scientific). Para a caracterização genética foram utilizados oito marcadores microssatélites desenvolvidos por Santos et al. (2008) (Tabela 2).

Os marcadores foram combinados em multiplex e amplificados via PCR (*Polymerase Chain Reaction*). As reações foram realizadas em

volume final de 5 μL, utilizando o kit KAPA 2G (Kapa Biosystems, Inc. Boston, USA). O mix foi composto por 1x de KAPA Fast Multiplex Mix e os pares de iniciadores na concentração de 0,1 μM. O iniciador Forward (5') de cada par de iniciadores foi marcado com florescência. As reações de PCR foram realizadas em termociclador Veriti® 96-Well Thermal Cycler da (Applied Biosystems), utilizando-se a seguinte programação: 94°C durante 3 min; 30 ciclos de amplificação a 94°C por 30 s, 51°C por 30 s e 72°C por 1 min; e extensão final de 72°C por 40 min. Inicialmente, 3 μl de produto da PCR foi utilizado para eletroforese em gel de agarose 1,5% e visualizados em fotodocumentador de UV para confirmar a amplificação.

Os alelos foram separados por eletroforese capilar utilizando o sequenciador 3500 XL Applied Biosystems e o tamanho de cada alelo definido com a utilização do software Gene Mapper Versão 4.1 (Applied Biosystems).

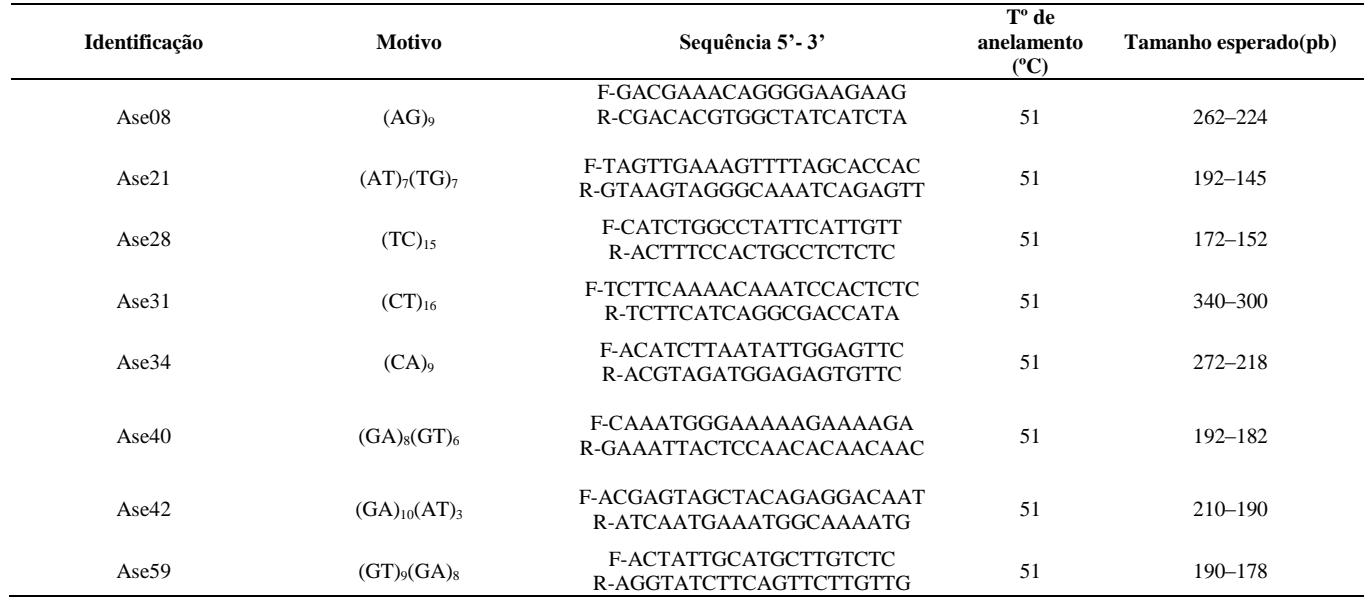

**Tabela 2.** Caracterização do motivo, sequência, temperatura de anelamento e tamanho esperado para 12 pares de iniciadores desenvolvidos por Santos et al. (2008).

#### **5.2.2 Análise dos dados**

Foram realizadas quatro análises da diversidade genética para melhor compreensão das características genéticas dos acessos. A primeira, geral de todo o BAG, foi realizada para estimar a diversidade genética detectada pelos oito marcadores microssatélites. A segunda, uma análise incluindo todos os acessos agrupados por origem geográfica, cujos grupos foram estruturados da seguinte maneira: (1) RS, acessos originários do Estado de Rio Grande do Sul; (2) SC, acessos provenientes do Estado de Santa Catarina; (3) Seleções, acessos selecionados de populações segregantes de cruzamentos dirigidos; (4) exterior, acessos provenientes de outros países; e (5) S.O.D, acessos sem origem definida. A terceira análise foi realizada agrupando-se acessos por faixas de altitude (m) de onde o acesso foi coletado: (1) < 900 m, (2) 900 a 1100 m, (3) 1101 a 1300 m e (4) > 1300 m. A quarta avaliação foi realizada com um subconjunto de acessos do BAG, coletados em Santa Catarina, e agrupados por microrregiões: (1) Lages, (2) Curitibanos e (3) Joaçaba. Da Microrregião de Canoinhas havia apenas um acesso, do município de Papanduva, sendo assim, não incluído nesta análise.

Para cada marcador SSR foi calculado o número de genótipos (*NG*); número de alelos (*NA*); heterozigosidade observada (*Ho*); heterozigosidade esperada (*He*) e Índice de Conteúdo Polimórfico (*PIC*), Botstein et al. (1980) com auxílio do software Cervus 3.0.3 (Kalinowski et al. 2007) conforme segue:

$$
H_o = 1 - \sum pi i
$$

Em que:

*Ho*: heterozigose observada;

*pii*: frequência observada de genótipos homozigotos para o alelo *i*

$$
H_e = 1 - \sum p i^2
$$

Em que:

*He* : heterozigose esperada

*pi*: frequência alélica estimada para o i-ésimo alelo

$$
PIC = 1 - \sum_{i=j}^{m} p_{ij}^2
$$

Em que:

*pij* é a frequência do alelo "*j*" no marcador "*i*".

Os índices de diversidade genética para os grupos de acessos como porcentagem de locos polimórficos (*P99%*); número de alelos (*Nº*); número médio de alelos por loco (*A*); número de alelos por loco polimórfico (*Ap*); alelos exclusivos (*Ae*); heterozigosidade observada (*Ho*), (BROWN & WEIR, 1983) e heterozigosidade esperada enviesada (*uHe*), (Nei, 1987) foram obtidas utilizando-se os programas GenAlEx 6.5 (PEAKALL & SMOUSE, 2012) e GDA (LEWIS & ZAYKIN, 2002), conforme segue:

$$
H_o = 1 - \sum \text{pi}
$$

Em que:

*Ho*: heterozigose observada;

*pii*: frequência observada de genótipos homozigotos para o alelo *i*

$$
uH_e = 2N/(2N-1) * 1 - \sum p i^2
$$

Em que:

*uH<sup>e</sup>* : heterozigose esperada não viesada; *pi*: frequência alélica estimada para o *i*-ésimo alelo

O número de alelos raros (*Ar*) foi obtido através do somatório dos alelos com frequência menor que 5% dentro de cada grupo de acessos utilizando o programa Microsoft Excel. A Análise da Variância Molecular (AMOVA), distância e identidade genética de Nei (1978) foram estimadas no programa GenAlEx 6.5 (PEAKALL & SMOUSE, 2012), sendo os dendrogramas de distância genética obtidos com o programa PAST 3.18 (HAMMER et al. 2001). O Dendrograma (Figura 6) foi construído a partir de uma matriz de distância genética com o método do grupo de pares usando o software GenAlEx 6.5 e agrupados pelo algoritmo de médias aritméticas (UPGMA) usando o software R (R CORE TEAM, 2017).

O software Structure v 2.3.4 (PRICHARD et al., 2000) foi utilizado para estimar qual o número provável de grupos de acessos (K), com informações hierárquicas, a fim de prever qual a estrutura do BAG de *A. sellowiana* da Empresa de Pesquisa Agropecuária e Extensão

Rural de Santa Catarina (Epagri), Estação Experimental de São Joaquim-SC. Foram estimadas as probabilidades para valores de K de 1- 6. A consistência dos resultados foi avaliada utilizando para cada K, cinco repetições a partir de 150.000 iterações para a etapa de burn-in e 500.000 iterações das Cadeias de Markov e Simulações de Monte Carlo (MCMC). O logaritmo da probabilidade dos dados LnP(D/K) (PRITCHARD et al., 2000) e as estimativas de DeltaK (EVANNO et al., 2005) foram determinadas através do programa Structure Harvester (EARL; VONHOLDT, 2012).

## **5.3 Resultados e Discussão**

### **5.3.1 Análise Geral do BAG**

Dos 313 acessos que foram genotipados, foi possível caracterizar geneticamente 309, sendo que o DNA de quatro acessos (276, 735, 300 e 407) estava degradado e apresentou problemas na amplificação da Reação em Cadeia da Polimerase (PCR), sendo assim excluídos das análises.

No BAG foi possível identificar um total de 119 alelos para os oito marcadores nos 309 acessos, número inferior aos trabalhos anteriores com a mesma espécie [\(Tabela 3\)](#page-56-0). Borsuk (2018) identificou 201 alelos com o uso de sete marcadores em 848 plantas de 15 populações, presentes em áreas Quilombolas, Terras Indígenas e em Unidades de Conservação. Da mesma forma, Donazzolo (2012) também encontrou 174 alelos, com o uso de nove marcadores em 349 indivíduos de cinco populações de feijoa (agricultores; quintais urbanos de Vacaria; SeleçãoCAV; Chilenas e de população natural). Anteriormente, Santos (2009) obteve 152 alelos para 12 marcadores em 313 indivíduos de três grupos distintos de plantas da mesma espécie (agricultores, BAG e uma população natural de São Joaquim).

Este menor número de alelos no BAG se deve, principalmente, ao alto número de acessos (122 acessos) que são Seleções de progênies de cruzamentos dirigidos entre seis parentais, representando 39,5% do total de acessos do BAG (SANTOS, 2005; DUCROQUET et al., 2008). Além disso, alelos podem estar associados a locais específicos, sendo que estes não se encontram, atualmente, representados no BAG em razão de ainda não terem sido coletados. Sendo assim, os resultados indicam que o atual BAG *de A. sellowiana* da Epagri de São Joaquim ainda necessita de novas coletas que consigam amostrar acessos com os alelos ainda não representados no BAG.

Os locos ASE34, ASE 31 E ASE08 foram os que apresentaram maior número de alelos, 27, 20 e 20, respectivamente, e os locos ASE40 e ASE42, apresentaram os menores números de alelos, 7 e 8, respectivamente, com uma média de 15 alelos por loco (Tabela 3). Borsuk (2018) concluiu que os marcadores ASE 34 e ASE 31 apresentaram o maior número de alelos, 50 e 34, respectivamente; enquanto que ASE 28 e ASE 42 registraram o menor número, com 23 e 24 alelos, respectivamente. Também Donazzolo (2012) encontrou que os locos ASE34 e ASE08 apresentaram maior número de alelos, 38 e 30, respectivamente, e os locos ASE42 e ASE40, apresentaram os menores números de alelos, 9 e 10, respectivamente. Santos (2009) obteve 22 alelos para os locos ASE21 e ASE34 e 7 alelos para o loco ASE59. A similaridade de resultados destes quatro estudos, realizados em distintas regiões, indica que grande parte dos alelos são comuns em distintas populações ou regiões. Isto, de certa forma, facilita o planejamento para a realização de novas coletas.

Entre os oito marcadores SSRs os valores de *PIC* (Índice de Conteúdo Polimórfico) variaram de 0,466 (ASE40) a 0,890 (ASE34), média de 0,718. Estes valores estão de acordo com Santos et al. (2008) que obtiveram uma variação de 0,499 (ASE40) a 0,872 (ASE34).

Os valores de *H<sup>o</sup>* variaram de 0,303 (ASE40) a 0,809 (ASE31), média de 0,620. Já os valores de *H<sup>e</sup>* variaram de 0,491(ASE40) a 0,899 (ASE34) com uma média de 0,746. Os valores médios de *Ho*, *H<sup>e</sup>* e PIC obtidos no presente estudo podem ser considerados elevados, indicando que estes marcadores desenvolvidos por Santos et al. (2008) são indicados e eficientes para estudos de diversidade genética em *A. sellowiana*. Os índices *H<sup>o</sup>* e *H<sup>e</sup>* foram considerados no presente estudo como uma medida da diversidade genética existente no BAG e não como índices populacionais, porque cada acesso estudado foi coletado em uma população ou era único no local de coleta.

| Marcador      | $N_G$ | $N_A$ | $H_o$ | $H_e$ | $\overline{PIC}$ |
|---------------|-------|-------|-------|-------|------------------|
| <b>ASE 31</b> | 303   | 20    | 0,809 | 0,861 | 0.844            |
| ASE 42        | 309   | 8     | 0.453 | 0,580 | 0,515            |
| <b>ASE 59</b> | 309   | 10    | 0,680 | 0,676 | 0,619            |
| <b>ASE 28</b> | 305   | 10    | 0,679 | 0,686 | 0,659            |
| <b>ASE 34</b> | 264   | 27    | 0,750 | 0,899 | 0,890            |
| <b>ASE 08</b> | 278   | 20    | 0,633 | 0,896 | 0,886            |
| <b>ASE 21</b> | 291   | 17    | 0,656 | 0,877 | 0,863            |
| ASE 40        | 294   | 7     | 0,303 | 0,491 | 0,466            |
| Média         | 294,1 | 15    | 0,620 | 0,746 | 0,718            |
| Total         | 309   | 119   |       |       |                  |

<span id="page-56-0"></span>**Tabela 3**. Índices de diversidade genética para oito marcadores microssatélites (SSRs) em 309 acessos de *A. sellowiana* do BAG de São Joaquim-SC.

 $NG =$ número de genótipos;  $NA =$ número de alelos;  $Ho =$ heterozigosidade observada; *He* = heterozigosidade esperada; *PI*C = Índice de Conteúdo Polimórfico

O dendrograma foi gerado a partir de matriz de distância genética estimada com os alelos obtidos nos 309 acessos do BAG de *A. sellowiana* da Epagri de São Joaquim. Esse dendrograma revelou uma complexa distribuição dos acessos, os quais podem ser aglomerados em 10 principais grupos (Figura 1). GI - um acesso (clone 502 – Fraiburgo/SC); GII - um acesso (clone 050-2 – Videira/SC); GIII - um acesso (clone 066 - Caçador/SC); GIV - um acesso (clone 053-B7 – Videira/SC); GV - um acesso (clone 124 – São Joaquim/SC); GVI - dois acessos (clones 099B - Videira/SC; 117 - São Joaquim/SC); GVII - dois acessos (079 – Frei Rogério/SC; 118 – São Joaquim/SC); GVIII - quatro acessos (138-A – Fraiburgo/SC; 103 – Videira/SC; 231- Urupema/SC; 235 – Urupema/SC); GIX- 263 acessos (do clone 138 ao 418); GX - 33 acessos (do clone 247 ao 132).

Os grupos (GI, GII, GIII e GIV) são clones da região do Vale do Rio do Peixe (Fraiburgo, Videira e Caçador), região que apresenta média de temperaturas máximas bem mais alta (+5°C) e precipitações um pouco maiores que a região Serrana, favorecendo a maior incidência de antracnose, causada pelo fungo *Colletotricum gloeosporioides* (DUCROQUET & RIBEIRO, 1996). Isto contribui para a redução da variabilidade genética, pois acarreta a morte de genótipos suscetíveis à doença.

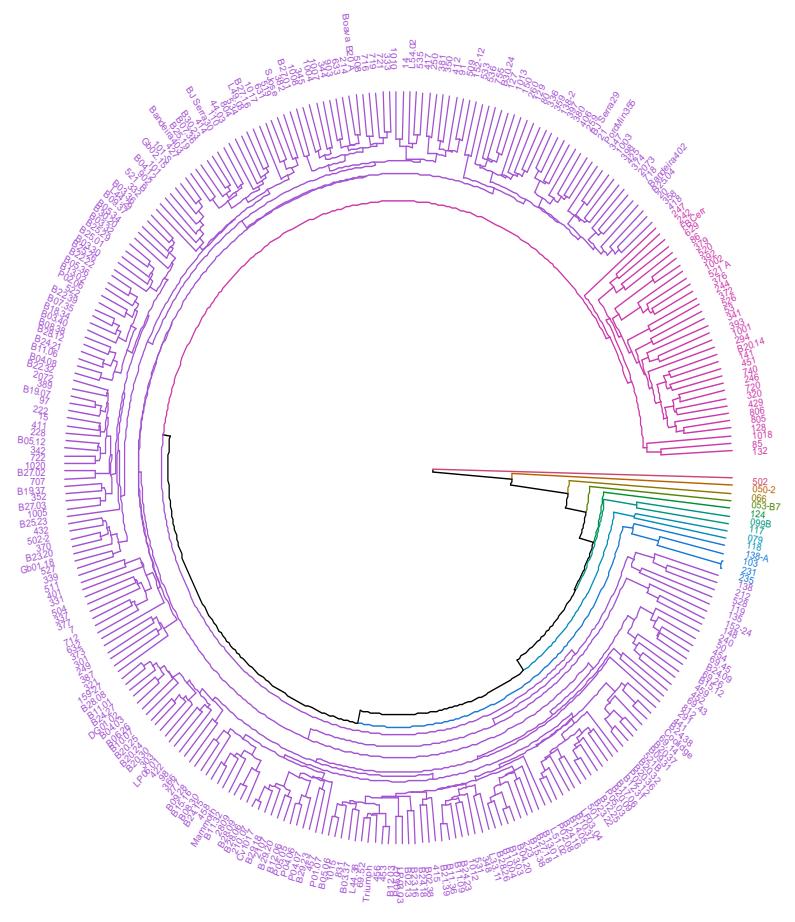

**Figura 6**. Dendrograma da distância genética de Nei (1978) pelo método UPGMA para 309 acessos de goiabeira-serrana no sul do Brasil, mantidos no BAG da Epagri de São Joaquim, baseado em oito locos microssatélites. GI - um acesso (clone 502 – Fraiburgo/SC); GII - um acesso (clone 050-2 – Videira/SC); GIII - um acesso (clone 066 - Caçador/SC); GIV - um acesso (clone 053-B7 – Videira/SC); GV - um acesso (clone 124 – São Joaquim/SC); GVI - dois acessos (clones 099B - Videira/SC; 117 - São Joaquim/SC); GVII - dois acessos (079 – Frei Rogério/SC; 118 – São Joaquim/SC); GVIII - quatro acessos (138-A – Fraiburgo/SC; 103 – Videira/SC; 231- Urupema/SC; 235 - Urupema); GIX-263 acessos (do clone 138 ao 418); GX - 33 acessos (do clone 247 ao 132).

#### **5.3.2 Acessos agrupados pela origem geográfica**

O grupo de acessos SC apresentou o maior número de alelos (113 alelos). Os cinco grupos de acessos apresentaram, em média, 97,5% dos locos polimórficos, 8,75 alelos por loco e 8,81 alelos por loco polimórfico.

A diversidade genética média foi de *He* = 0,697. A heterozigosidade esperada foi maior que a observada para todos os grupos de acessos, exceto para o grupo de acessos do Exterior. Outros autores também encontraram altos índices de diversidade genética para a espécie. Borsuk (2018) encontrou uma heterozigosidade esperada acima de 0,800 para a maioria das populações e uma média de 0,830 para as 15 populações. Donazzolo (2012) obteve valores de heterozigosidade esperada que variaram de 0,781 nas amostras Chilenas a 0,824 nas amostras de agricultores, cuja média foi de 0,808. Santos (2009) encontrou valores de heterozigosidade esperada para Informantes, BAG e PNSJ de 0,800; 0,830 e 0,790, respectivamente.

No presente trabalho foi encontrada a média de 4,8 alelos exclusivos e 33 alelos raros nos cinco grupos de acessos (Tabela 4, Apêndice 3). O grupo de acessos coletados em SC (N=145) apresentou o maior número de alelos exclusivos (18) e alelos raros (68) e o grupo de acessos Seleções (N=122) revelou quatro alelos exclusivos e 49 raros. Já os acessos introduzidos do Exterior  $(N=12)$  e do RS  $(N=12)$ revelaram cada, um alelo exclusivo e cinco e 19 alelos raros, respectivamente. O grupo de acessos S.O.D não apresentou alelos exclusivos e teve 24 alelos raros. O grupo de acessos de SC apresentou a maior quantidade de alelos exclusivos e raros, isto por ter acessos de 20 cidades e um maior tamanho amostral.

**Tabela 4.** Índices de diversidade genética para seis grupos de acessos de goiabeira-serrana.  $N = \text{tamanho da amostra}$ ;  $P_{(99\%)} = \text{porcentagem de locos}$ polimórficos;  $N^{\circ}$  = número de alelos;  $A$  = número médio de alelos por loco; *Ap*  $=$  número de alelos por loco polimórfico; *Ae*  $=$  alelos exclusivos; *Ar*  $=$  alelos raros;  $H_e$  =heterozigosidade esperada;  $H_o$  = heterozigosidade observada.

| Grupos de Acessos $N$ P (99%) $N^o$ A Ap Ae Ar uH <sub>e</sub> H <sub>o</sub> |     |           |  |  |                                 |  |
|-------------------------------------------------------------------------------|-----|-----------|--|--|---------------------------------|--|
| $(1)$ RS                                                                      | 12  |           |  |  | 100 62 7,8 7,8 1 19 0,799 0,699 |  |
| $(2)$ SC                                                                      | 145 | 100       |  |  | 113 14,1 14,1 18 68 0,789 0,644 |  |
| (3) Seleções                                                                  | 122 | 100       |  |  | 82 10.2 10.2 4 49 0.631 0.591   |  |
| (4) Exterior                                                                  | 12  | 87.5      |  |  | 26 3.2 3.6 1 5 0.484 0.485      |  |
| $(5)$ S.O.D                                                                   | 17  | 100       |  |  | 67 8.4 8.4 0 24 0.783 0.668     |  |
| Média                                                                         |     | 61.6 97.5 |  |  | 70 8,8 8,8 4,8 33 0,697 0,618   |  |

Anteriormente, foram encontrados 14 alelos exclusivos para nove locos em 149 acessos do BAG de São Joaquim, Santos (2009). No presente estudo foram encontrados 24 alelos exclusivos para oito locos, número superior ao encontrado por Santos (2009), provavelmente devido ao maior tamanho amostral utilizado.

O grupo de acessos Exterior e RS possuem o mesmo número de acessos (N=12) e o mesmo número de alelos exclusivos (1) que os acessos do Grupo Exterior. Porém, foi constatado grande diferença no número de alelos (*Nº*), pois o grupo de acessos do RS tem mais que o dobro de alelos do que o grupo de acessos do Exterior, assim como entre o número de alelos raros, sendo que o grupo de acessos do RS possui quase quatro vezes mais. Donazzolo (2012) encontrou os menores valores para alelos exclusivos (1) e alelos raros (51) para plantas denominadas "Chilenas" (tipo Uruguai). Os acessos denominados como Exterior, originaram-se de poucos ancestrais e são genótipos conhecidos como tipo Uruguai, possuindo uma estreita base genética (DETTORI & PALOMBI, 2000). Também, Nodari et al. (1997) detectaram menor diversidade genética em acessos do tipo Uruguai comparativamente aos acessos do tipo Brasil. Borsuk (2018) encontrou três alelos exclusivos e de sete alelos raros, em média, valores inferiores aos encontrados neste trabalho. Esta diferença pode ser devido à seleção incipiente que os povos tradicionais (indígenas e quilombolas) vêm fazendo a muitos anos, selecionando uma pequena amostra da população com as melhores

características sensoriais e dispersando descendentes destas plantas ou populações para o seu entorno. Este cenário conduz a mudanças genotípicas e fenotípicas na população descendente (CLEMENT, 1999; CLEMENT et al. 2010). Donazzolo (2012) encontrou 7,2 alelos exclusivos e de 68,8 alelos raros, em média, de populações manejadas e não manejadas no Rio Grande do Sul, valores estes superiores aos encontrados no BAG, provavelmente devido ao fato de que mais de 40% dos acessos do BAG carregam características do tipo Uruguai, contribuindo menos para a diversidade genética do que o tipo Brasil.

Quando os acessos foram agrupados por origem geográfica, as distâncias genéticas de Nei (1978) variaram de 0,086 (RS x SC) a 0,393 (RS x Exterior) (Tabela 5). O conjunto de acessos do Exterior apresentou a maior distância genética em relação à maioria dos demais grupos de acessos, por ser um germoplasma diferenciado (tipo Uruguai) aos encontrados nos estados na metade norte do Rio Grande do Sul e Santa Catarina, que pertencem ao tipo Brasil. As duas menores distâncias genéticas foram constatadas na comparação entre os grupos de acessos SC e RS (0,086) e SC e S.O.D. (0,088). Os valores de distância genética quando estavam presentes no grupo Seleções também produziram distâncias genéticas intermediárias em relação às demais, pois quando comparadas com o grupo Exterior ou S.O.D revelaram distâncias de 0,106 e 0,176, respectivamente. Este resultado é devido ao fato de que as seleções feitas entre progênies de cruzamentos contêm em seu genoma características tanto do tipo Uruguai, quanto do tipo Brasil. Exemplo disso é a cultivar brasileira SCS 412 Helena que foi obtida pelo cruzamento do acesso101 (tipo Brasil), coletado em Urubici-SC, com a cultivar neozelandesa Unique (tipo Uruguai) (DUCROQUET et al., 2007). Donazzolo (2012) também encontrou maiores distâncias genéticas para o conjunto de plantas denominadas de "Chilenas" quando compradas com os demais quatro grupos de acessos, por se tratar de material exótico ao encontrado no nordeste do Rio Grande do Sul, área do referido estudo. Conforme a matriz de identidade os grupos de acessos do (RS x SC) apresentam maior índice de similaridade genética 0,917 e os grupos de (RS x Exterior) apresentam o menor índice de similaridade genética 0,675.

**Tabela 5.** Matriz de distância genética de Nei (1978) abaixo da diagonal e matriz de identidade genética de Nei (1978) acima da diagonal para cinco grupos de acessos de *A. sellowiana* do BAG da Epagri de São Joaquim-SC, obtido com oito marcadores microssatélites. RS (Rio Grande do Sul); SC (Santa Catarina); Seleções; Exterior; S.O.D (Sem Origem Definida).

|                 | RS    | SC                       | <b>Seleções</b>          | <b>Exterior</b> | <b>S.O.D</b>             |
|-----------------|-------|--------------------------|--------------------------|-----------------|--------------------------|
| <b>RS</b>       |       | 0,917                    | 0,739                    | 0,675           | 0,870                    |
| <b>SC</b>       | 0,086 | $\overline{\phantom{0}}$ | 0,828                    | 0,685           | 0,916                    |
| Seleções        | 0,302 | 0,189                    | $\overline{\phantom{a}}$ | 0,899           | 0,838                    |
| <b>Exterior</b> | 0,393 | 0.378                    | 0,106                    |                 | 0,727                    |
| <b>S.O.D</b>    | 0,140 | 0,088                    | 0,176                    | 0,319           | $\overline{\phantom{0}}$ |

Pode-se verificar no dendrograma (Figura 7) a formação de dois grupos distintos (Seleções e Exterior) e (S.O.D, SC e RS). O coeficiente de correlação cofenético foi de 0,812 indicando que os resultados são consistentes.

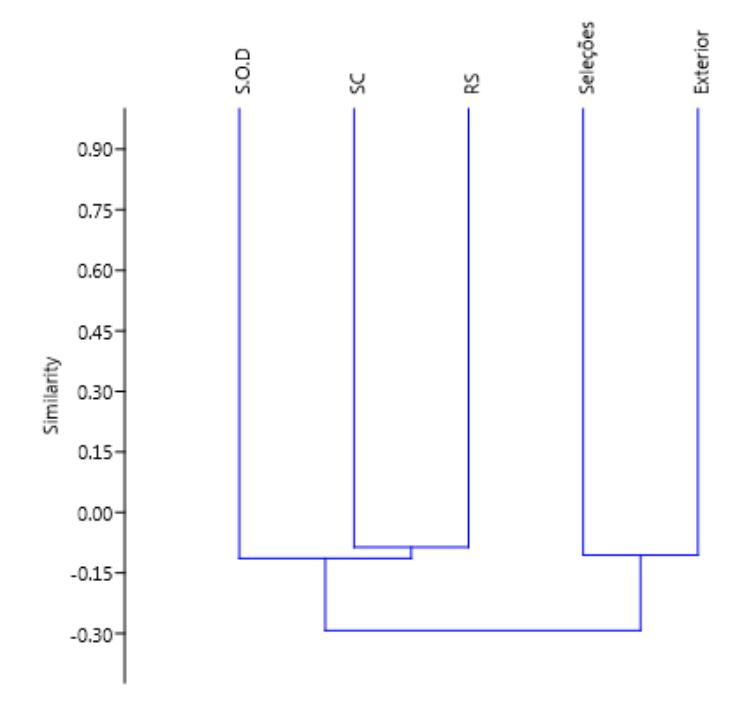

**Figura 7.** Dendrograma representando cinco grupos de acessos obtidos pelo método de UPGMA, com base na distância genética de Nei. RS (Rio Grande do Sul); SC (Santa Catarina); Seleções; Exterior; S.O.D (Sem Origem Definida). Coeficiente de correlação cofenético = 0,812.

A Análise de Variância Molecular (AMOVA) mostrou que a variância entre grupos é pequena, correspondendo a apenas 6% na diferenciação genética total. Sendo que a maior variação ocorre dentro de indivíduos (76%), número de heterozigotos, seguida pela variação entre indivíduos (18%) (Tabela 6).

| Fonte de variação    | GL             | SO                   | <b>OM</b>           |       | $\frac{0}{0}$ |       |
|----------------------|----------------|----------------------|---------------------|-------|---------------|-------|
| Entre grupos         | $\overline{4}$ |                      | 86,418 21,604 0,191 |       | 6%            | 0.001 |
| Entre indivíduos     | 303            | 1048,196 3,459 0,551 |                     |       | 18%           | 0.001 |
| Dentro de indivíduos | 308            | 726,000              | 2.357 2.357         |       | 76%           | 0.001 |
| Total                | 615            | 1860,614             |                     | 3.100 | 100\%         |       |

**Tabela 6.** Análise da Variância Molecular em cinco grupos de acessos (RS, SC, Seleções, Exterior e S.O.D) de *Acca sellowiana* obtidos a partir de oito locos microssatélites.

P baseado em 999 permutações

A análise bayesiana, com informação a priori, indicou a existência de dois grupos genéticos (K=2). Os resultados das estimativas de L(K) e Delta K podem ser visualizados nas Figuras 8-A e 8-B. A representação gráfica da estrutura populacional também é apresentada para K=2 (Figura 9; Apêndice 5).

Os resultados desta análise bayesiana revelaram a formação de dois grupos bem distintos: em vermelho os grupos de acessos do (1) RS; (2) SC e (5) S.O.D, que representam acessos "tipo Brasil" e em verde acessos que representam as (3) Seleções e (4) Exterior do grupo "tipo Uruguai". As Seleções foram obtidas de cruzamentos dialélicos entre seis acessos, dos quais, quatro correspondem ao tipo Brasil, todos oriundos do Estado de Santa Catarina (50-Videira, 85-Campos Novos, 101-Urubici e 231-Urupema), e dois acessos do tipo Uruguai (451 e 458) provenientes da Nova Zelândia. Estes cruzamentos foram realizados em 1995 originando 21 progênies distintas, num total de 960 plantas, dentre as quais 80 foram selecionadas e introduzidas no BAG da Estação Experimental de São Joaquim (SANTOS, 2005; DUCROQUET et al., 2008). Portanto, uma proporção destas plantas selecionadas possui 0, 50 ou 100% de genoma tipo Uruguai (Figura 9, Apêndice 5). Esta análise de estrutura confirma novamente a existência de dois grandes grupos de *A. sellowiana*, com base em características fenotípicas (DUCROQUET et al., 2000; THORP & BIELESKI, 2002, NODARI et al., 1997; BORSUK et al., 2017).

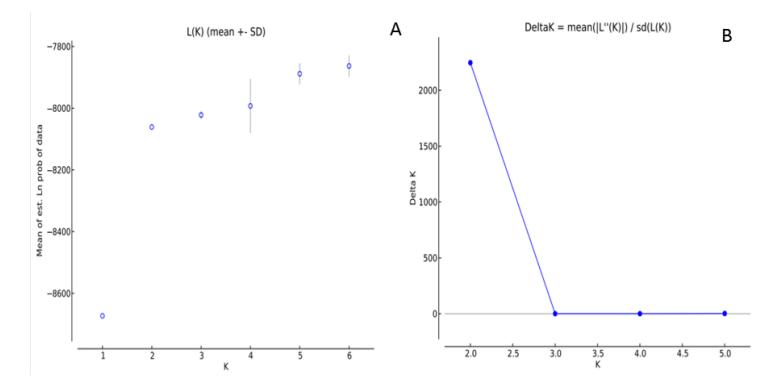

**Figura 8.** Logaritmo da variação dos valores L(K) (A) e Delta K (B) para *A. sellowiana*, obtidos através da análise de atribuição bayesiana com informação a priori da origem dos indivíduos. A representação gráfica foi obtida com o uso do programa Structure Harvester.

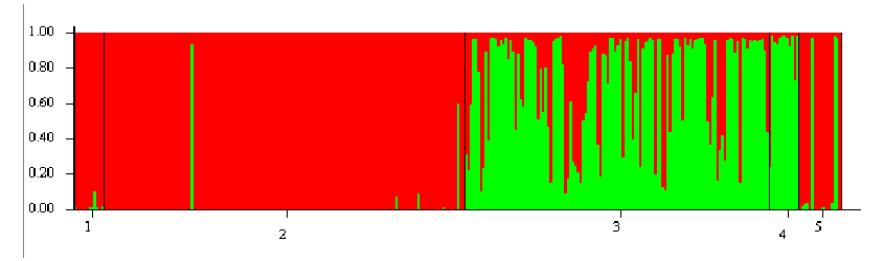

**Figura 9.** Resultados do agrupamento para K=2 com informação a priori, obtido da análise bayesiana. Os indivíduos são representados como colunas e as linhas pretas delimitam os grupos amostrais (1) RS; (2) SC; (3) Seleções; (4) Exterior e (5) S.O.D.

## **5.3.3 Análise genética por Microrregiões de Santa Catarina**

O Estado de Santa Catarina possui 20 Microrregiões, contudo o BAG de *Acca sellowiana* da Epagri de São Joaquim possui representatividade de quatro Microrregiões: Campos de Lages, Curitibanos, Joaçaba e Canoinhas (Figura 10). Desta última, foi coletado um acesso, do município de Papanduva, sendo assim, não considerado na presente análise.

A Microrregião Campos de Lages compreende 18 municípios: Anita Garibaldi, Bocaina do Sul, Bom Jardim da Serra, Bom Retiro, Campo Belo do Sul, Capão Alto, Celso Ramos, Cerro Negro, Correia Pinto, Lages, Otacílio Costa, Painel, Palmeira, Rio Rufino, São Joaquim, São José do Cerrito, Urubici, Urupema. Foram realizadas coletas em sete municípios: Bom Jardim da Serra, Lages, Painel, São Joaquim, São José do Cerrito, Urubici, Urupema.

A Microrregião de Curitibanos compreende 12 municípios: Abdon Batista, Brunópolis, Campos Novos, Curitibanos, Frei Rogério, Monte Carlo, Ponte Alta, Ponte Alta do Norte, Santa Cecília, São Cristóvão do Sul, Vargem, Zortéa. Sendo que foram realizadas coletas em quatro municípios: Campos Novos, Curitibanos, Frei Rogério e Ponte Alta do Norte.

A Microrregião de Joaçaba compreende 27 municípios: Água Doce, Arroio Trinta, Caçador, Calmon, Capinzal, Catanduvas, Erval Velho, Fraiburgo, Herval d'Oeste, Ibiam, Ibicaré, Iomerê, Jaborá, Joaçaba, Lacerdópolis, Lebon Régis, Luzerna, Macieira, Matos Costa, Ouro, Pinheiro Preto, Rio das Antas, Salto Veloso, Tangará, Treze Tílias, Vargem Bonita, Videira. Foram realizadas coletas em oito municípios: Água Doce, Caçador, Fraiburgo, Iomerê, Lebon Régis, Tangará, Vargem Bonita e Videira (Figura 10).

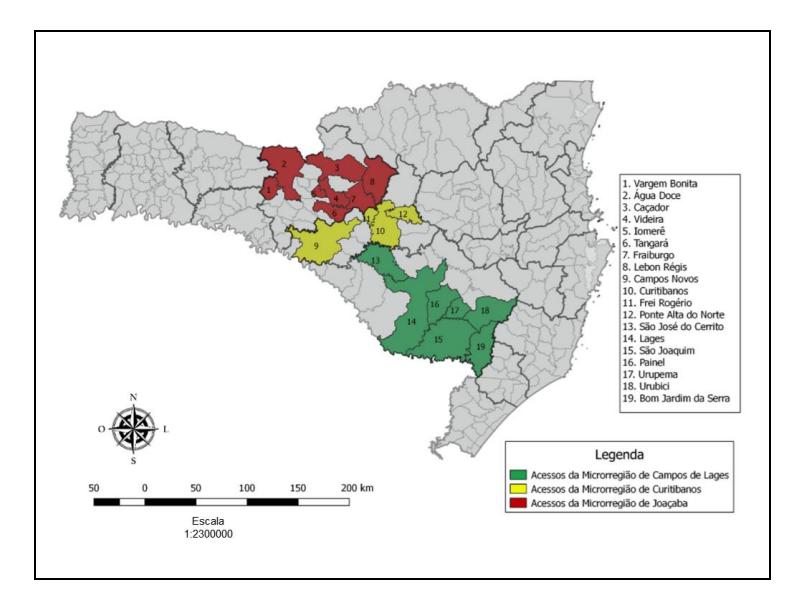

**Figura 10.** Mapa político das Microrregiões do Estado de Santa Catarina com três grupos de acessos (Microrregião Campos de Lages, Microrregião de Curitibanos e Microrregião de Joaçaba) de goiabeira-serrana que compõem o BAG de São Joaquim-SC.

As diversidades genéticas médias, representadas neste estudo pelas Ho e He foram de 0,647 e 0,772, respectivamente, portanto podem ser consideradas altas nas três Microrregiões (Tabela 7, Apêndice 4). A Microrregião Campos de Lages possui o dobro de acessos em relação à Microrregião de Joaçaba, porém quando é levado em conta o número de alelos exclusivos para cada Microrregião esta proporção a favor da Microrregião de Lages quadruplica. A Microrregião Campos de Lages representa, aproximadamente, 30% do número total de acessos dentro do atual BAG de São Joaquim. Conforme, Ducroquet & Ribeiro (1996) verdadeiros bosques de goiabeira-serrana foram encontrados nos municípios de São Joaquim, Bom Jardim da Serra, Urupema, Urubici, Painel e Lages.

**Tabela 7.** Índices de diversidade genética de *Acca sellowiana* para três grupos de acessos coletados no estado de Santa Catarina. *n* = tamanho da amostra;  $P_{(99\%)}$  = porcentagem de locos polimórficos;  $N^{\circ}$  = número de alelos; *A* = número médio de alelos por loco;  $Ap =$  número de alelos por loco polimórfico;  $Ae =$ alelos exclusivos;  $Ar =$  alelos raros;  $H_e$  =heterozigosidade esperada;  $H_o =$ heterozigosidade observada.

| Microrregião n $P_{(99\%)}$ N° A Ap Ae Ar uH <sub>e</sub> H <sub>o</sub> |                                          |  |  |                            |  |
|--------------------------------------------------------------------------|------------------------------------------|--|--|----------------------------|--|
| C. de Lages 93 100 108 13,5 13,5 21 61 0,796 0,656                       |                                          |  |  |                            |  |
| Curitibanos                                                              | 6 100                                    |  |  | 40 5,0 5,0 0 0 0,764 0,671 |  |
| Joaçaba                                                                  | 45 100 91 11,4 11,4 5 46 0,756 0,613     |  |  |                            |  |
| Média                                                                    | 48 100 79,7 9,9 9,9 8,7 35,7 0,772 0,647 |  |  |                            |  |

As distâncias genéticas de Nei (1978) variaram de 0,062 (Microrregião Campos de Lages x Microrregião de Joaçaba) a 0,249 (Microrregião Campos de Lages x Microrregião de Curitibanos) (Tabela 8). As Microrregiões Campos de Lages e Joaçaba tiveram menor distância genética pelo fato de as duas Microrregiões terem um maior número de acessos, 93 e 45 respectivamente, compartilhando, assim, maior número de alelos. Já a Microrregião de Curitibanos tem um número de acessos bem inferior (seis) as outras duas, fazendo com que aumente consideravelmente a distância genética em relação às outras duas Microrregiões.

**Tabela 8.** Matriz de distância genética de Nei (1978), abaixo da diagonal, e matriz de identidade genética de Nei (1978), acima da diagonal, obtida com oito marcadores microssatélites para três grupos de acessos de Santa Catarina *A. sellowiana* do BAG da Epagri de São Joaquim distribuídos por Microrregião (Microrregião Campos de Lages, Microrregião de Curitibanos e Microrregião de Joaçaba).

|                    | C. Lages | <b>Curitibanos</b>       | Joacaba                  |
|--------------------|----------|--------------------------|--------------------------|
| C. Lages           |          | 0.780                    | 0.940                    |
| <b>Curitibanos</b> | 0.249    | $\overline{\phantom{0}}$ | 0.748                    |
| Joaçaba            | 0,062    | 0.291                    | $\overline{\phantom{a}}$ |

A AMOVA (Tabela 9) mostrou que a variância entre grupos é pequena, correspondendo a 1% da diferenciação genética total. A maior variação ocorre dentro de indivíduos (76%), seguida pela variação entre indivíduos (23%). Quezada et al. (2008) avaliaram 44 genótipos tipo Uruguai com marcadores RAPD (*Random Amplified Polymorphic*  DNA), distribuídos em seis grupos de acordo com sua origem e grau de domesticação, e constataram que materiais silvestres se distinguiram de variedades locais e de outros acessos. A análise AMOVA realizada pelos mesmos autores revelou que a maior variação era dentro de cada grupo (80%). Também Baccino et al. (2010) avaliando quatro populações uruguaias (145 plantas) encontraram maior variação genética dentro das populações (65%) do que entre populações.

**Tabela 9.** AMOVA de acessos coletados em Santa Catarina agrupados por Microrregião (Microrregião Campos de Lages, Microrregião de Curitibanos e Microrregião de Joaçaba) de *Acca sellowiana* obtidos a partir de oito locos microssatélites.

| Fonte de variação    | GL  | SO                  | OМ    | к     | $\frac{6}{10}$ |       |
|----------------------|-----|---------------------|-------|-------|----------------|-------|
| Entre grupos         |     | 12.519 6.259        |       | 0.034 | $1\%$          | 0,001 |
| Entre indivíduos     | 141 | 552.578 3.919 0.741 |       |       | 23%            | 0,001 |
| Dentro de indivíduos | 144 | 351,000             | 2,438 | 2,438 | 76%            | 0,001 |
| Total                | 287 | 916.097             |       | 3.212 | 100%           |       |

P baseado em 999 permutações.

## **5.3.4 Análise genética por altitude de origem dos acessos**

A altitude menor que 900 m (< 900 m) abrange acessos provenientes das altitudes entre 641 a 880 m. Já os acessos de altitude maior que 1300 (> 1300 m) compreende acessos de altitudes de 1318,3 a 1425 m. Os acessos que se encontram na altitude  $< 900$  m e  $> 1300$  m possuem um número de acessos semelhante, de 27 e 24 acessos em cada categoria, respectivamente (Tabela 10[Tabela 10](#page-69-0)). Porém, a categoria de acessos > 1300 m possui quatro vezes mais alelos exclusivos do que a categoria < 900 m. Este resultado sugere que com a diminuição da altitude pode ocorrer maior perda de diversidade genética potencial, pois poucos genótipos são adaptados a estas condições edafo-climáticas. Já em altitudes maiores, como na região Serrana de Santa Catarina, a média de temperaturas máximas é bem mais baixa, diminuindo a

incidência de doenças e a mortalidade, aumentando, assim, a diversidade genética da espécie (DUCROQUET & RIBEIRO, 1996). Esta constatação levou a transferência do Banco Ativo de Germoplasma de *A. sellowiana* da Estação Experimental de Videira-SC (EEV-SC) para a Estação Experimental de São Joaquim-SC (EESJ-SC).

Bao et al. (2017) verificaram que em *Prunus mira* (Koehne) a distância geográfica não é um fator crucial para a composição genética em pequenas áreas e que um gradiente de altitude pode ter efeitos mais significativos na estrutura da população do que a distância geográfica. Além disso, Tang et al. (2014) observaram em *Lilium pumilum* DC. que a altitude, a temperatura média anual e a precipitação média anual contribuem com 9,5;11,5 e 14% da variância total entre as populações, respectivamente.

<span id="page-69-0"></span>**Tabela 10.** Índices de diversidade genética de acessos coletados em Santa Catarina e Rio Grande do Sul, agrupados por altitude. *N* = tamanho da amostra;  $P_{(99\%)}$  = porcentagem de locos polimórficos;  $N^\circ$  = número de alelos; *A* = número médio de alelos por loco; *Ap* = número de alelos por loco polimórfico; *Ae* = alelos exclusivos;  $Ar =$  alelos raros;  $H_e =$  heterozigosidade esperada;  $H_o =$ heterozigosidade observada.

| <b>Acessos por</b><br>Altitude RS e SC                    | n    | (99%) |  |  | $N^o$ A Ap Ae Ar $uH_e$ H <sub>o</sub>  |  |
|-----------------------------------------------------------|------|-------|--|--|-----------------------------------------|--|
| $(1)$ < 900 m                                             | 27   |       |  |  | 100 79 9,9 9,9 1 37 0,748 0,583         |  |
| (2) 900 a 1100 m 62 100 96 12,0 12 6 51 0,784 0,676       |      |       |  |  |                                         |  |
| (3) 1101 a 1300 m 44 100 96 12,0 12 3 50 0,800 0,649      |      |       |  |  |                                         |  |
| $(4) > 1300 \text{ m}$ 24 100 75 9,4 9,4 4 33 0,779 0,650 |      |       |  |  |                                         |  |
| Média                                                     | 39.3 |       |  |  | 100 86,5 10,8 10,8 3,5 42,8 0,778 0,639 |  |

As distâncias genéticas de Nei (1978) entre os acessos agrupados por grupo de altitude (Tabela 11) variaram de 0,066 para os acessos coletados entre 900 a 1100 m x 1101 a 1300 m, a 0,183 para a comparação entre os acessos coletados < 900 m x >1300 m. O conjunto de acessos < 900 m apresentou a maior distância genética em relação a todos os demais grupos de acessos. Estes resultados reforçam que a altitude atua na seleção de genótipos, sendo que a goiabeira-serrana ocorre com baixa frequência ou está ausente em altitudes abaixo de 600 m nos Estados de Santa Catarina.

Estes resultados devem ser tomados com cautela, porque não há acessos no BAG de São Joaquim provenientes de baixas altitudes em latitudes acima de 28 graus como a região da Campanha do Rio Grande Sul. Futuras análises deverão levar em conta não só a altitude, mas também a latitude de origem da coleta do acesso.

**Tabela 11**. Matriz de distância genética de Nei (1978) abaixo da diagonal e matriz de identidade genética de Nei (1978) acima da diagonal obtida com oito marcadores microssatélites para quatro grupos de acessos de Santa Catarina de *A. sellowiana* do BAG da Epagri de São Joaquim agrupados por Altitude.

|                   | $< 900 \,\mathrm{m}$ | 900 a 1100 m                 | 1101 a 1300 m            | $>1300 \;{\rm m}$ |
|-------------------|----------------------|------------------------------|--------------------------|-------------------|
| $< 900 \text{ m}$ |                      | 0.890                        | 0,889                    | 0,833             |
| 900 a 1100 m      | 0.116                | $\qquad \qquad \blacksquare$ | 0.936                    | 0,909             |
| 101 a 1300 m      | 0.117                | 0,066                        | $\overline{\phantom{a}}$ | 0.919             |
| $>1300 \;{\rm m}$ | 0.183                | 0,095                        | 0,084                    | -                 |

#### **5.3.5 Diversidade genética não representada no BAG**

Na Tabela 12 consta a relação dos alelos por loco presentes no BAG (BAG). Comparando-se estes com os alelos presentes em Terras Indígenas, Comunidades Quilombolas e Unidades de Conservação Federal (BORSUK, 2018), constatou-se que 106 já estão representados no BAG (AP), mas que 99 estão ausentes no BAG (AAB). Da mesma forma, comparando-se os alelos presentes no BAG com aqueles encontrados em áreas Agricultores, Quintais de Vacaria, SeleçãoCAV, População de plantas Chilenas e em População Natural (DONAZZOLO, 2012) foi verificado que 105 alelos já estão presentes em acessos do BAG, no entanto, 49 ainda estão ausentes (Tabela 12; Apêndice 6).

De maneira geral, foi constatado que alelos de todos os locos ainda estão ausentes no BAG – São Joaquim. Estes resultados sugerem a realização de novas expedições de coleta de germoplasma, visando diminuir esta lacuna constatada. O maior número de alelos ausentes (99) está concentrado nas áreas de Terras Indígenas, Comunidades Quilombolas e Unidades de Conservação Federal espalhadas pelo Sul do Brasil. Assim, estas populações caracterizadas por Borsuk (2018) são de extrema importância para a conservação e o melhoramento da espécie.

Na Tabela 13 estão indicados quais alelos estão ausentes no BAG e em que população podem ser encontrados. Na Tabela 14 é possível verificar em qual população já caracterizada encontram-se o maior número de alelos, o que facilita a organização de uma expedição de coleta para incorporação destes acessos no BAG. Nas Terras Indígenas (TIs) as TICD (Terra Indígena Cacique Doble) e a TIMC (Terra Indígena Monte Caseiros) possuem 19 alelos cada uma que estão ausentes no BAG. Já nas Comunidades Quilombolas (QLs) as comunidades de QLPT (Quilombo Faxina e Rincão do Couro) e QLCG (Quilombo Maçambique) possuem um total de 23 e 22 alelos, respectivamente, que não estão representados no BAG de São Joaquim.

Nas Unidades de Conservação Federal (UCs) as mais relevantes do ponto de vista da conservação seriam a UCPL (Refúgio da Vida Silvestre dos Campos de Palmas) com 31 alelos e a UCPF (Floresta Nacional de Passo Fundo) com 24 alelos.

*In situ* também, mas *on farm*, as populações do Melhoramento Genético Participativo (MGP) de maior interesse para a conservação seriam a SelCAV (plantas oriundas de seleção de matrizes e cultivadas em sistemas agroflorestais no município de Ipê – RS e Monte Alegre dos Campos - RS) com 26 alelos e AG com 25 alelos ausentes no BAG, cujas plantas são mantidas, manejadas ou cultivadas por agricultores nos municípios de Ipê, Monte Alegre dos Campos e Antônio Prado no estado do Rio Grande do Sul. Além disso, Donazzolo (2012) também avaliou um grupo de plantas denominadas de PN (Plantas oriundas de populações consideradas naturais) em Ipê e em Antônio Prado, no estado do Rio Grande do Sul, com 25 alelos ausentes no BAG que também são relevantes para conservação da espécie.
**Tabela 12**. Número de alelos por loco presentes no BAG de *Acca sellowiana* (BAG), número de Alelos Ausentes no BAG (AAB) e presente em Terras indígenas (TIs), Comunidades Quilombolas (QLs) e Unidades de Conservação Federal (UCs), Agricultores (AG), Quintais de Vacaria (QV), SeleçãoCAV (SelCAV), População Chilena (CH) e População Natural (PN) e Alelos presentes nestas áreas e também no BAG (AP).

| Número de alelos |            |                |     |                        |                |  |
|------------------|------------|----------------|-----|------------------------|----------------|--|
| Loco             | <b>BAG</b> | TIs, QLs e UCs |     | AG, QV, SelCAV, CH, PN |                |  |
|                  |            | AP             | AAB | AP                     | AAB            |  |
| <b>ASE 08</b>    | 20         | 20             | 10  | 19                     | 11             |  |
| <b>ASE 21</b>    | 17         | 17             | 8   | 15                     | 5              |  |
| <b>ASE 28</b>    | 10         | 10             | 11  | 9                      | $\overline{4}$ |  |
| <b>ASE 31</b>    | 20         | 18             | 14  | 16                     | 6              |  |
| <b>ASE 34</b>    | 27         | 26             | 23  | 25                     | 12             |  |
| ASE 40           | 7          | 7              | 17  | 6                      | 4              |  |
| <b>ASE 42</b>    | 8          | 8              | 16  | 5                      | 4              |  |
| <b>ASE 59</b>    | 10         |                |     | 10                     | 3              |  |
| Total            | 119        | 106            | 99  | 105                    | 49             |  |

| Loco  | <b>AAB</b> | <b>Terras</b><br>Indígenas $(TIs)^1$ | Comunidades<br>Quilombolas $(QLs)^2$ | Unidades de Conservação<br>Federal $(UCs)^3$ | <b>Melhoramento Genético</b><br>Participativo (MGP) <sup>4</sup> |
|-------|------------|--------------------------------------|--------------------------------------|----------------------------------------------|------------------------------------------------------------------|
|       | 213        |                                      |                                      | <b>UCPF</b>                                  |                                                                  |
|       | 215        |                                      |                                      | <b>UCPF</b>                                  |                                                                  |
|       | 219        | <b>TICD</b>                          | QLCG, QLPT                           | <b>UCMC</b>                                  |                                                                  |
|       | 221        | TICD, TIMC                           | QLPL, QLMC, QLPT                     | UCMC, UCSFP, UCPNA, UCPL                     |                                                                  |
|       | 263        | TISJC, TIMC                          | <b>QLCN</b>                          | <b>UCPL</b>                                  | AG, QV, SelCAV, CH, PN                                           |
|       | 265        | <b>TIPL</b>                          | <b>QLPT</b>                          | UCPNA, UCPL                                  | AG, QV, CH                                                       |
|       | 267        |                                      |                                      |                                              | AG, QV, SelCAV, CH, PN                                           |
|       | 269        |                                      | QLCG                                 |                                              | QV, SelCAV, CH, PN                                               |
| ASE08 | 271        |                                      |                                      |                                              | AG, QV, PN                                                       |
|       | 273        |                                      |                                      |                                              | AG                                                               |
|       | 275        |                                      |                                      |                                              | AG, QV, SelCAV, CH, PN                                           |
|       | 277        |                                      |                                      |                                              | AG, SelCAV, PN                                                   |
|       | 279        |                                      |                                      |                                              | AG, SelCAV, CH                                                   |
|       | 280        |                                      |                                      | UCPL, UCPF                                   |                                                                  |
|       | 283        |                                      |                                      |                                              | SelCAV                                                           |
|       | 285        |                                      |                                      |                                              | AG                                                               |

**Tabela 13**. Alelos Ausentes no BAG (AAB) e presentes em Terras Indígenas (TIs), Comunidades Quilombolas (QLs), Unidades de Conservação Federal (UCs) e Melhoramento Genético Participativo (MGP).

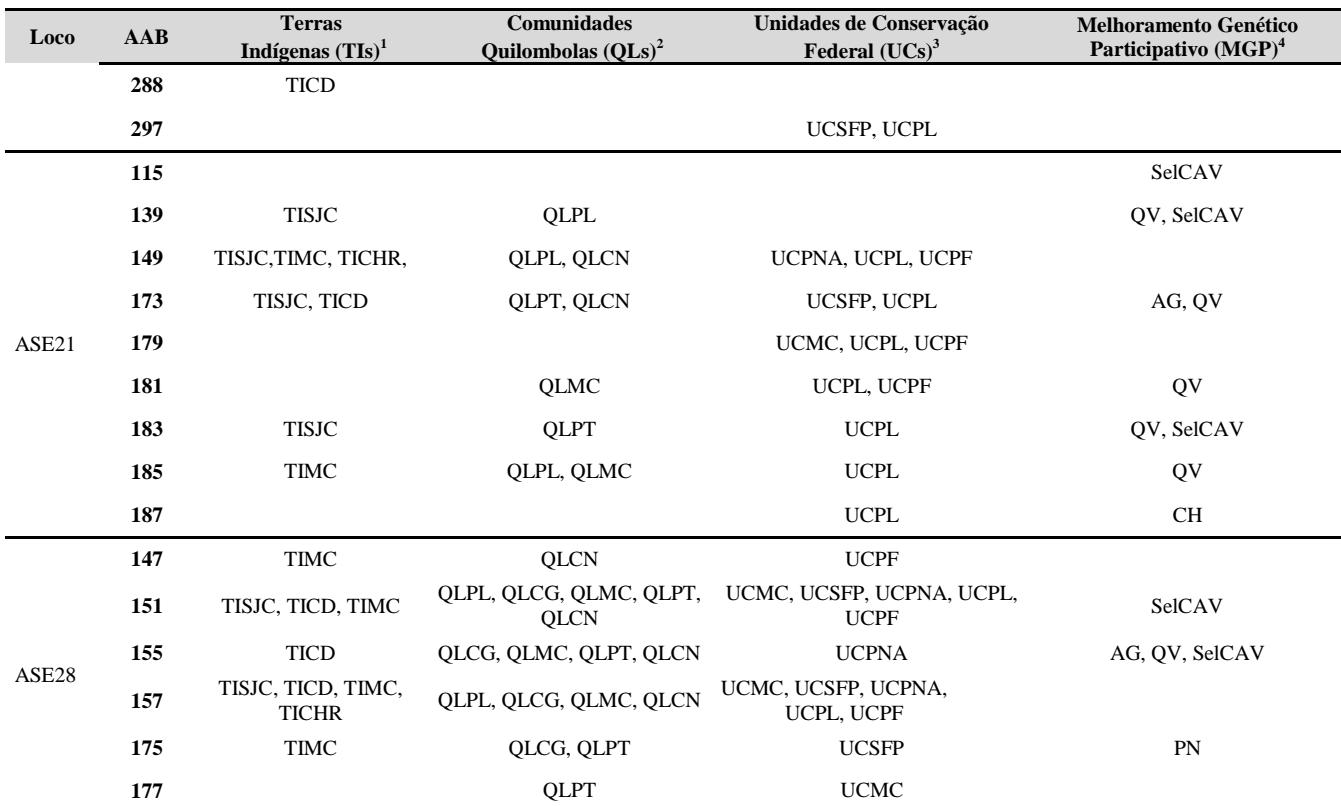

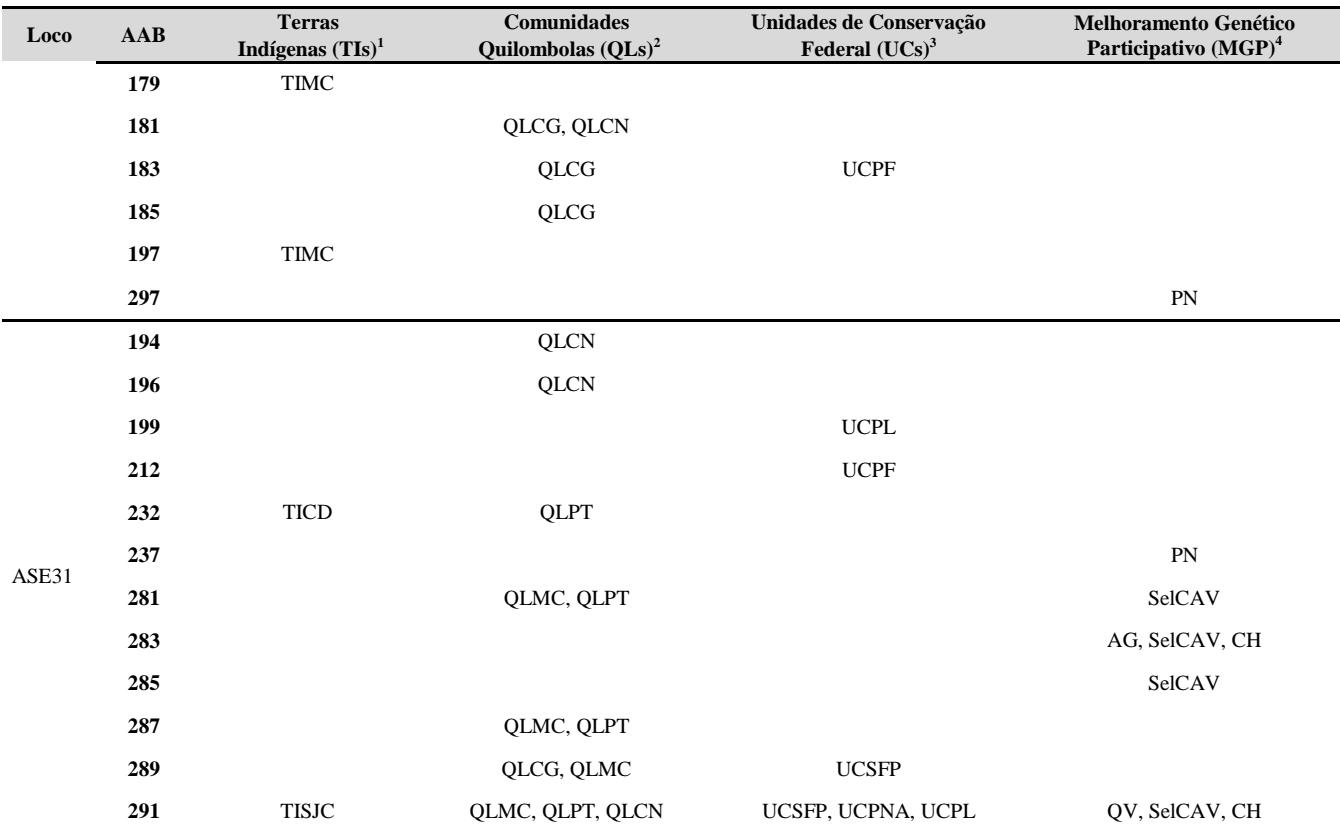

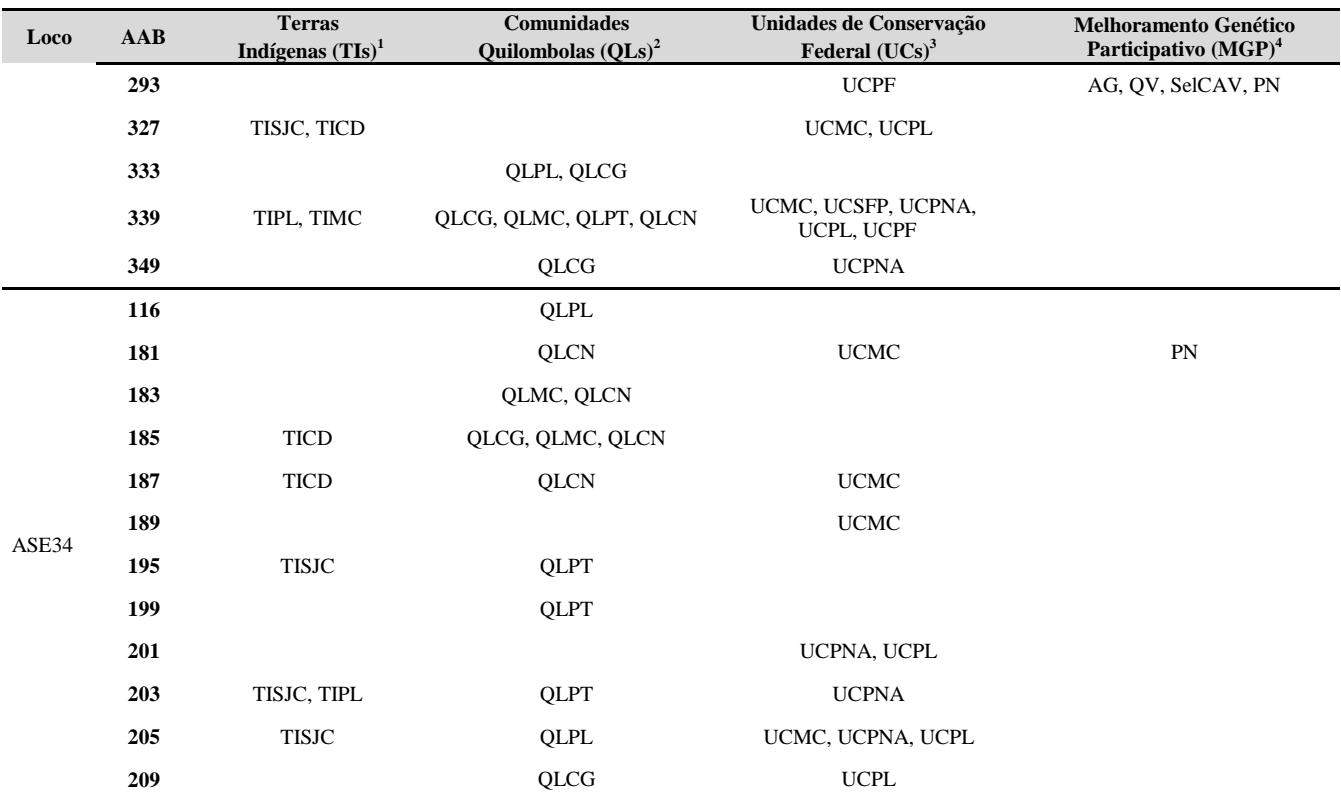

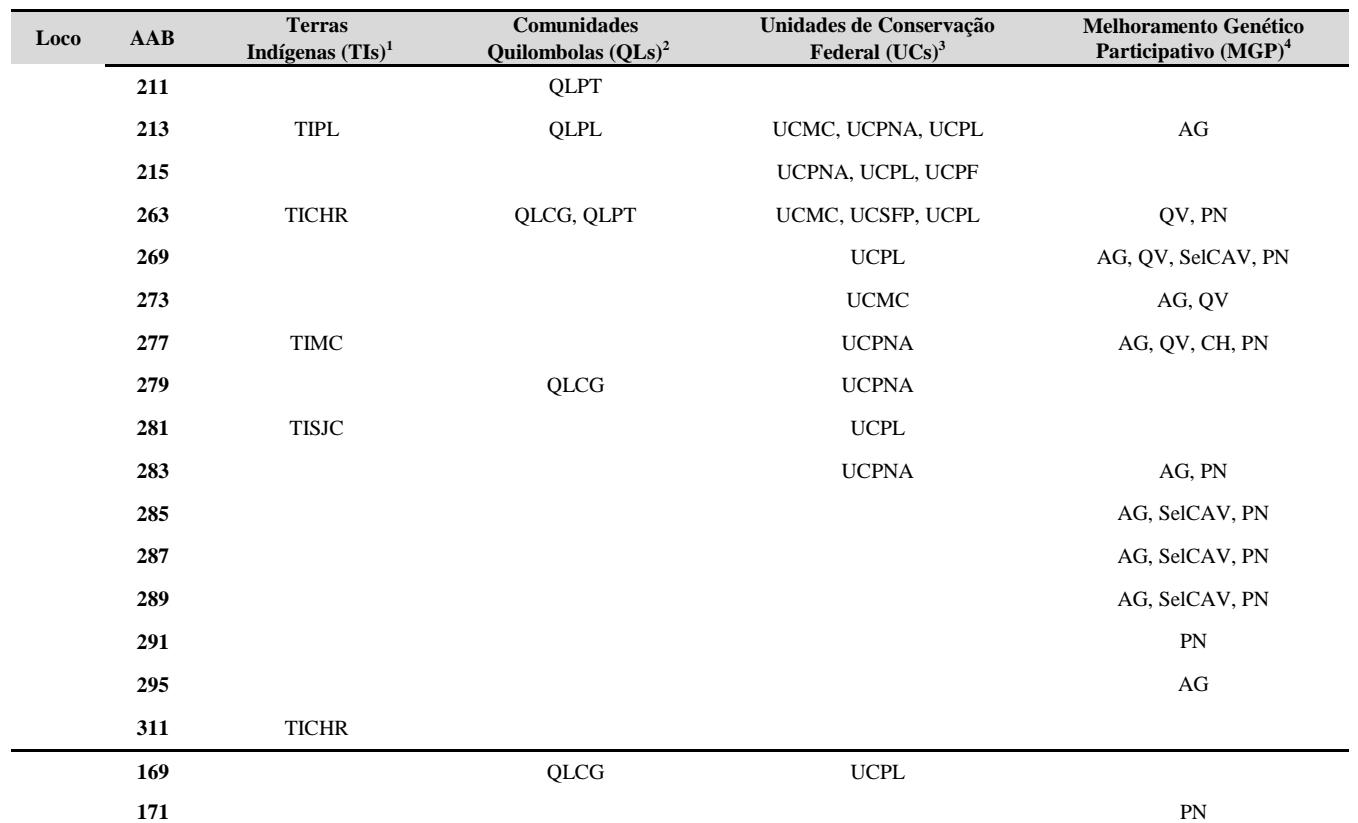

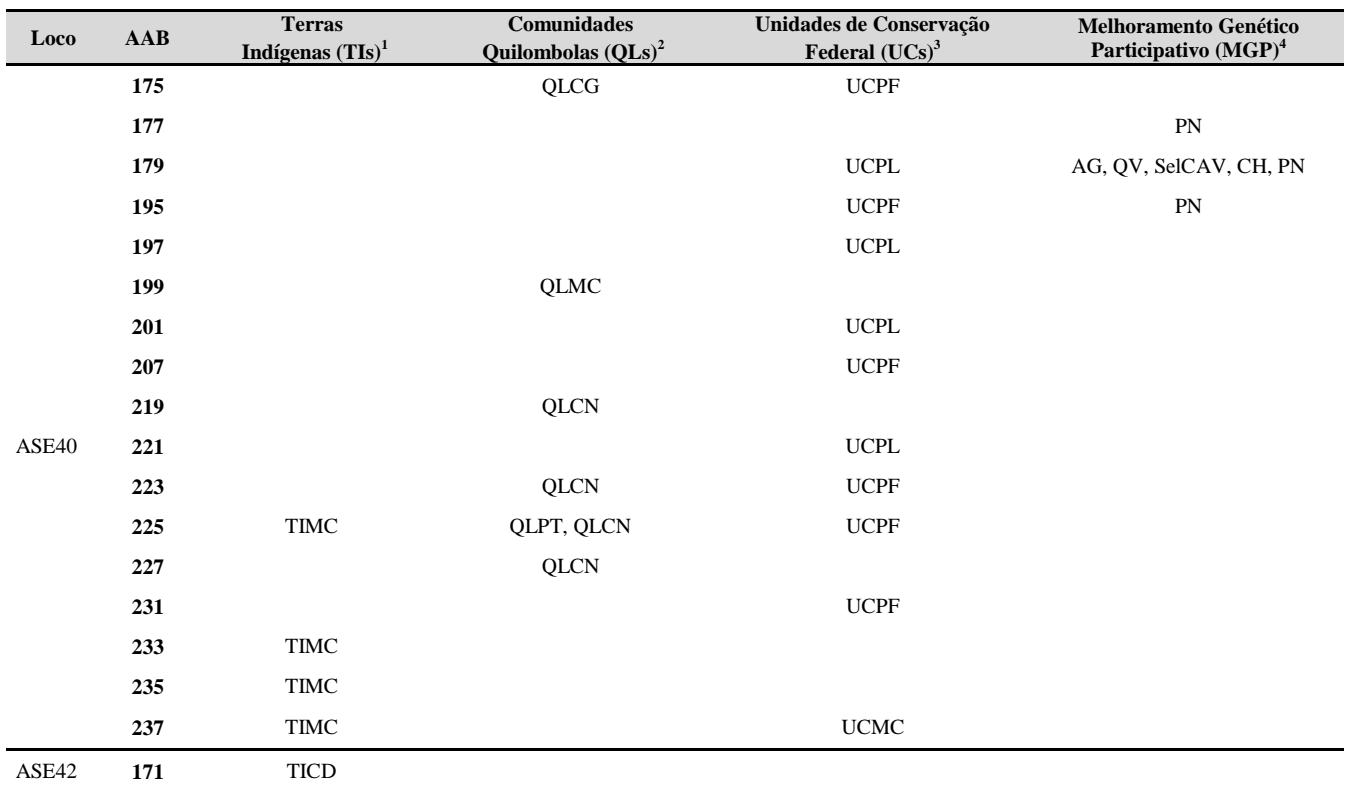

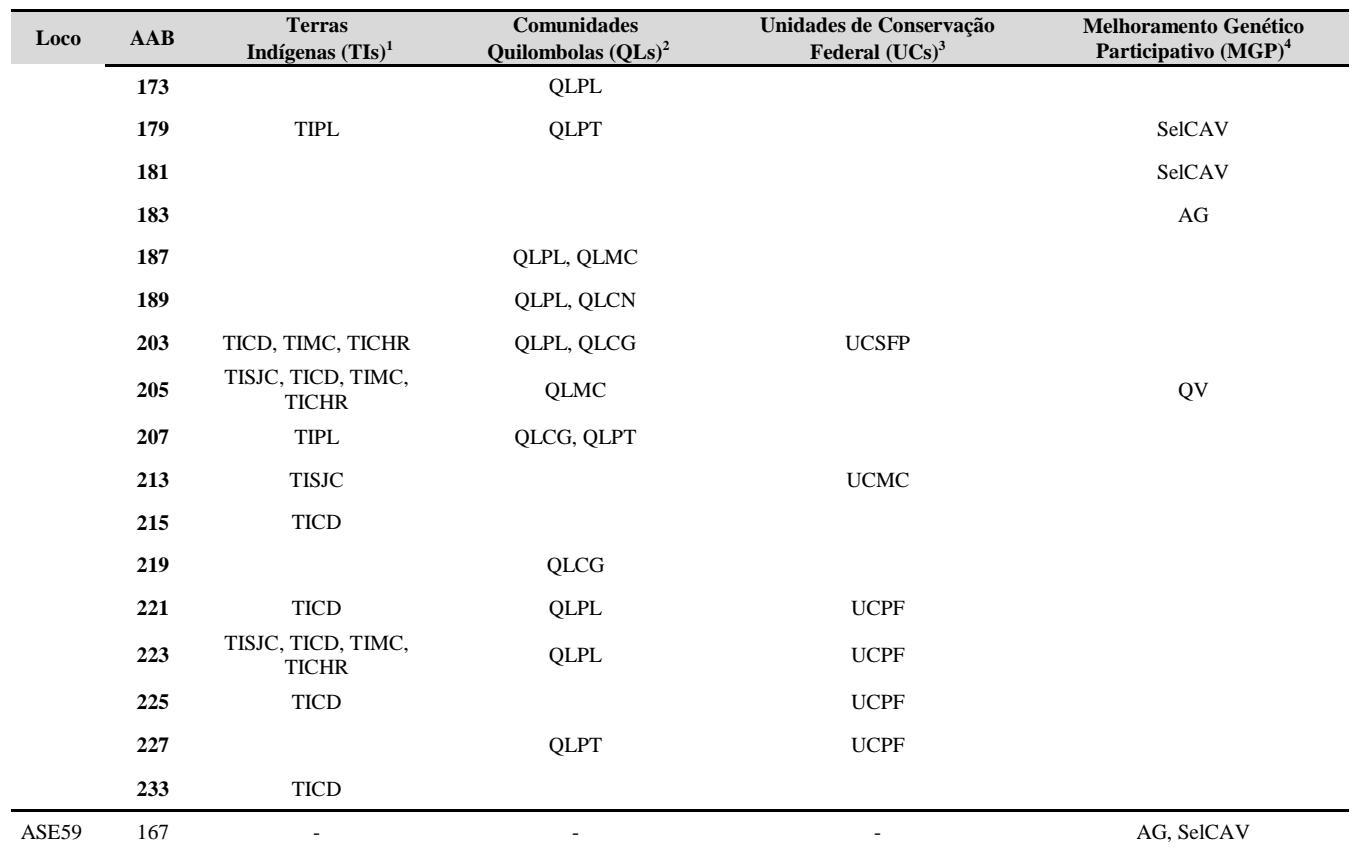

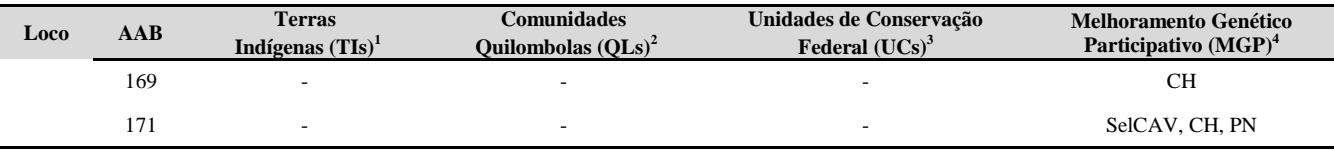

**<sup>1</sup>Terras Indígenas (TIs):** TICD (Terra Indígena Cacique Doble); TIMC (Terra Indígena Monte Caseiros); TICHR (Terra Indígena Ligeiro); TIPL (Terra Indígena Palmas) e TISJC (Terra Indígena São José do Cerrito).

**<sup>2</sup>Comunidades Quilombolas (QLs):** QLCG (Quilombo Maçambique); QLPT (Quilombo Faxina e Rincão do Couro); QLMC (Quilombo Mato Grande); QLPL (Quilombo Adelaide Maria Batista) e QLCN (Quilombo Invernada dos Negros).

**<sup>3</sup>Unidades de Conservação Federais (UCs):** UCMC (Estação Ecológica de Aracuri-Esmeralda); UCPL (Refugio da Vida Silvestre dos Campos de Palmas); UCPNA (Parque Nacional das Araucárias); UCSFP (Floresta Nacional de São Francisco de Paula) e UCPF (Floresta Nacional de Passo Fundo).

**<sup>4</sup>Melhoramento Genético Participativo (MGP):** Agricultores (AG), Quintais de Vacaria (QV), Seleção CAV (SelCAV), População Chilena (CH) e População Natural (PN).

| <b>Localidades</b> | Origem <sup>1</sup> | <b>AABP</b> |  |  |
|--------------------|---------------------|-------------|--|--|
|                    | <b>TISJC</b>        | 16          |  |  |
|                    | <b>TIPL</b>         | 6           |  |  |
| <b>TIs</b>         | <b>TICD</b>         | 19          |  |  |
|                    | <b>TIMC</b>         | 19          |  |  |
|                    | <b>TICHR</b>        | 7           |  |  |
|                    | <b>QLPL</b>         | 16          |  |  |
|                    | <b>QLCG</b>         | 22          |  |  |
| QLs                | <b>QLMC</b>         | 16          |  |  |
|                    | <b>QLPT</b>         | 23          |  |  |
|                    | <b>QLCN</b>         | 21          |  |  |
|                    | <b>UCMC</b>         | 16          |  |  |
|                    | <b>UCSFP</b>        | 11          |  |  |
| <b>UCs</b>         | <b>UCPNA</b>        | 17          |  |  |
|                    | <b>UCPL</b>         | 31          |  |  |
|                    | <b>UCPF</b>         | 24          |  |  |
|                    | AG                  | 25          |  |  |
|                    | QV                  | 20          |  |  |
| <b>MGP</b>         | <b>SelCAV</b>       | 26          |  |  |
|                    | <b>CH</b>           | 13          |  |  |
|                    | PN                  | 25          |  |  |

**Tabela 14**. Alelos Ausentes no BAG por população (AABP) e presentes em Terras Indígenas (TIs), Comunidades Quilombolas (QLs), Unidades de Conservação Federal (UCs) e Melhoramento Genético Participativo (MGP).

**<sup>1</sup>**Origem descrita na Tabela 13.

### **5.4 Conclusões**

Os resultados mostraram que há uma grande diversidade genética de *A. sellowiana* conservada no BAG da Epagri de São Joaquim. No entanto, não há acessos oriundos de áreas e povos indígenas, comunidades quilombolas, unidades de conservação federal, populações melhoradas e de muitas populações de ocorrência natural. Também há poucos acessos de agricultores que maneja a espécie, notadamente no Rio Grande do Sul. Todas elas possuem alelos exclusivos e, possivelmente de adaptação, em razão da pressão de seleção que vem sendo efetuada.

Foi constatado também no presente estudo que grande parte dos acessos foi coletada no Estado de Santa Catarina e que há pequena representatividade de acessos dos Estados do Rio Grande do Sul e quase ausência de acessos do Paraná.

Além disso, o BAG de goiabeira-serrana é composto majoritariamente por acessos provenientes de altitudes de 900 a 1100 m. Levando em conta os efeitos das mudanças climáticas, é também necessária a coleta de acessos em locais acima de 1100 e também abaixo de 900 m de altitude acima do nível do mar.

Desta forma, é relevante realizar a coleta de novos acessos em áreas de povos indígenas, quilombolas, unidades de conservação, agricultores, quintais populações naturais ou melhoradas por agricultores, preferencialmente nos Estados do Rio Grande do Sul e Paraná, como também em áreas abaixo de 700 m de altitude no Estado de Santa Catarina, para o enriquecimento do atual BAG, pois acessos destas populações podem apresentar combinações alélicas únicas e características de grande interesse agronômico.

Os resultados obtidos no presente trabalho também reforçam a formação de dois tipos ou biótipos na espécie, anteriormente denominados de tipo Uruguai e tipo Brasil.

### **6. CONSIDERAÇÕES FINAIS**

Embora este seja o estudo mais compreensivo já realizado nos acessos do BAG de *A. sellowiana* da Epagri de São Joaquim, a caracterização fenotípica é incompleta, porque não incluiu todos os acessos, nem todas as características agronômicas relevantes. Também pela primeira vez, foi realizado e informatizado o inventário dos acessos com os dados de passaporte.

Os resultados revelaram que o BAG é formado, predominantemente por acessos oriundos de Santa Catarina, sendo a maioria coletada em áreas de mato (borda de florestas) e quintais, com pouca representação de acessos dos estados do Rio Grande do Sul e Paraná. Tampouco, contém acessos selecionados e mantidos em áreas de povos indígenas, quilombolas, unidades de conservação federal, agricultores, quintais urbanos de Vacaria, SeleçãoCAV, população chilena e população natural já estudados em outros trabalhos (SANTOS, 2009; DONAZZOLO, 2012; BORSUK, 2018).

Do ponto de vista genético, todos os acessos foram genotipados com o uso de oito marcadores microssatélites o que permitiu a caracterização genética dos acessos agrupados por origem geográfica, microrregiões e altitude. Isso facilitará e permitirá um aperfeiçoamento quanto à gestão e planejamento do BAG.

Levando-se em conta os avanços obtidos com este estudo, bem como estudos anteriores realizados no BAG e em outras populações que ocorrem no sul do Brasil, é possível concluir que existe conservado no BAG uma considerável diversidade fenotípica e genética, embora incompleta, a disposição para ser utilizada. No entanto, novas missões de coleta devem ser organizadas para ampliar a representatividade do BAG.

#### **7. PERSPECTIVAS FUTURAS**

Espera-se que este estudo contribua e oriente os curadores do BAG de *A. sellowiana* da Epagri de São Joaquim a manejar, coletar e incorporar acessos de goiabeira-serrana de povos tradicionais (indígenas e quilombolas), unidades de conservação federal, agricultores, quintais de Vacaria, SeleçãoCAV, população chilena e população natural que ainda não estão representados no atual BAG. Além disso, levando em conta a ocorrência dos efeitos das mudanças climáticas e o avanço desenfreado da produção agrícola e florestal na região Sul do Brasil, que hoje estão ocupando o habitat natural da goiabeira-serrana, torna-se relevante e urgente a coleta de acessos únicos que serão, extremamente, úteis para a conservação e o melhoramento genético da espécie.

# **8. REFERÊNCIAS BIBLIOGRÁFICAS**

BACCINO E.; QUEZADA M.; BACCINO M.; RIVAS M.; PUPPO M.; PRITSCH C. Estructura genética de cuatro poblaciones silvestres de Acca sellowiana(Berg.) Burret (Guayabo del Pais). In: **5º. Encuentro Nacional de Frutos Nativos**. Programa nacional de Producción Frutícola Serie de Actividades de Difusión No. 602, p. 11, 2010.

BAO, W.; WUYUN, T.; LI, T.; LIU, H.; JIANG, Z.; ZHU, X.; DU, H.; BAI, Y. E. Genetic diversity and population structure of *Prunus mira*  (Koehne) from the Tibet plateau in China and recommended conservation strategies. **PloS one**, v. 12, n. 11, p. e0188685, 2017.

BARBIERI, R.L.; COSTA GOMES, J.C.; ALERCIA, A.; PADULOSI, S. Agricultural biodiversity in Southern Brazil: Integrating efforts for conservation and use of neglected and underutilized species. **Sustainability**, v. 6, n. 2, p. 741-757, 2014.

BERTOLDO, G. J.; NODARI, R. O.; COIMBRA, J. L. M.; GUIDOLIN, A. F.; TOALDO, D.; PINHO DE MORAIS, P. P.; TAVARES ELIAS, H. Genetic progress of black bean (*Phaseolus vulgaris* L.) over seven years. **Interciencia**, v. 39, n. 1, p. 24-31, 2014.

BONTEMPO, P.; MITA, L; MICELI, M.; DOTO, A. *Feijoa sellowiana,*  derived natural Flavone exerts anti-cancer action displaying HDAC inhibitory activities. **The International Journal of Biochemistry & Cell Biology**, v. 39, p. 1902-1914, 2007.

BORSUK, L. J. **Avaliação da diversidade genética e morfológica da goiabeira-serrana [***Acca sellowiana* **(O. Berg) Burret] em Terras Indígenas, Comunidades Quilombolas e em Unidades de Conservação no Sul do Brasil e acesso ao conhecimento tradicional associado ao uso e manejo da espécie.** 2016. 248p. Tese (Doutorado em Recursos Genéticos Vegetais) - Universidade Federal de Santa Catarina, Florianópolis, 2018.

BORSUK, L. J.; SAIFERT, L.; VILLAMIL, J. M. O.; SÁNCHEZ-MORA, F. D.; NODARI, R. O. Phenotypic variability in feijoa fruits [*Acca sellowiana* (O. Berg.) Burret] on indigenous lands, quilombolas communities and protected areas in the south of Brazil. **Revista Brasileira de Fruticultura,** v. 39, n. 1, 2017.

BOTSTEIN, D.; WHITE, R.L.; SKOLNICK, M.; DAVIS, R.W. Construction of a genetic linkage map in man using restriction fragment length polymorphisms. **American journal of human genetics,** v. 32, n. 3, p. 314-331, 1980.

DANTAS, A. C.; NUNES, G.; ARAÚJO, I.; ALBUQUERQUE, L. Caracterização molecular de acessos de melão coletados no nordeste brasileiro. **Revista Brasileira Fruticultura.**, v. 34, n. 1, p. 183-189, 2012.

DE MOURA, T. M.; SEBBENN, A. M.; CHAVES, L. J.; COELHO, A. S. G.; OLIVEIRA, G. C. X.; KAGEYAMA, P. Y. Diversidade e estrutura genética espacial em populações fragmentadas de *Solanum* spp. do Cerrado, estimadas por meio de locos microssatélites. **Scientia Forestalis/Forest Sciences**, v. 37, n. 82, p. 143-150, 2009.

DEGENHARDT, J.; DUCROQUET, J. P. H. J.; GUERRA, M. P.; NODARI, R. O. Variação fenotípica em plantas de duas famílias de meios-irmãos de goiabeira-serrana (*Acca sellowiana* Berg.) em um pomar comercial em São Joaquim, SC. **Revista Brasileira de Fruticultura**, v. 27, p. 462-466, 2005.

DONAZZOLO, J. **Conservação pelo uso e domesticação da feijoa na serra gaúcha - RS**. 2012. 312p. Tese (Doutorado em Recursos Genéticos Vegetais) - Universidade Federal de Santa Catarina, Florianópolis, 2012.

DUCROQUET, J. P. H. J.; RIBEIRO, P. A goiabeira-serrana: velha conhecida, nova alternativa. **Agropecuária Catarinense**, Florianópolis, v.4, n.3, p.27-29, 1991.

DUCROQUET, J. P. H. J.; RIBEIRO, P. Goiabeira serrana: fatores climáticos trazem a pesquisa de volta ao centro de origem da espécie. **Agropecuária Catarinense**, Florianópolis, v.9, n.3, p.13-15, 1996.

DUCROQUET, J. P. H. J.; HICKEL, E. R.; NODARI, R. O. **Goiabeira serrana (***Feijoa sellowiana***).** Série Frutas Nativas 5; Jaboticabal: Funep, 2000. 66p.

DUCROQUET, J. P. H. J.; SANTOS, K. L.; ANDRADE, E. R.; BONETI, J. I.; BONIN, V.; NODARI, R. O. As primeiras cultivares brasileiras de goiabeira-serrana: SCS 411 Alcântara e SCS 412 Helena. **Agropecuária Catarinense**, v.20, p.77-80, 2007.

DUCROQUET, J. P. H. J.; NUNES, E. C.; GUERRA, M. P.; NODARI, R. O. Novas cultivares brasileiras de goiabeira-serrana: SCS 414-Mattos e SCS 415-Nonante. **Agropecuária Catarinense**, v. 21, p.79-82, 2008.

EARL, D. A.; VONHOLDT, B. M. STRUCTURE HARVESTER: a website and program for visualizing STRUCTURE output and implementing the Evanno method. **Conservation Genetics Resources**, v. 4, n. 2, p. 359-361, 2012.

EIBACH, R.; ZYPRIAN, E.; WELTER, L.; TÖPFER, R. The use of molekular markers for pyramiding resistance genes in grapevine breeding. **Vitis**, v. 46, n. 2, p. 120-124, 2007.

EMBRAPA CLIMA TEMPERADO. **Espécies frutíferas nativas do Sul do Brasil**. Pelotas: Embrapa Clima Temperado. Documento 129, 2004. 124p.

ESEMANN-QUADROS, K.; MOTA, A. P.; KERBAUY, G. B.; GUERRA, M. P.; DUCROQUET, J. P. H. J.; PESCADOR, R. Estudo anatômico do crescimento do fruto em *Acca sellowiana* Berg. **Revista Brasileira de Fruticultura**, Jaboticabal - SP, v. 30, n. 2, p. 296-302, 2008.

EVANNO, G.; REGNAUT, S.; GOUDET, J. Detecting the number of clusters of individuals using the software STRUCTURE: a simulation study. **Molecular Ecology**, v. 14, n. 8, p. 2611-2620, 2005.

EXCOFFIER, L.; SMOUSE, P. E.; QUATTRO, J. M. Analysis of molecular variance inferred from metric distances among DNA haplotypes: application to human mitochondrial DNA restriction data. **Genetics**, v. 131, p.479-491, 1992.

FAO. **The Second Report on the State of the World's Plant Genetic Resources for Food and Agriculture.** Rome, 2010.

FAO. Normas para bancos de germoplasma de recursos fitogenéticos para la alimentación y la agricultura. Edición revisada. Roma. 2014. 167p.

FERREIRA, F. R. Germplasm of fruit crops. **Revista Brasileira de Fruticultura**, v. E, n. 33, p. 1-6, 2011.

FERREIRA, F. R. **Maracujá: germoplasma e melhoramento genético.** Planaltina: EMBRAPA Cerrados, v. 1, 2005, 677 p.

FISCHER, G. **Ecofisiología, crecimiento y desarrollo de la feijoa.** Universidad Nacional de Colombia, Bogotá, p. 1-20, 2003.

FOO, L. Y.; WATSON, R. R. Feijoa fruit extract. U.S. Patent Application n. 14/407,09 (20150157678A1) June 11, 2015. 18p.

HAMMER, Ø., HARPER, D.A.T., RYAN, P. D. PAST: Paleontological Statistics Software Packagefor Education and Data Analysis. **Palaeontologia Electronica** v.4, n.9, 2001.

KALINOWSKI, S. T.; TAPER, M. L.; MARSHALL, T. C. Revising how the computer program CERVUS accommodates genotyping error increases success in paternity assignment. **Molecular Ecology,** v. 16, p. 1099-1106, 2007.

KELLER, H.A.; TRESSENS, S.G. Presencia en argentina de dos especies de uso múltiple: *Acca sellowiana* (Myrtaceae) y Casearia Lasiophylla (Flacourtiaceae). **Darwiniana**, v. 45, n. 2, p. 204-212. 2007.

KHAN, M. A.; VON WITZKE-EHBRECHT, S.; MAASS, B. L.; BECKER, H. C. Relationships among different geographical groups, agro-morphology, fatty acid compositionand RAPD marker diversity in safflower (*Carthamus tinctorius*). **Genetic Resources and Crop Evolution.** v. 56, p. 19-30, 2009.

KLABUNDE, G. H. F.; OLKOSKI, D.; VILPERTE, V.; ZUCCHI, M. I.; NODARI, R. O. Characterization of 10 New Nuclear Microsatellite Markers in *Acca sellowiana* (Myrtaceae). **Applications in Plant Sciences**, v. 2, n. 6, p. 1400020, 2014.

LEGRAND, C. D.; KLEIN, R. M. Mirtáceas. In: REITZ, P. R. **Flora Ilustrada Catarinense**. Itajaí: CNPq/IBDF/HBR, 1977. 158p.

LEWIS, P.O & ZAYKIN, D. Genetic Data Analysis (GDA): Computer program for the analysis of allelic data. Versão 1.0, 2002.

LOPES, M. E. **Caracterização morfológica de isolados de**  *Colletotrichum* **sp., agente causal da antracnose em goiabeiraserrana [***Acca sellowiana* **(O. Berg.) Burret**]. 2013. 111p. Dissertação (Mestrado em Recursos Genéticos Vegetais) - Universidade Federal de Santa Catarina, Florianópolis, 2013.

MATTOS, J. R. **A goiabeira serrana**. Porto Alegre; Instituto de Pesquisas de Recursos Naturais Renováveis (publicação IPRNR, 19), 1986. 84p.

MATTOS, J. R. **Goiabeira-serrana. Fruteiras nativas do Brasil**. 2. ed. Porto Alegre: Gráfica Ceue, 1990. 120p.

MMA, 2016. **Conservação** *in situ***,** *ex situ* **e** *on farm*. Disponível em: < [http://www.mma.gov.br/biodiversidade/conservacao-e-promocao-do](http://www.mma.gov.br/biodiversidade/conservacao-e-promocao-do-uso-da-diversidade)[uso-da-diversidade](http://www.mma.gov.br/biodiversidade/conservacao-e-promocao-do-uso-da-diversidade) genetica/agrobiodiversidade/conserva%C3%A7%C3%A3o-in-situ,-exsitu-e-on-farm >. Acesso em: 14 Abril 2018.

MOREIRA, F. M.; MADINI, A.; MARINO, R.; ZULINI, L.; STEFANINI, M.; VELASCO, R.; KOZMA, P.; GRANDO, M. S. Genetic linkage maps of two interspecific grape crosses (*Vitis* spp.) used to localize quantitative trait loci for downy mildew resistance. **Tree Genetics and Genomes**, v. 7, n. 1, p. 153-167, 2011.

MORETTO, S. P. **A domesticação e a disseminação da feijoa (***Acca sellowiana***) do século XIX ao século XXI.** 2014. 432p. Tese (Doutorado em História) - Universidade Federal de Santa Catarina, Florianópolis, 2014.

MORGANTE, M.; HANAFEY, M.; POWELL, W. Microsatellites are preferentially associated with nonrepetitive DNA in plant genomes. **Nature Genetics**, v. 30, p. 194-200, 2002.

NEI, M. Estimation of average heterozygosity and genetic distance from a small number of individuals. **Genetics**, v. 89, p. 583-590, 1978.

NODARI, R. O.; DUCROQUET, J. P. H. J.; MELER, K.; GUERRA M. P. Genetic variability of *Feijoa sellowiana* germplasm. **Acta Horticulturae**, v. 452, p. 41-46, 1997.

NODARI, R. O.; SANTOS, K. L.; DUCROQUET, J. P. H. J. **Goiabeira-serrana: domesticação.** In: BARBIERI, R.L.; STUMPF, E.R.T. (eds) Origem e evolução de plantas cultivadas. Brasilia: Embrapa, p. 407-428, 2008.

NUEZ, F.; PROHENS, J.; BLANCA, J.M. Relationships, origin, and diversity of Galápagos tomatoes: implications for the conservation of natural populations. **American Journal of Botany**. v. 91, n. 1, p. 86-99, 2004.

OLKOSKI, D. **Filogeografia e dinâmica da diversidade genética de**  *Acca sellowiana* **(O. Berg) Burret (Myrtaceae)** 2014. 162p. Tese (Doutorado em Recursos Genéticos Vegetais) - Universidade Federal de Santa Catarina, Florianópolis, 2014.

PAETKAU, D.; STROBECK, C. Microsatellite analysis of genetic variation in black bear populations. **Molecular Ecology**, v. 3, p. 489- 495, 1994.

PAREDES, M.; BECERRA, V.; CONDÓN, F.; GERMÁN, S.; BARBIERI, R.L. Utilización de los recursos fitogenéticos. In: Estrategia en los recursos fitogenéticos para los países del Cono Sur / **IICA Montevideo: PROCISUR, IICA**, pp. 97-116. 2010

PARRA, A. C. Maduración y comportamiento poscosecha de la feijoa (*Acca sellowiana* (O . Berg) Burret). Una revisión Ripening and postharvest behavior in the pineapple guava ( *Acca sellowiana* (O .

Berg) Burret). A review. **Revista Colombiana De Ciencias Horticolas**, v. 7, n. 1, p. 98-110, 2013.

PASQUARIELLO M. S.; MASTROBUONI, F.; LUIGI ZAMPELLA, D.; CAPUANO, L. R.; SCORTICHINI, M.; PETRICCIONE, M. Agronomic, nutraceutical and molecular variability of feijoa (*Acca sellowiana* (O. Berg) Burret) germplasm. **Scientia Horticulturae**, v. 191, p. 1-9, 2015.

PEAKALL, R.; SMOUSE, P. E. GenAlEx 6.5: genetic analysis in Excel. Population genetic software for teaching and research an update. **Bioinformatics**. v. 28, n. 19, p. 2537-2539, 2012.

PRITCHARD, J. K..; STEPHENS, M.; DONNELLY, P. Inference of population structure using multilocus genotype data. **Genetics**, v. 155, n. 2, p. 945-959, 2000.

PUPPO, M.; RIVAS, M.; FRANCO, J.; BARBIERI, R.L. Propuesta de descriptores para *Acca sellowiana* (Berg.) Burret. **Revista Brasileira de Fruticultura**, Jaboticabal v. 36, n.4, p. 957-970. 2014.

QUEZADA, M.; VIGNALE, B.; FRANCO, J.; PRITSCH, C. Estudio de la diversidad genética de una colección de *Acca sellowiana* (Berg.) Burret con alto potencial agronómico mediante el uso de marcadores moleculares Rapd. In: **4º. Encuentro Nacional de Frutos Nativos**. Programa nacional de Producción Frutícola, Serie de Actividades de Difusión, n. 530, p.14-15. 2008.

QUINTAL, S. **Caracterização e avaliação de um Banco de Germoplasma de mamoeiro para estudo dos parâmetros genéticos e diversidade genética.** Rio de Janeiro, 2009. 168p. Dissertação (Mestrado em Genética e Melhoramento de Plantas), Universidade Estadual do Norte Fluminense Darcy Ribeiro, 2009.

R CORE TEAM. R: A language and environment for statistical computing. R Foundation for Statistical Computing, Vienna, Austria. 2017.

RIVAS, M. ; VIGNALE, B.; CAMUSSI, G.; PUPPO, M.; PRITSCH, C. Os recursos genéticos de *Acca sellowiana* (Berg.) Burret en Uruguay.

RIVAS, M.; AYRES, C.; ZOPPOLO, R.; CABRERA, D.; DELLACASSA, E.; BELLENDA, B.; GARCÍA, M.; SILVEIRA, A.; VIGNALE, B.; ZÁCCARI, F.; PUPPO, M.; MARTÍNEZ, N.; IRISITY, M.; CALVETE, A. Valorización de los recursos genéticos del guayabo del país. **Revista INIA**, v.23, p. 38-41, 2010.

SAAD, M. S.; RAO, V. R. **Establishment and Management of Field Genebank, a Training Manual.** IPGRI-APO, Serdang, Malasia, 2001, 121p.

SANTOS, K.L. **Bases genéticas de características de importância agronômica em goiabeira-serrana (***Acca sellowiana***)**. 2005. Dissertação (Mestrado) - Programa de PósGraduação em Recursos Genéticos Vegetais, Centro de Ciências Agrárias, Universidade Federal de Santa Catarina, Florianópolis-SC, 2005.

SANTOS, H. A. A. **Dinâmica populacional de moscas-das-frutas associadas a feijoa [***Acca sellowiana* **(O. Berg) Burret] em diferentes hábitats e sua implicação no manejo de pragas.** 2014. 138p. Tese (Doutorado em Recursos Genéticos Vegetais) - Universidade Federal de Santa Catarina, Florianópolis, 2014.

SANTOS, K. L.; SANTOS, M. O.; LABORDA, P. R.; SOUZA, A. P.; PERONI, N.; NODARI, R. O. Isolation and characterization of microsatellite markers in *Acca sellowiana* (Berg) Burret. **Molecular Ecology Resources**, v. 8, p. 1417-1419, 2008.

SANTOS, K. L. **Diversidade cultural, genética e fenotípica da goiabeira-serrana (***Acca sellowiana***)**: implicações para a domesticação da espécie. Florianópolis, 2009. 193p. Tese (Doutorado em Recursos Genéticos Vegetais), Universidade Federal de Santa Catarina, 2009.

SANTOS, K.L.; SIMINSKI, A.; DUCROQUET, J.P.; GUERRA, M.P.; PERONI, N.; NODARI, R.O. *Acca sellowiana* - Goiabeira-serrana In: CORADIN, L.; SIMINSKI, A.; REIS, A. (Ed.). Espécies nativas da flora brasileira de valor econômico atual ou potencial: plantas para o futuro - Região Sul. Brasília: MMA, 2011. p. 111-129.

SCHWANDER, F.; EIBACH, R.; FECHTER, I.; HAUSMANN, L.; ZYPRIAN, E.; TÖPFER, R. *Rpv*10: A new locus from the Asian *Vitis* gene pool for pyramiding downy mildew resistance loci in grapevine. **Theoretical and Applied Genetics**, v. 124, n. 1, p. 163-176, 2012.

SHARPE, R. H.; SHERMAN, W. B.; MILLER, E. P. Feijoa history and improvement. **Selected Proceedings of the Florida State Horticultural Society,** v. 106, p. 134-139, 1993.

SUDRÉ, C. P.; GONÇALVES, L. S. A.; RODRIGUES, R.; DO AMARAL, A. T.; RIVA-SOUZA, E. M.; BENTO, C. Genetic variability in domesticated *Capsicum* spp as assessed by morphological and agronomic data in mixed statistical analysis. **Genetics and Molecular Research**, v. 9, n. 1, p. 283-294, 2010.

TANG, N.; MO, G.; VAN TUYL, J. M.; ARENS, P.; LIU, J.; TANG, D. Genetic diversity and structure of *Lilium pumilum* DC. in southeast of Qinghai–Tibet plateau. **Plant systematics and evolution**, v. 300, n. 6, p. 1453-1464, 2014.

THORP, G.; BIELESKI, R. **Feijoas: Origins, Cultivation and Uses**. Auckland, N.Z: HortResearch. Ed. David Bateman, 2002, 87 p.

VANDEPUTTE, M. An accurate formula to calculate exclusion power of marker sets in parentage assignment. **Genetics Selection Evolution** v. 44, p. 34-40, 2012.

VIGNALE, B.; BISIO, L. Selección de frutales nativos en Uruguay. **Agrociencia**, v. 9, n. 1-2, p. 35-39, 2005.

VILLELA, J. C. B.; BARBIERI, R. L.; CASTRO, C. M.; NEITZKE, R. S.; VASCONCELOS, C. S.; CARBONARI, T.; MISTURA, C. C.; PRIORI, D. Caracterização molecular de variedades crioulas de pimentas (*Capsicum baccatum*) com marcadores microssatélites. **Horticultura Brasileira**, v. 32, n. 2, p. 131-137, 2014.

WELTER, L. J.; GÖKTÜRK-BAYDAR, N.; AKKURT, M.; MAUL, E.; EIBACH, R.; TÖPFER, R.; ZYPRIAN, E. M. Genetic mapping and localization of quantitative trait loci affecting fungal disease resistance

and leaf morphology in grapevine (*Vitis vinifera* L). **Molecular Breeding**, v. 20, n. 4, p. 359-374, 2007.

WESTON, R. J. Bioactive products from fruit of the feijoa (*Feijoa sellowiana*, Myrtaceae): A review. **Food Chemistry**, v.121, p. 923-926, 2010.

YEZHOV, V. N.; SMYKOV, A. V.; SMYKOV, V. K.; KHOKHLOV, S. Y.; ZAUROV, D. E.; MEHLENBACKER, S. A.; MOLNAR, T. J.; GOFFREDA, J. C.; FUNK, C. R. Genetic resources of temperate and subtropical fruit and nut species at the Nikita Botanical Gardens. **HortScience**, v. 40, n. 1, p. 5-9, 2005.

# **9. APÊNDICES**

**Apêndice 1.** Ficha de coleta utilizada nas expedições para a formação do BAG de *A. sellowiana* da Empresa de Pesquisa Agropecuária e Extensão Rural de Santa Catarina (EPAGRI), Estação Experimental de São Joaquim-SC.

## **DESCRITORES PARA GOIABEIRA SERRANA (***Elite)* **Data\_\_\_\_\_\_\_\_\_\_\_\_**

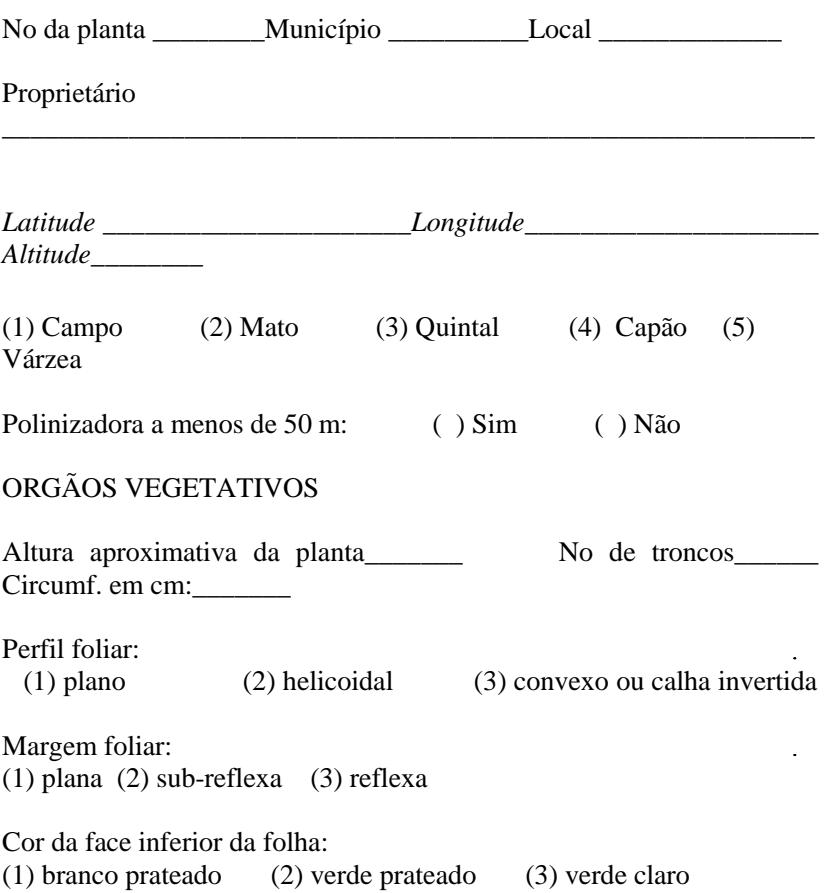

*FRUTO (Média de 10 frutos)*

Formato do fruto:

```
( ) redondo ( ) oblongo ( ) obovóide ( ) piriforme ( ) ovóide 
( ) lanceado
```
Comprimento/diâmetro do fruto (média de 10 frutos): \_\_\_\_\_\_Peso médio do fruto:\_\_\_\_\_

Relevo da película: (1) liso (3) semi-rugoso (5) rugoso

Cor da película: (1) verde-escuro (2) verde-oliva (3) verde-amarelo (4) amarelo

Incidência de antracnose<sup>1</sup>:\_\_\_ Espessura da casca (menor no corte transversal - mm):\_\_\_\_

Produção: ( ) Baixa ( ) Média ( ) Abundante ( ) Muito alta

Rendimento em polpa: \_\_\_\_\_\_ Brix: \_\_\_\_\_\_ Acidez: \_\_\_\_\_\_

Consistência da casca: (1) macia (2) semi-dura (3) dura

Cor da polpa: (1) branco (2) gelo (3) róseo

l

Presença de vácuo entre a casca e a polpa: (1) Sim (2) Não

Observações (especialmente localização e principais espécies companheiras

|         | <b>ACESSOS GRUPOS ALT</b> |   |                |   |   | SEPA FORM CORFRU TEX CORPOL RUG NFRU PFRU ORIG |                |   |                |  |
|---------|---------------------------|---|----------------|---|---|------------------------------------------------|----------------|---|----------------|--|
| A050-2  |                           |   | 3              | 3 |   | $\overline{2}$                                 | $\overline{2}$ |   | $\overline{2}$ |  |
| A053-B7 |                           |   | 3              |   | 3 | 2                                              |                | 2 | 2              |  |
| A066    |                           |   |                | 6 | 2 | $\mathfrak{D}$                                 |                | 2 |                |  |
| A1001   |                           |   |                |   |   |                                                |                |   | $\mathfrak{D}$ |  |
| A1003   |                           |   |                |   |   |                                                |                | 2 | 2              |  |
| A1005   |                           |   |                |   | 2 |                                                |                | 2 |                |  |
| A1013   |                           |   |                |   | 2 |                                                |                |   |                |  |
| A110    |                           |   |                |   |   | 2                                              |                |   |                |  |
| A117    |                           |   | 2              | 2 | 2 | 2                                              | 2              |   | 2              |  |
| A124    |                           |   | 3              | 2 | 3 |                                                | ٦.             |   | 3              |  |
| A128    |                           |   | 2              |   | 3 |                                                |                | 3 | 2              |  |
| A138    |                           | 2 | $\mathfrak{D}$ |   | 3 | 2                                              |                | 2 | 2              |  |
| A138-A  |                           | ာ | 3              |   |   | っ                                              |                | 3 | $\overline{2}$ |  |
| A141    |                           |   | 3              |   |   |                                                |                | 2 | 2              |  |
| A148    |                           | 2 |                |   | 2 |                                                |                | 3 | $\mathfrak{D}$ |  |
| A15     |                           |   |                |   | າ |                                                |                |   | າ              |  |
| A150    |                           |   |                |   | 3 | 3                                              |                | 3 |                |  |

**Apêndice 2.** Formação de Grupos produto da análise de cluster das características qualitativas e quantitativas obtida pela distância de Gower.

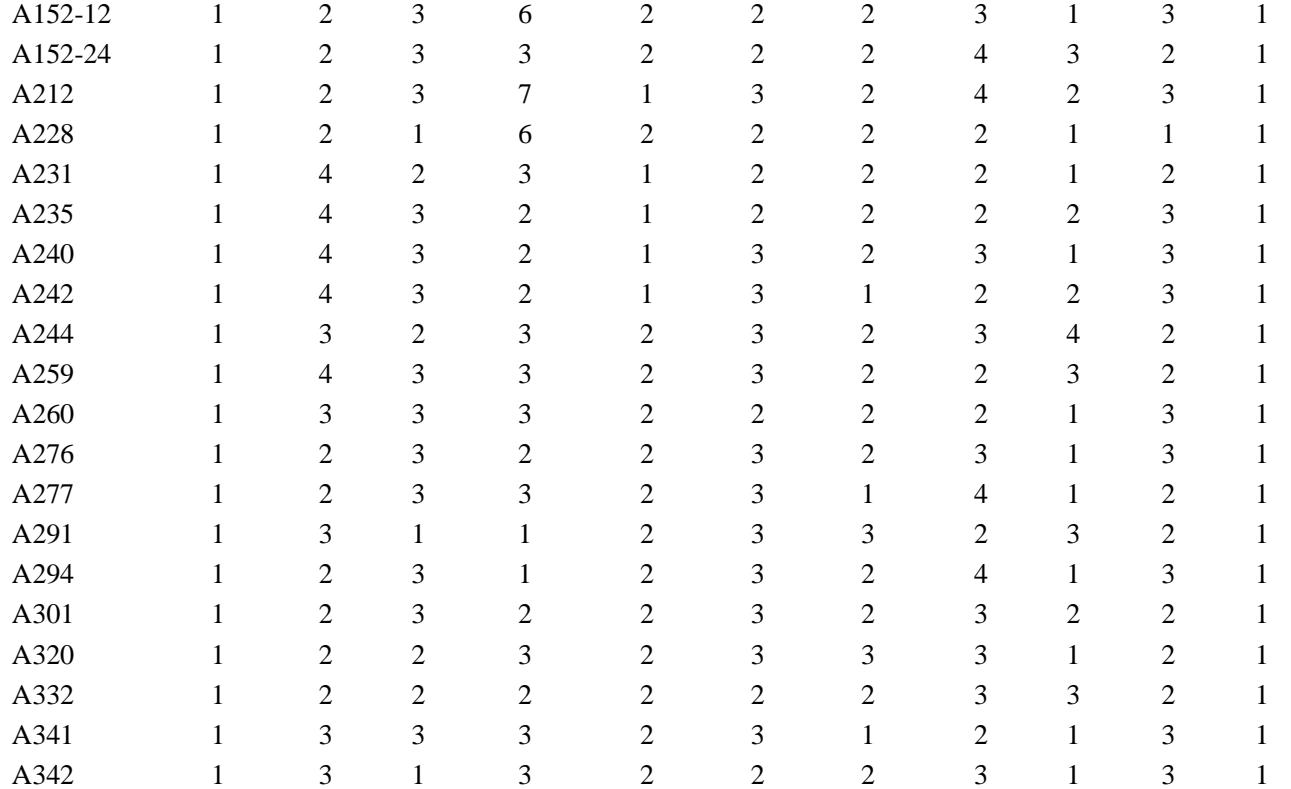

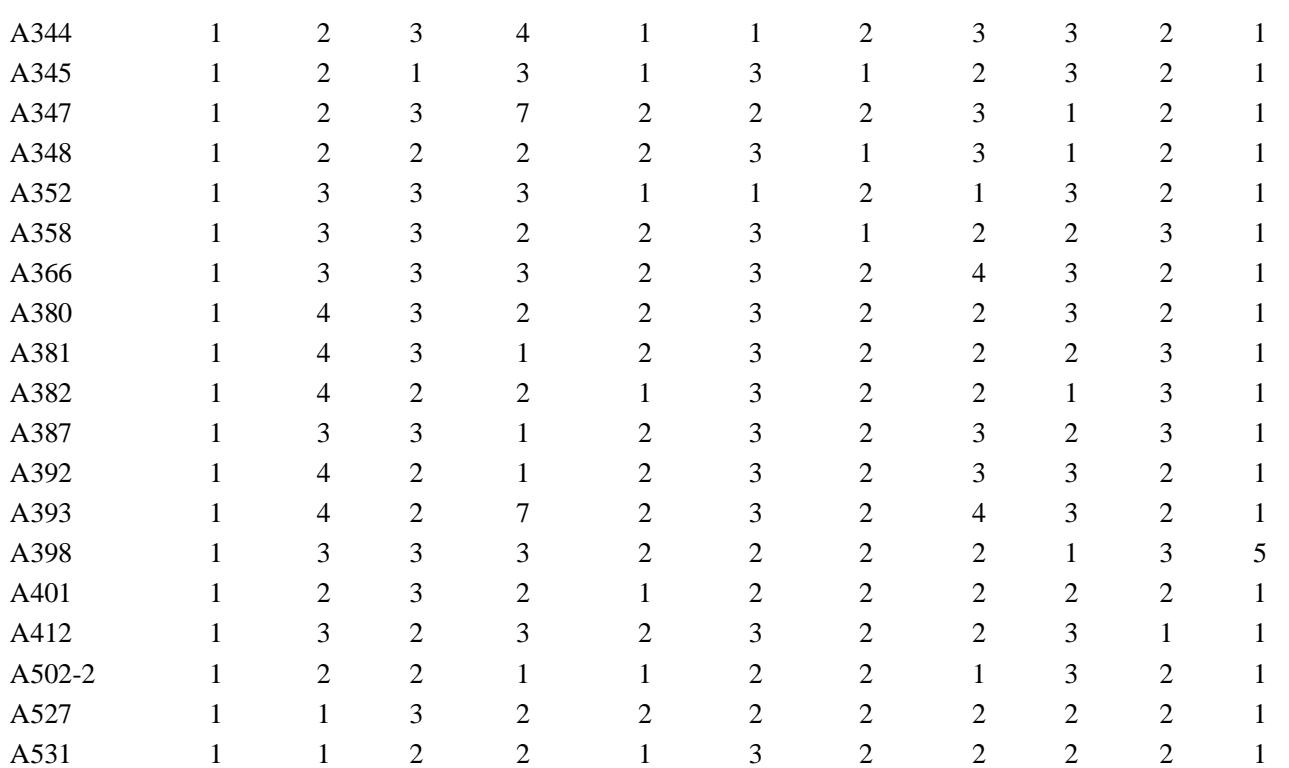

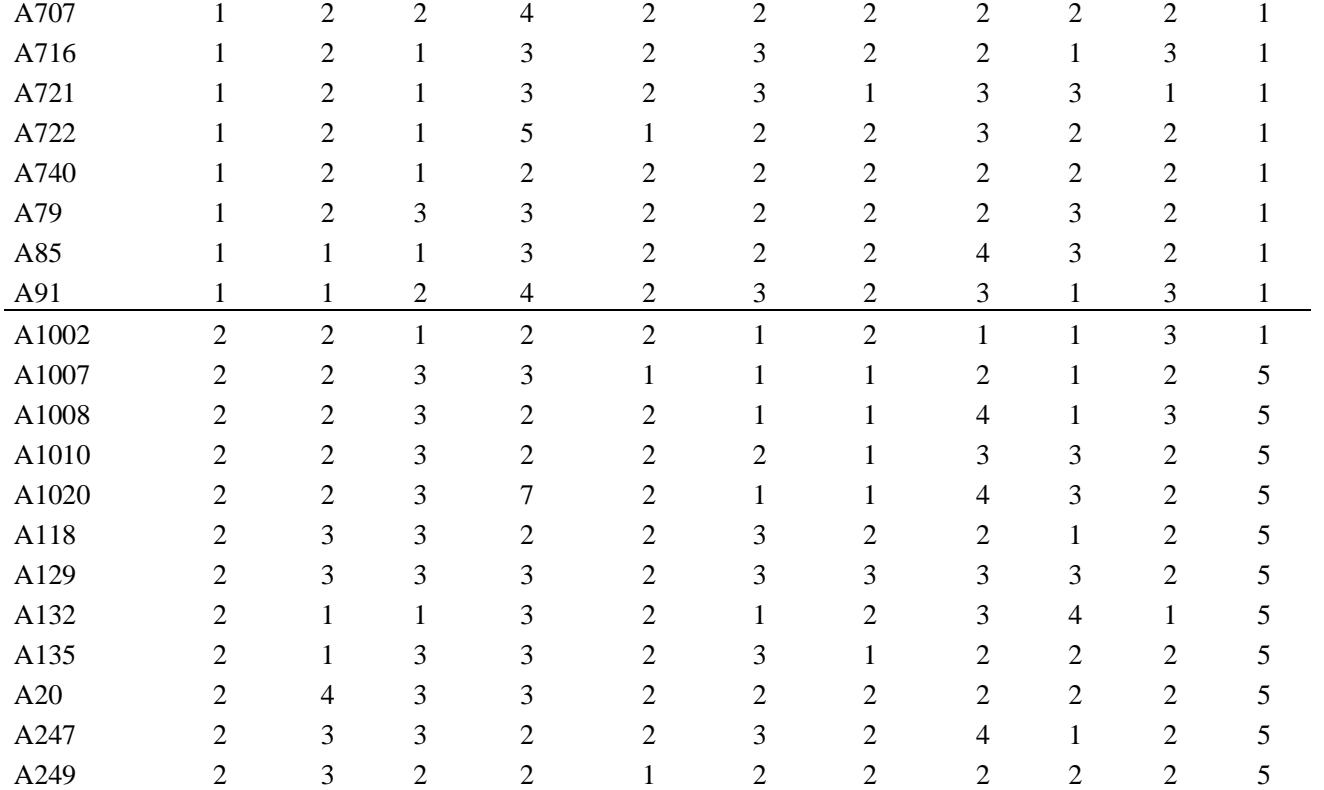

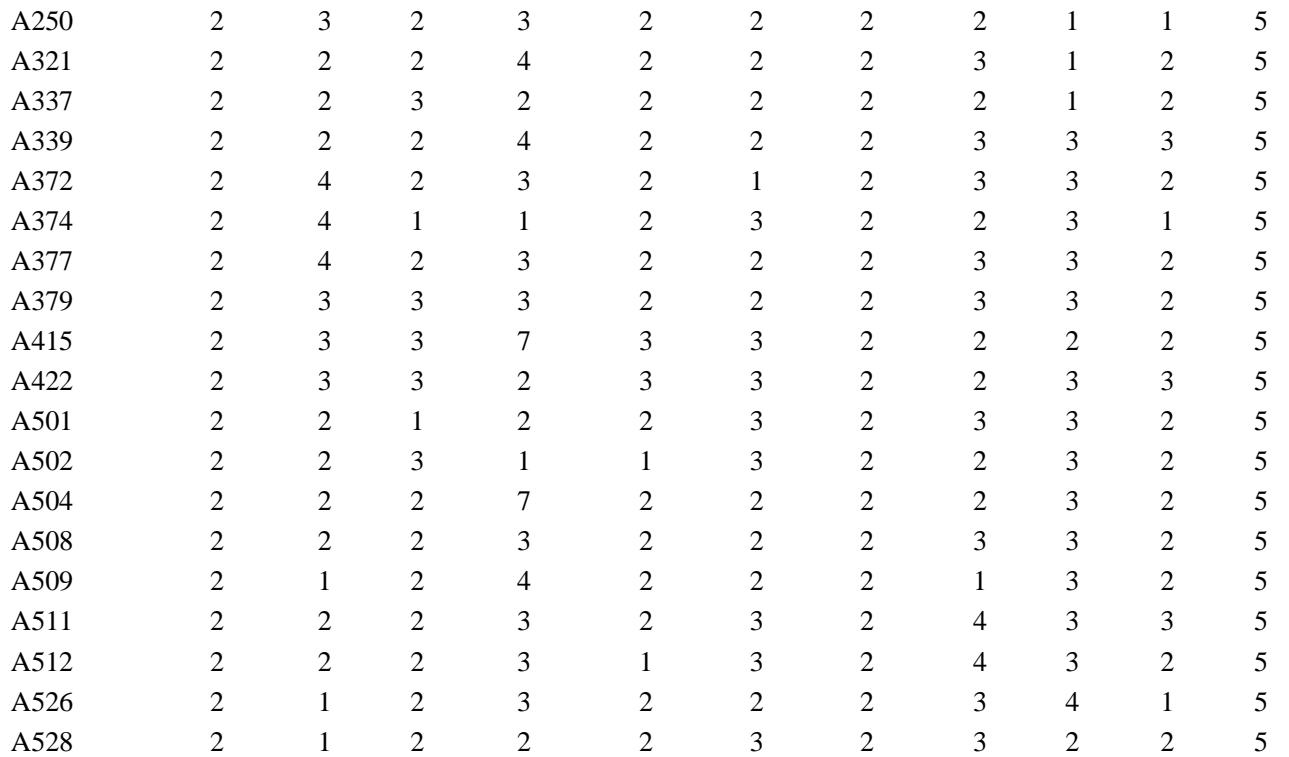

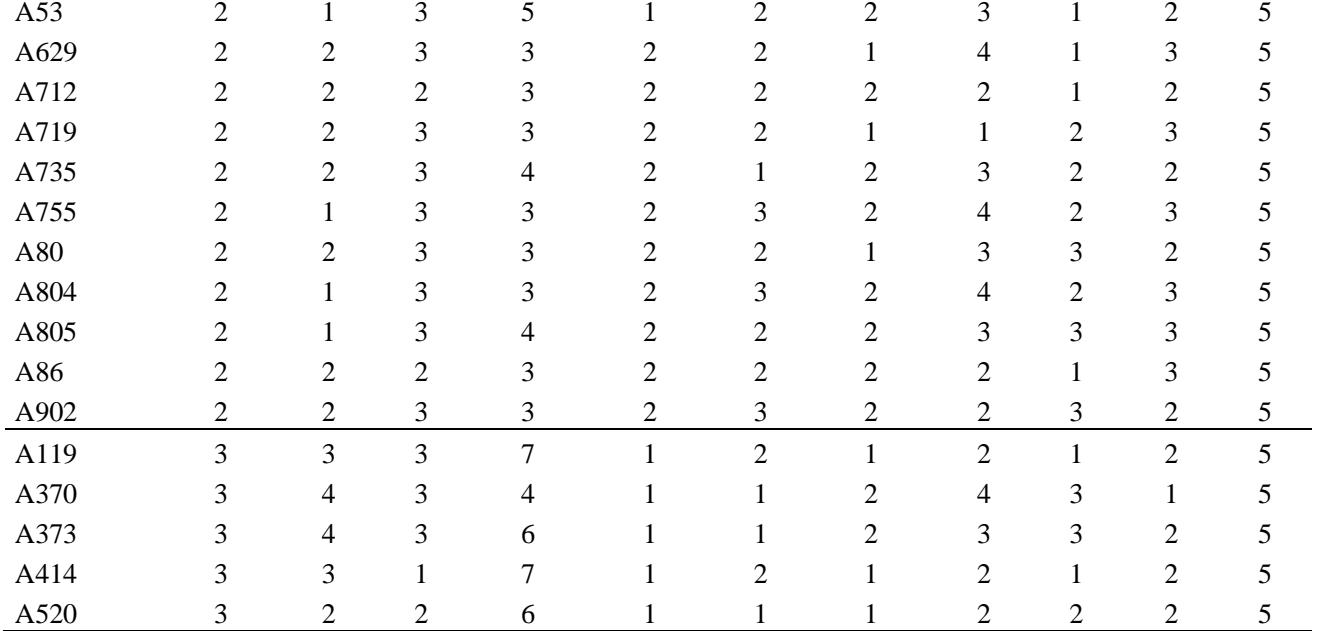

Legenda: altitude (ALT): (1) < 900, (2) 901 a 1100, (3) 1101 a 1300, (4) > 1301; sépalas (SEPA): (1) horizontal, (2) semi-eretas, (3) eretas; formato de fruto (FORM): (1) globoso, (2) elipsóide, (3) obovóide, (4) piriforme, (5) ovóide, (6) lanceado, (7) lanceolado, (8) truncado; cor de fruto (CORFRU): (1) verde amarela, (2) verde média, (3) verde escura; textura da casca (TEX): (1) mole, (2) semidura, (3) dura; cor da polpa (CORPOL): (1) branca, (2) gelo, (3) rósea; rugosidade (RUG): (1) lisa, (2) leve, (3) média, (4) forte, número de frutos (NFRU): (1) 20%, (2) 40%, (3) 60%, (4) 80%, (5) 100%; peso de frutos (PFRU): (1) <60, (2) 61-90,(3)>90.origem na paisagem (ORIG): (1) sem informação, (2) quintal, (3) campo, (4) capão, (5) mato.

| Grupo de Acesso | Loco              | Alelo exclusivo | Frequência |
|-----------------|-------------------|-----------------|------------|
| <b>RS</b>       | <b>ASE 21</b>     | 169             | 0,042      |
| <b>SC</b>       | ASE 31            | 295             | 0,011      |
| <b>SC</b>       | ASE 31            | 297             | 0,007      |
| <b>SC</b>       | ASE 31            | 323             | 0,021      |
| <b>SC</b>       | ASE 31            | 329             | 0,011      |
| <b>SC</b>       | <b>ASE 59</b>     | 182             | 0,028      |
| <b>SC</b>       | <b>ASE 59</b>     | 188             | 0,010      |
| <b>SC</b>       | <b>ASE 28</b>     | 148             | 0,011      |
| <b>SC</b>       | ASE 34            | 221             | 0,020      |
| <b>SC</b>       | ASE 34            | 253             | 0,004      |
| <b>SC</b>       | ASE 34            | 257             | 0,004      |
| <b>SC</b>       | ASE 34            | 259             | 0,004      |
| <b>SC</b>       | ASE 34            | 265             | 0,008      |
| <b>SC</b>       | ASE <sub>08</sub> | 240             | 0,034      |
| <b>SC</b>       | ASE <sub>08</sub> | 244             | 0,031      |
| <b>SC</b>       | ASE <sub>21</sub> | 175             | 0,011      |
| <b>SC</b>       | <b>ASE 21</b>     | 177             | 0,004      |
| <b>SC</b>       | ASE 40            | 191             | 0,007      |
| <b>SC</b>       | ASE 40            | 193             | 0,007      |
| Cruzamentos     | ASE 31            | 341             | 0,004      |
| Cruzamentos     | ASE 42            | 217             | 0,004      |
| Cruzamentos     | <b>ASE 59</b>     | 191             | 0,004      |
| Cruzamentos     | ASE 34            | 275             | 0,009      |
| Exterior        | ASE 31            | 345             | 0,042      |

**Apêndice 3.** Alelos exclusivos encontrados nos acessos coletados no Rio Grande do Sul (RS), Santa Catarina (SC), Cruzamentos e Exterior.

| Microrregião | Loco              | <b>Alelo</b> | Freq  |
|--------------|-------------------|--------------|-------|
| Lages        | <b>ASE 31</b>     | 295          | 0,017 |
| Lages        | <b>ASE 31</b>     | 317          | 0,022 |
| Lages        | ASE 31            | 319          | 0,017 |
| Lages        | <b>ASE 31</b>     | 321          | 0,006 |
| Lages        | <b>ASE 31</b>     | 329          | 0,017 |
| Lages        | <b>ASE 42</b>     | 201          | 0,005 |
| Lages        | <b>ASE 59</b>     | 186          | 0,022 |
| Lages        | ASE 34            | 235          | 0,024 |
| Lages        | ASE 34            | 237          | 0,030 |
| Lages        | ASE 34            | 253          | 0,006 |
| Lages        | ASE 34            | 257          | 0,006 |
| Lages        | ASE 34            | 259          | 0,006 |
| Lages        | ASE 34            | 265          | 0,012 |
| Lages        | ASE 34            | 267          | 0,006 |
| Lages        | ASE 34            | 271          | 0,006 |
| Lages        | ASE <sub>08</sub> | 254          | 0,006 |
| Lages        | <b>ASE 08</b>     | 256          | 0,034 |
| Lages        | ASE <sub>08</sub> | 260          | 0,028 |
| Lages        | <b>ASE 21</b>     | 171          | 0,006 |
| Lages        | <b>ASE 21</b>     | 177          | 0,006 |
| Lages        | ASE 40            | 193          | 0,011 |
| Joaçaba      | <b>ASE 59</b>     | 188          | 0,033 |
| Joaçaba      | ASE 34            | 255          | 0,013 |
| Joaçaba      | ASE <sub>08</sub> | 258          | 0,043 |
| Joaçaba      | <b>ASE 21</b>     | 145          | 0,012 |
| Joaçaba      | ASE <sub>21</sub> | 147          | 0,012 |

**Apêndice 4**. Alelos exclusivos encontrados nos acessos coletados nas Microrregiões Campos de Lages e Joaçaba.

**Apêndice 5**. Gráfico plotagem em múltiplas linhas de atribuição individual de acessos de *A. sellowiana*, gerado através da análise bayesiana, no programa Structure. Cada cor representa os possíveis agrupamentos genéticos. Alguns grupos são predominantes formados por indivíduos de determinada origem: vermelho – acessos tipo Brasil; verde – tipo Uruguai.

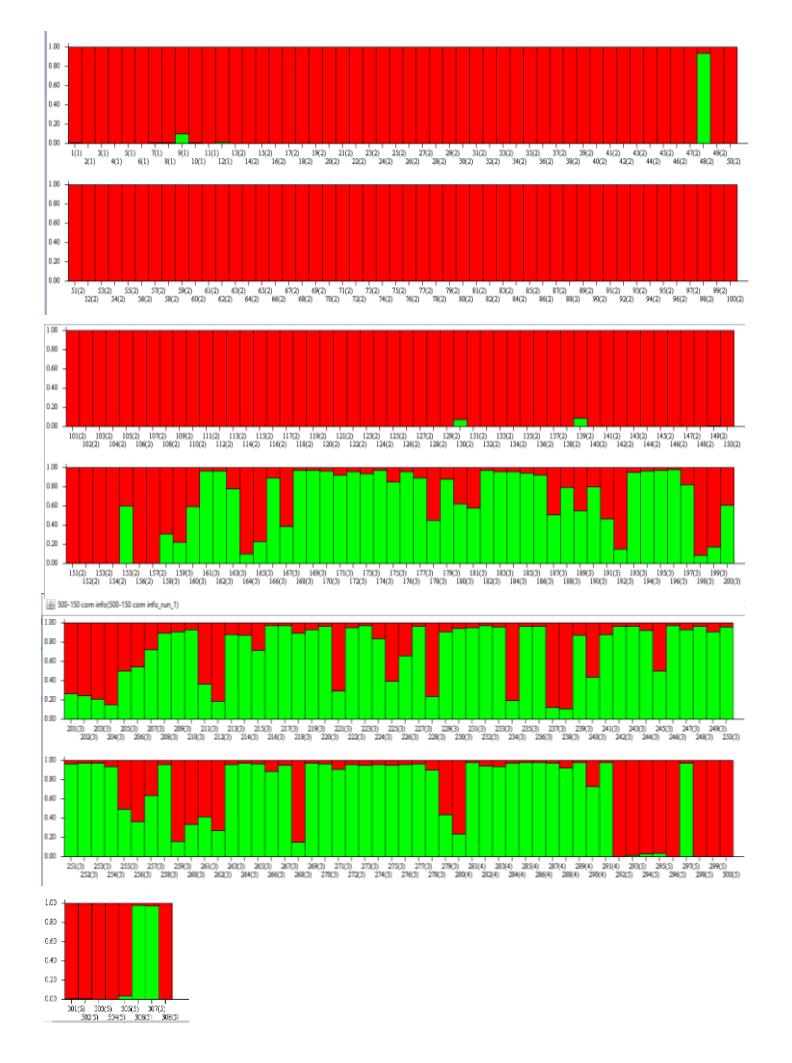
**Apêndice 6**. Relação de alelos encontrados nas avaliações do BAG São Joaquim (1); Terras Indígenas, Comunidades Quilombolas e Unidades de Conservação Federal (2) (BORSUK, 2018); Melhoramento Genético Participativo (3), (DONAZZOLO, 2012).

| <b>ASE 08</b>  |                |                          | <b>ASE 21</b>            |                |                          | <b>ASE 28</b>            |                |                          |
|----------------|----------------|--------------------------|--------------------------|----------------|--------------------------|--------------------------|----------------|--------------------------|
| $\mathbf{1}$   | $\overline{2}$ | 3                        | 1                        | $\overline{2}$ | 3                        | $\mathbf{1}$             | $\overline{2}$ | 3                        |
| $\overline{a}$ | 213            | $\overline{a}$           | $\overline{a}$           | 139            | $\overline{\phantom{0}}$ | $\overline{a}$           | 147            |                          |
|                | 215            |                          | 141                      | 141            | 115                      | 148                      | 149            | $\overline{\phantom{a}}$ |
|                | 219            |                          | 143                      | 143            | 139                      | ÷,                       | 151            | 151                      |
|                | 221            |                          | 145                      | 145            | 145                      | 152                      | 153            | 153                      |
| 222            | 223            | $\overline{\phantom{0}}$ | 147                      | 147            | 147                      |                          | 155            | 155                      |
| 224            | 225            | 225                      |                          | 149            | $\frac{1}{\sqrt{2}}$     |                          | 157            | $\overline{\phantom{0}}$ |
| 226            | 227            | 227                      | 151                      | 151            | $\overline{\phantom{0}}$ | 158                      | 159            | 159                      |
| 228            | 229            | 229                      | 153                      | 153            | 153                      | 160                      | 161            | 161                      |
| 230            | 231            | 231                      | 155                      | 155            | 155                      | 162                      | 163            | 163                      |
| 232            | 233            | 233                      | 157                      | 157            | 157                      | 164                      | 165            | 165                      |
| 234            | 235            | 235                      | 159                      | 159            | 159                      | 166                      | 167            | 167                      |
| 236            | 237            | 237                      | 161                      | 161            | 161                      | 168                      | 169            | 169                      |
| 238            | 239            | 239                      | 163                      | 163            | 163                      | 170                      | 171            | 171                      |
| 240            | 241            | 241                      | 165                      | 165            | 165                      | 172                      | 173            | 173                      |
| 242            | 243            | 243                      | 167                      | 167            | 167                      | $\overline{a}$           | 175            | 175                      |
| 244            | 245            | 245                      | 169                      | 169            | 169                      | $\overline{\phantom{0}}$ | 177            |                          |
| 246            | 247            | 247                      | 171                      | 171            | 171                      | $\overline{a}$           | 179            |                          |
| 248            | 249            | 249                      | $\overline{\phantom{0}}$ | 173            | 173                      | -                        | 181            |                          |
| 250            | 251            | 251                      | 175                      | 175            | $\Box$                   |                          | 183            |                          |
| 252            | 253            | 253                      | 177                      | 177            | 177                      |                          | 185            |                          |
| 254            | 255            | 255                      | -                        | 179            | $\overline{\phantom{0}}$ |                          | 197            | 197                      |
| 256            | 257            | 257                      |                          | 181            | 181                      |                          |                |                          |
| 258            | 259            | 259                      |                          | 183            | 183                      |                          |                |                          |
| 260            | 261            | 261                      |                          | 185            | 185                      |                          |                |                          |
| $\overline{a}$ | 263            | 263                      |                          | 187            | 187                      |                          |                |                          |
|                | 265            | 265                      |                          |                |                          |                          |                |                          |
|                |                | 267                      |                          |                |                          |                          |                |                          |
|                | 269            | 269                      |                          |                |                          |                          |                |                          |
|                | -              | 271                      |                          |                |                          |                          |                |                          |
|                |                | 273                      |                          |                |                          |                          |                |                          |
|                |                | 275                      |                          |                |                          |                          |                |                          |
|                |                | 277                      |                          |                |                          |                          |                |                          |
|                |                | 279                      |                          |                |                          |                          |                |                          |

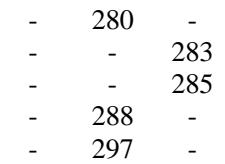

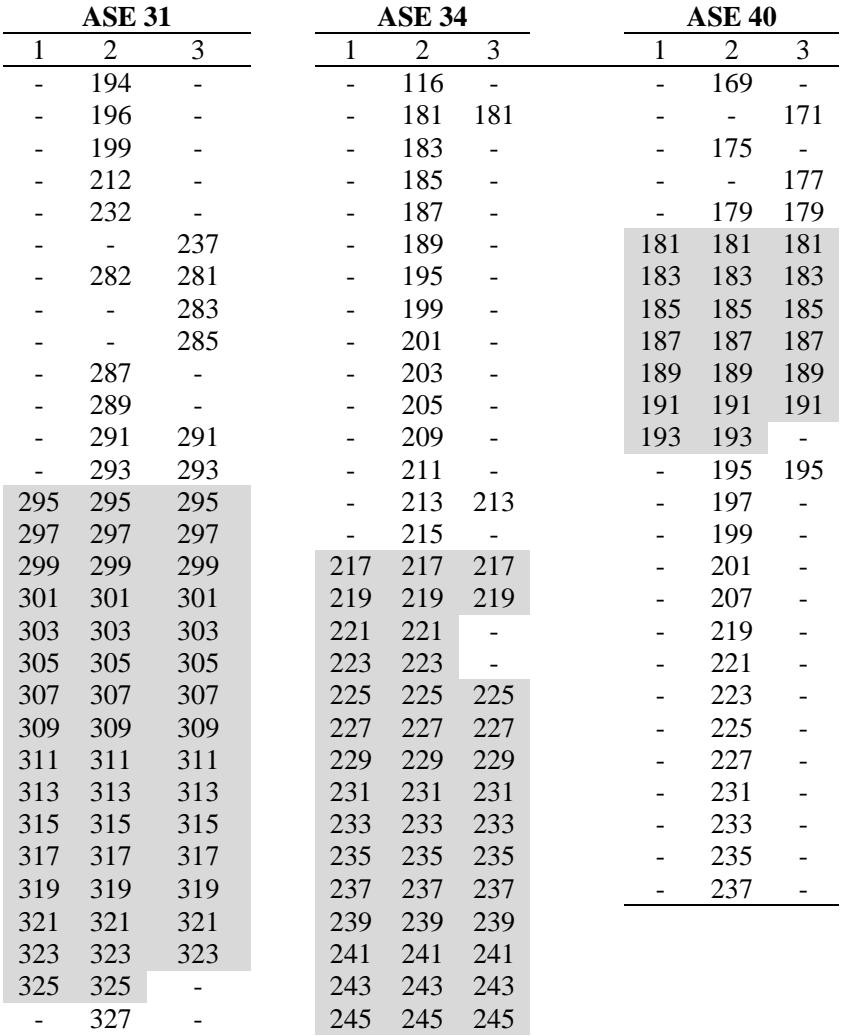

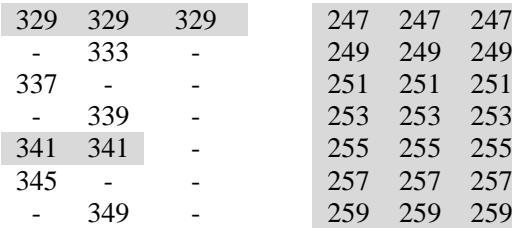

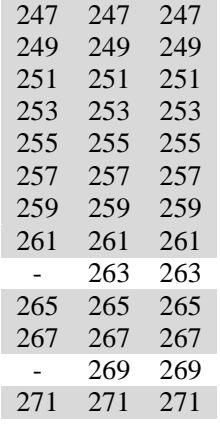

209 209 -

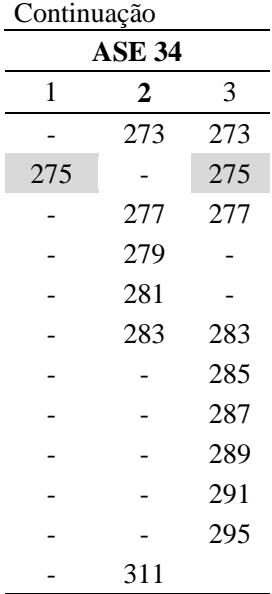

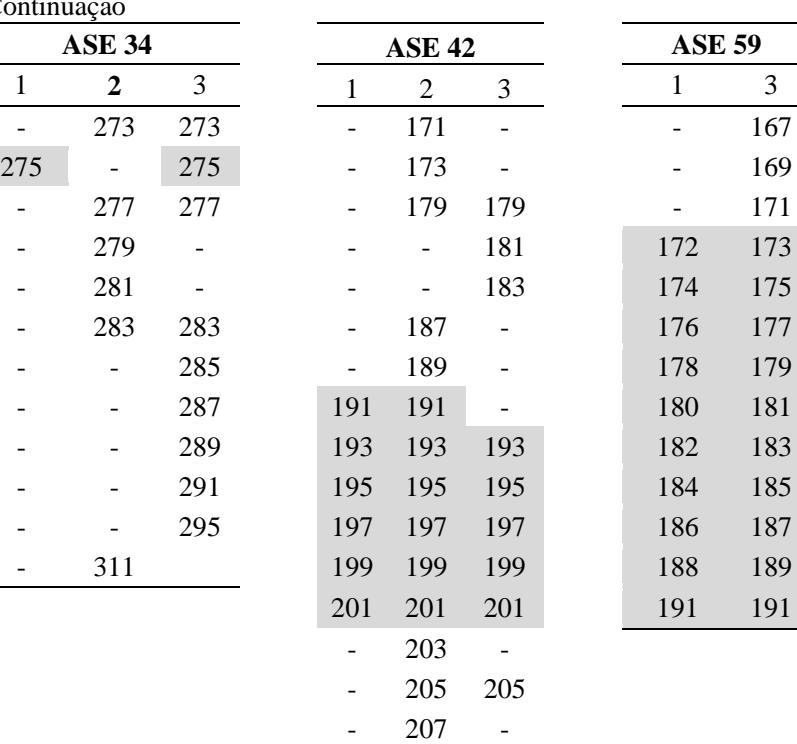

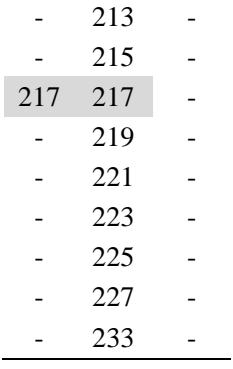